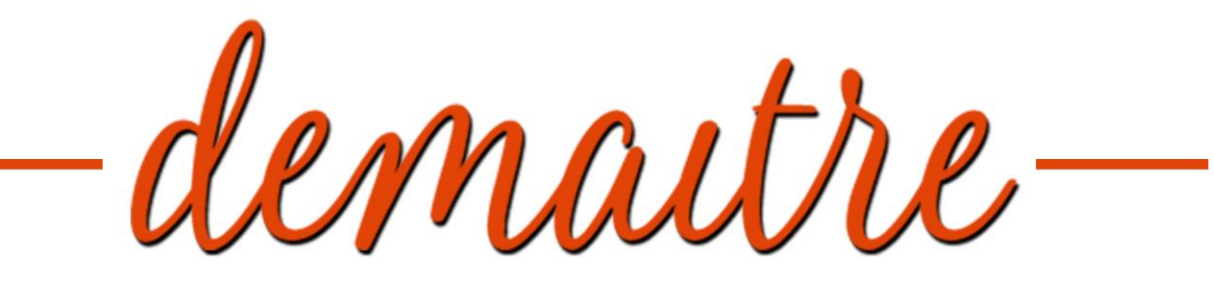

Vivi con gusto

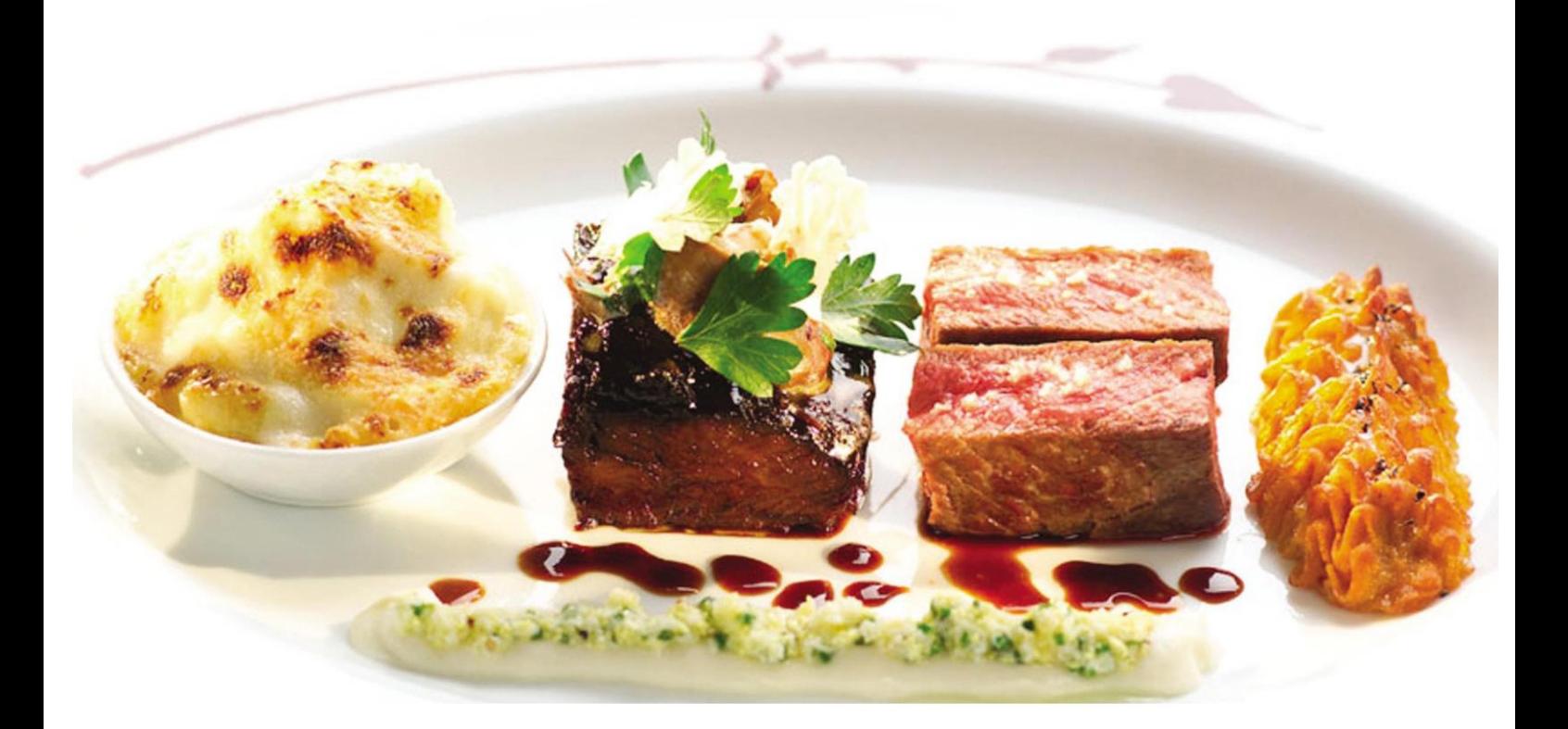

## Progetto di Ingegneria del Software A.A. 2015-2016

Professore: Domenico Ursino Progettisti: Ilaria Colucci Chiara Laganà Annunziata Paviglianiti Antonia Russo Giuseppina Suraci

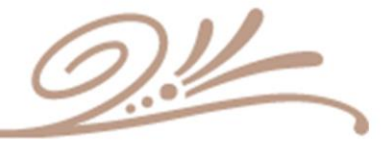

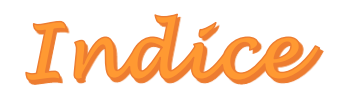

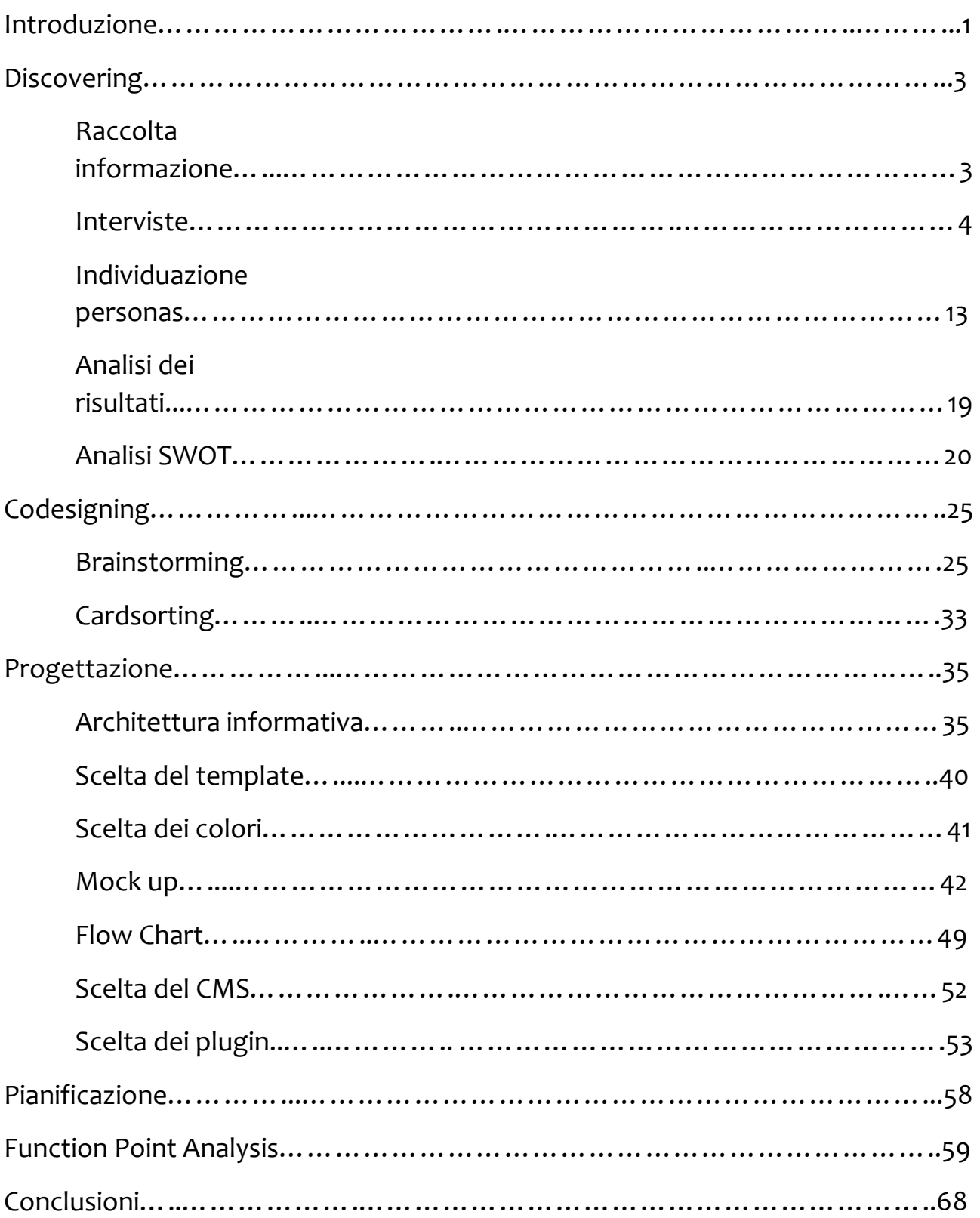

## *Introduzione*

Il lavoro sviluppato nel corso di Ingegneria del Software è nato dalla collaborazione tra le studentesse Ilaria Colucci, Chiara Laganà, Annunziata Paviglianiti, Antonia Russo e Giuseppina Suraci della Facoltà di Ingegneria dell'Informazione dell'Università Mediterranea di Reggio Calabria e gli studenti della Rome University of Arts. L'attività presa in considerazione è l'implementazione del sito Demaitre, un social che permette a persone unite dalla passione per la cucina di connettersi fra loro e di accedere a contenuti tematici. Il sito si prefigge i seguenti obiettivi:

- $\cdot$  creazione di una rete per appassionati culinari;
- offrire opportunità lavorative e occasioni di reale approfondimento e crescita personale;
- \* creare un ambiente virtuale nel quale condividere le proprie ricette;
- creare eventi a cui possono partecipare appassionati registrati al social.

### Perché questo nome?

Demaitre nasce dall'unione di "Maitre", professionista nell'ambito della ristorazione attento al servizio ed alla selezione dei piatti e "Demetra" dea Romana del cibo e dell'agricoltura.

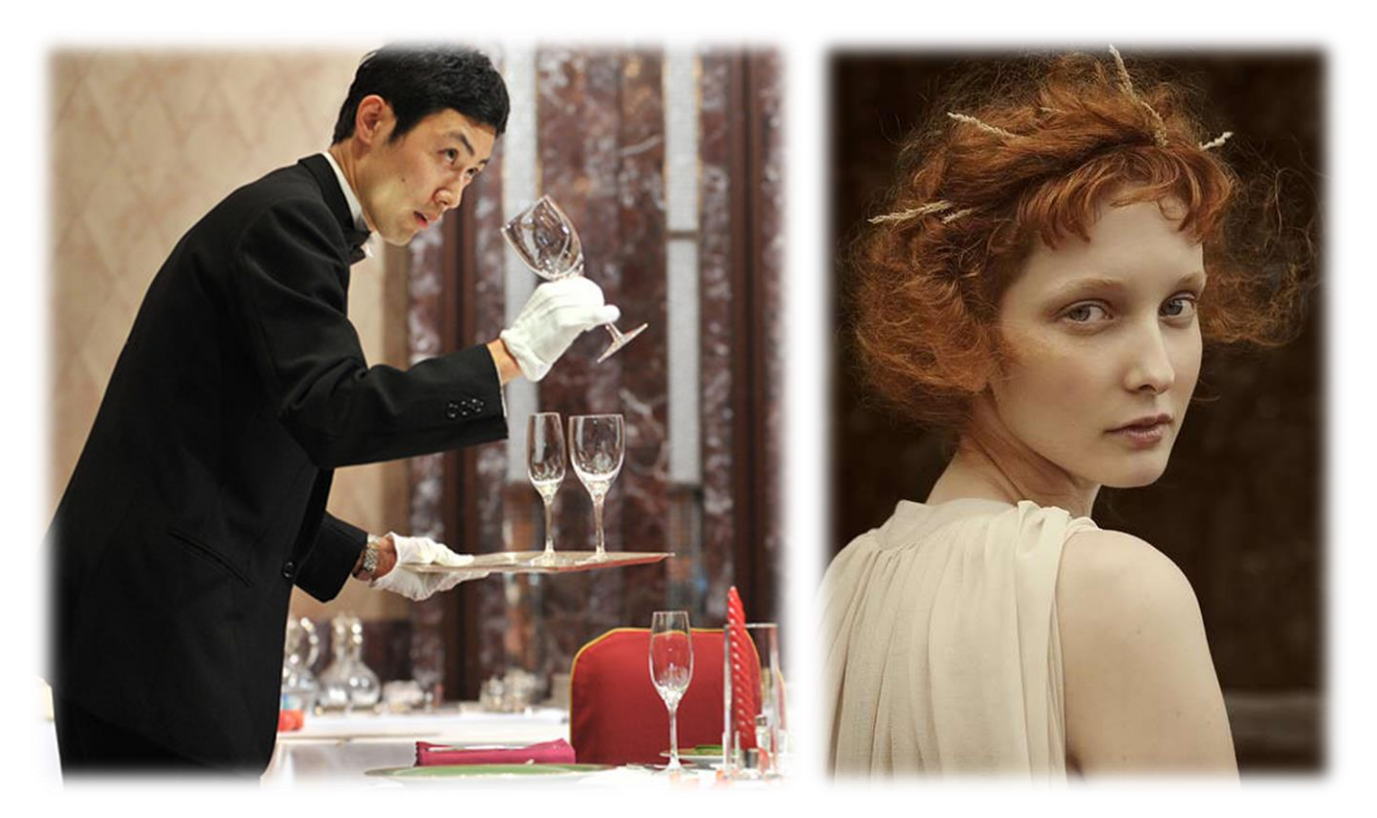

### **TOUCHPOINT**

Il touchpoint principale è il Web. Il touchpoint secondario è l'applicazione per smartphone e tablet.

### **TARGET**

Il target comprende utenti dai 20 ai 60 anni. Sono inoltre presi in considerazione professionisti (cuochi e studenti di scuole di cucina), cuochi amatoriali e semplici appassionati (adulti che lavorano, casalinghe, studenti) e osservatori (persone che usufruiscono dei contenuti, ma non agiscono attivamente).

### **MOTIVAZIONI**

Demaitre si basa sugli interessi degli utenti nel dettaglio. Si vuole garantire un'esperienza social ma allo stesso tempo risolvere i problemi posti dall'utente sotto più punti di vista, non risolti del tutto dai competitors. Ad esempio, gli fornisce consigli su come sfruttare al meglio il cibo avanzato, o gli segnala le occasioni esterne che più si addicono alle sue preferenze ed impegni, o ancora come raggiungere ricette secondo un certo tipo di ingredienti richiesti.

### **ROI**

Demaitre fornisce differenti servizi non solo per l'utente di tipo passivo, ma anche per i professionisti in ambito culinario. Essi possono iscriversi alla piattaforma pagando un piccolo contributo e a sua volta organizzare diversi eventi, quali masterclass, festival, contest. Vi è anche un aspetto innovativo: lo chef a domicilio per eventi organizzati in casa con amici.

## *Discovering*

Durante la prima fase di progettazione è stato utile effettuare un'analisi dettagliata sfruttando le tecniche del D*iscovering*. Questa è servita come base per poter poi procedere adeguatamente nell'ideazione e progettazione del sito. La fase di D*iscovering* è composta dai seguenti passi:

- raccolta delle informazioni;
- ❖ interviste;
- individuazione delle *personas*;
- analisi dei risultati;
- analisi SWOT.

### **RACCOLTA DELLE INFORMAZIONI**

### **OBIETTIVI DELLA RICERCA**:

- ❖ Scoprire in quale modo le persone cucinano;
- \* conoscere gli strumenti che le persone scelgono per la ricerca di una ricetta;
- capire come le persone applicano il loro interesse per la cucina in un contesto sociale.

### **DOMANDE RELATIVE ALLA RICERCA**

- Cosa usano le persone quando cucinano (seguono la ricetta o l'istinto, guardano ricette cartacee o video)?
- Le persone preferiscono ricette più veloci o elaborate?
- Quali sono gli ingredienti comuni che ci si ritrova in casa?
- Come si tende a riutilizzarli?
- Su quale tipo di ricetta si focalizzano le persone?
- Preferiscono usare il tradizionale libro di ricette, il web o il passaparola?
- Con quale velocità riescono a portare a termine le loro ricerche?
- Se un utente cercasse per necessità un cuoco professionista, si potrebbe fidare delle proposte fornite dalla rete?
- Chi decidesse di organizzare una cena con un professionista, preferirebbe cucinare con lui o affidarsi alle sue competenze?
- Chi si registrasse al social di cucina, avrebbe interesse verso gli eventi indicati dalla piattaforma?
- ❖ Se si, vi prenderebbe parte?

### **INTERVISTE**

### **SCRIPT INTERVISTE**

Presentazione della sessione:

 $\cdot$  chiedere al partecipante se vuole essere intervistato e metterlo a proprio agio;

spiegare lo svolgimento dell'intervista e definire la durata dell'intervista.

Quindi prima di effettuare le interviste bisogna richiedere a ciascun intervistato il consenso al trattamento dei dati personali per il rispetto della legge sulla privacy. Il modulo da compilare è il seguente:

#### **Consenso al trattamento dei dati personali e sensibili D. Lgs 196/2003 - Art. 23**

Il sottoscritto \_\_\_\_\_\_\_\_\_\_\_\_\_\_\_\_\_\_\_\_\_\_\_\_\_\_\_\_\_\_\_\_\_\_\_

nato a  $\frac{1}{i!}$  / residente a \_\_\_\_\_\_\_\_\_\_\_\_\_\_\_\_\_\_\_\_\_\_\_\_\_\_\_\_\_\_\_\_\_\_\_\_\_\_

**autorizza** ai sensi dell'art 23 del Decreto Legisaltivo 196/2003, Giovambattista Suraci e Laura Laganà, al trattamento dei propri dati personali per l'attività didattica relativa al corso di Ingegneria dell'Informazione.

Data  $\angle$  /  $\angle$ 

Firma \_\_\_\_\_\_\_\_\_\_\_\_\_\_\_\_\_\_\_\_\_\_

### INFORMATIVA PRIVACY

Ai sensi dell'art. 13 del Decreto Legislativo 30 giugno 2003, n. 196 – recante disposizione in materia di protezione dei dati personali, si rendono le seguenti informazioni:

**i dati personali sono richiesti, raccolti e trattati per lo svolgimento delle specifiche funzioni didattiche per il corso di Ingegneria dell'Informazione e nei limiti previsti dalla relativa normativa;**

**la comunicazione o la diffusione dei dati personali a soggetti pubblici o privati sarà effettuata solo se prevista da norme di legge o di regolamento o se risulta necessaria per l'attività didattica; l'interessato potrà in ogni momento esercitare i diritti di cui all'art. 7 del D.Lgs. 30 giugno 2003 n. 196.**

### **Modulo intervista**

1. Quali sono il tuo nome, età, professione, città e stato familiare?

2.Quando cucini, in che modo scegli cosa cucinare? (Scegli in base a quello che ti piace cucinare o a quello che hai in casa?)

3. Che tipo di ricette potresti cercare? (Semplici da realizzare, più elaborate o più innovative?)

4. Qual è il tuo modo di cucinare? (Sei una persona più organizzata o più disordinata? Preferisci seguire l'istinto o la ricetta?)

5. Che tipo di strumento utilizzi per la ricerca di una ricetta? (Web, ricette video, ricette in tv o libri?)

6. Ti fideresti delle ricette trovate su internet? (Se sì, quale strumento multimediale utilizzi di più? Computer, tablet o telefono?)

7. Hai mai avuto problemi nella ricezione, comprensione o esecuzione di una ricetta? (Se sì, con uno strumento digitale o cartaceo?)

8. Quale esperienza reputi più efficace tra quella cartacea, quella digitale e il passaparola? (In base a velocità di ricerca, facilità di ricezione e affidabilità)

9. Hai mai partecipato ad eventi culinari con sconosciuti? (Se sì: quando, dove e come?)

10. Hai mai organizzato un evento culinario? (Se sì: quando, dove e come? Come procedi per l'acquisto degli ingredienti? Come per l'organizzazione logistica? Hai mai organizzato con sconosciuti?)

11. Saresti disposto a fidarti di uno sconosciuto per l'organizzazione di un evento culinario? (Se sì: come influiscono i termini di costi, fiducia o mancanza di tempo o voglia?)

Per l'individuazione delle *personas* ci siamo serviti delle interviste proposte e analizzate dagli studenti della Rome University of Fine Arts.

Di seguito sono riportate tre delle interviste fatte per la creazione delle *personas*. I soggetti intervistati sono:

- Lorenzo Siani di 20 anni, studente universitario fuorisede
- Alessia Astrologo di 30 anni, giovane imprenditrice
- Isabella Ciuca di 25 anni, studentessa universitaria

LORENZO

#### Quando cucini, in che modo scegli cosa cucinare? MI baso su quello che ho in casa se è un pasto veloce .<br>Igitale: guardo il video, memorizzo gli step e via. the tipo di ricette cercheresti in genere? rtecipato ad eventi culinari con sconosciuti? Elaborate, anche se dipende dall'occasione No e mai lo farò. Solo gente fidata ed amici.<br>Diffidenza totale. Qual è il tuo modo di cucinare? i mai organizzato un evento culinario? Parto dalla ricetta, ma se in corso d'opera<br>mi viene qualche idea brillante la metto in gioco. Si si. A casa ed in ristoranti. .<br>The tipo di strumento utilizzi per la ricerca di una ricetta? e lo hai organizzato? osamente Internet, è di gran lunga il più comodo Con un gruppo Watts up o per telefono. TI fideresti delle ricette trovate su internet? .<br>Il organizzato un evento culinario con scono .<br>Si, perchè la ricetta ti da l'idea.<br>E comunque la giudichi prima di farla. sti disposto a fidarti di uno sconosi<br>'organizzazione di un evento culina al avuto problemi nella ricezione<br>rensione o esecuzione della ricet No.

### **ALESSIA**

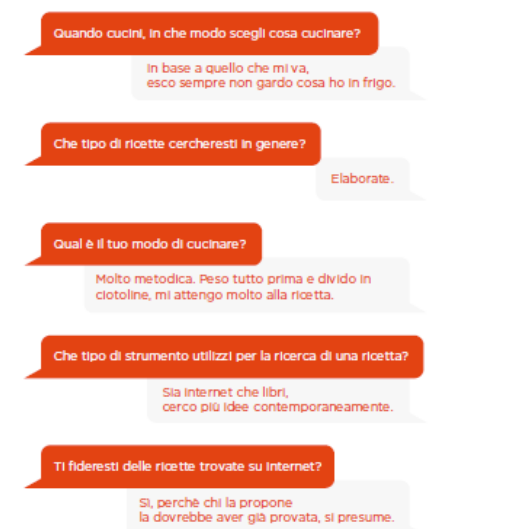

.<br>Quale esperienza reputi dunque più efficace<br>tra digitale, cartaceo e passaparola? Cartaceo se ho il libro davant è piu facile seguire,<br>se hai il tel hai paura di sporcarolo.<br>scorrere, allargare...per me il video sono fastidiosi. Hal mal partecipato ad eventi culinari con sconosciuti? No. Hal mai organizzato un evento culinario? SLA casa. me lo hai organizzato? Per telefono o Watts up. Mai organizzato un evento culinario con sconosciuti?  $\overline{NQ}$ aresti disposto a fidarti di uno sconosciuto<br>er l'organizzazione di un evento culinario? per l'organizzaz No.

**ISABELLA** 

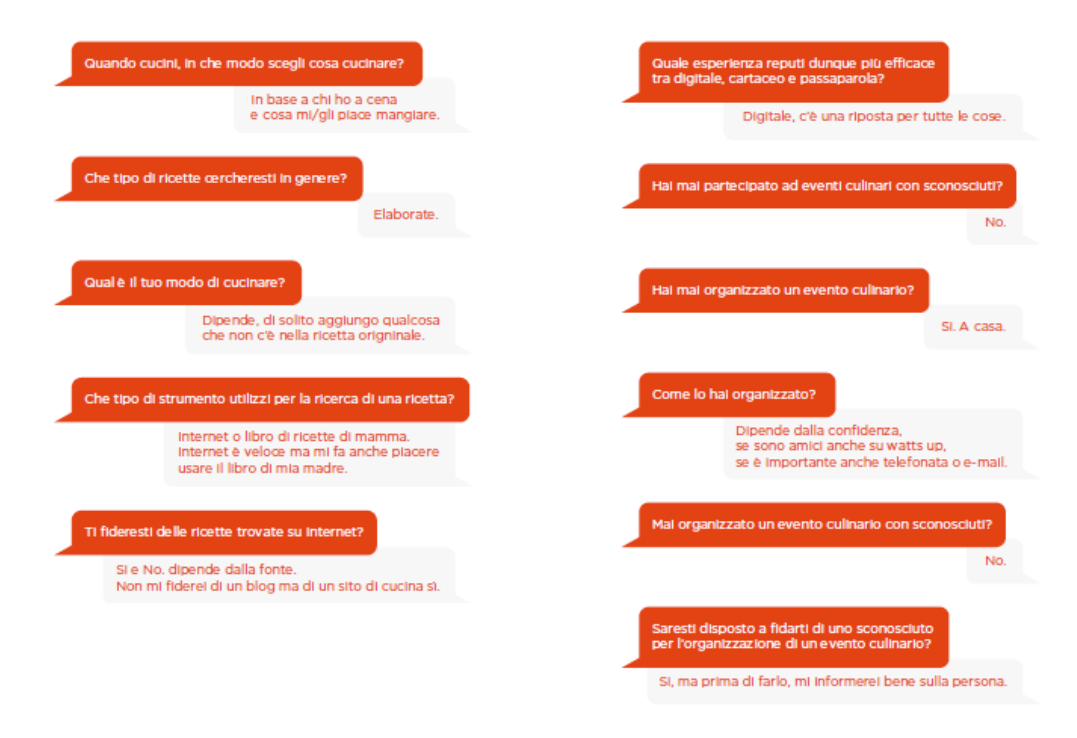

Per delineare approfonditamente i profili delle personas abbiamo ritenuto necessario svolgere ulteriori interviste.

### **LAURA**

1.Quali sono il tuo nome, età, professione, città e stato familiare?

Laure. 23 anni Studentene nabilo

2.Quando cucini, in che modo scegli cosa cucinare? (Scegli in base a quello che ti piace cucinare o a quello che hai in casa?)

In base a quello de Roin 0000.

3. Che tipo di ricette potresti cercare? (Semplici da realizzare, più elaborate o più innovative?)

Pier innovatre.

4. Qual è il tuo modo di cucinare? (Sei una persona più organizzata o più disordinata? Preferisci seguire l'istinto o la ricetta?)

Sono disadinato ma preferião segunte una motte.

5. Che tipo di strumento utilizzi per la ricerca di una ricetta? (Web, ricette video, ricette in tv o libri?)

uso e redie voles.

6. Ti fideresti delle ricette trovate su internet? (Se sì, quale strumento multimediale utilizzi di più? Computer, tablet o telefono?)

si, m'hobrei perfe mi esmaverei dell'espolabilità delle rivette e<br>ubilizzo principalmente competer e omartolane ubilizzo principalmentie computer e

7. Hai mai avuto problemi nella ricezione, comprensione o esecuzione di una ricetta? (Se sì, con uno strumento digitale o cartaceo?)

Si, principaulmente con gli strumenti contare e feraffrestanti re stilizzo il web.

8. Quale esperienza reputi più efficace tra quella cartacea, quella digitale e il passaparola? (In base a velocità di ricerca, facilità di ricezione e affidabilità)

Quello significe una andexe paraganda ha i sua prazi perdei di sabito.<br>Quello significa vergano tramanolope hanno un pusidoso di particolare.

9. Hai mai partecipato ad eventi culinari con sconosciuti? (Se sì: quando, dove e come?)

No, Mai.

 $\ddot{\phantom{a}}$ 

10. Hai mai organizzato un evento culinario? (Se sì: quando, dove e come? Come procedi per l'acquisto degli ingredienti? Come per l'organizzazione logistica? Hai mai organizzato con sconosciuti?)

l,

 $No<sub>1</sub>$  mai.

11. Saresti disposto a fidarti di uno sconosciuto per l'organizzazione di un evento culinario? (Se si: come influiscono i termini di costi, fiducia o mancanza di tempo o voglia?)

Si, se con referenze volide e de déplumo universitio.<br>Indubbiamente le codo influisce posterfilo tempo e vogles-non influido<br>pero pui di bonto perdie la sega de contattage un profondati occanizare.

### **GIOVANNI**

1.Quali sono il tuo nome, età, professione, città e stato familiare?

Suraci povembattiste<br>53<br>Dispecupato Comingeto

2.Quando cucini, in che modo scegli cosa cucinare? (Scegli in base a quello che ti piace cucinare o a quello che hai in casa?)

3. Che tipo di ricette potresti cercare? (Semplici da realizzare, più elaborate o più innovative?)

4. Qual è il tuo modo di cucinare? (Sei una persona più organizzata o più disordinata? Preferisci seguire l'istinto o la ricetta?)

5. Che tipo di strumento utilizzi per la ricerca di una ricetta? (Web, ricette video, ricette in tv o libri?)

Web

6. Ti fideresti delle ricette trovate su internet? (Se sì, quale strumento multimediale utilizzi di più? Computer, tablet o telefono?)

Compuler

7. Hai mai avuto problemi nella ricezione, comprensione o esecuzione di una ricetta? (Se sì, con uno strumento digitale o cartaceo?)

 $N<sub>o</sub>$ 

8. Quale esperienza reputi più efficace tra quella cartacea, quella digitale e il passaparola? (In base a velocità di ricerca, facilità di ricezione e affidabilità)

aulle digitale

9. Hai mai partecipato ad eventi culinari con sconosciuti? (Se sì: quando, dove e come?)

 $N_{\mathfrak{g}}$ 

10. Hai mai organizzato un evento culinario? (Se sì: quando, dove e come? Come procedi per l'acquisto degli ingredienti? Come per l'organizzazione logistica? Hai mai organizzato con sconosciuti?)

 $N_{Q}$ 

11. Saresti disposto a fidarti di uno sconosciuto per l'organizzazione di un evento culinario? (Se sì: come influiscono i termini di costi, fiducia o mancanza di tempo o voglia?)

 $N<sub>O</sub>$ 

### **INDIVIDUAZIONE DELLE PERSONAS**

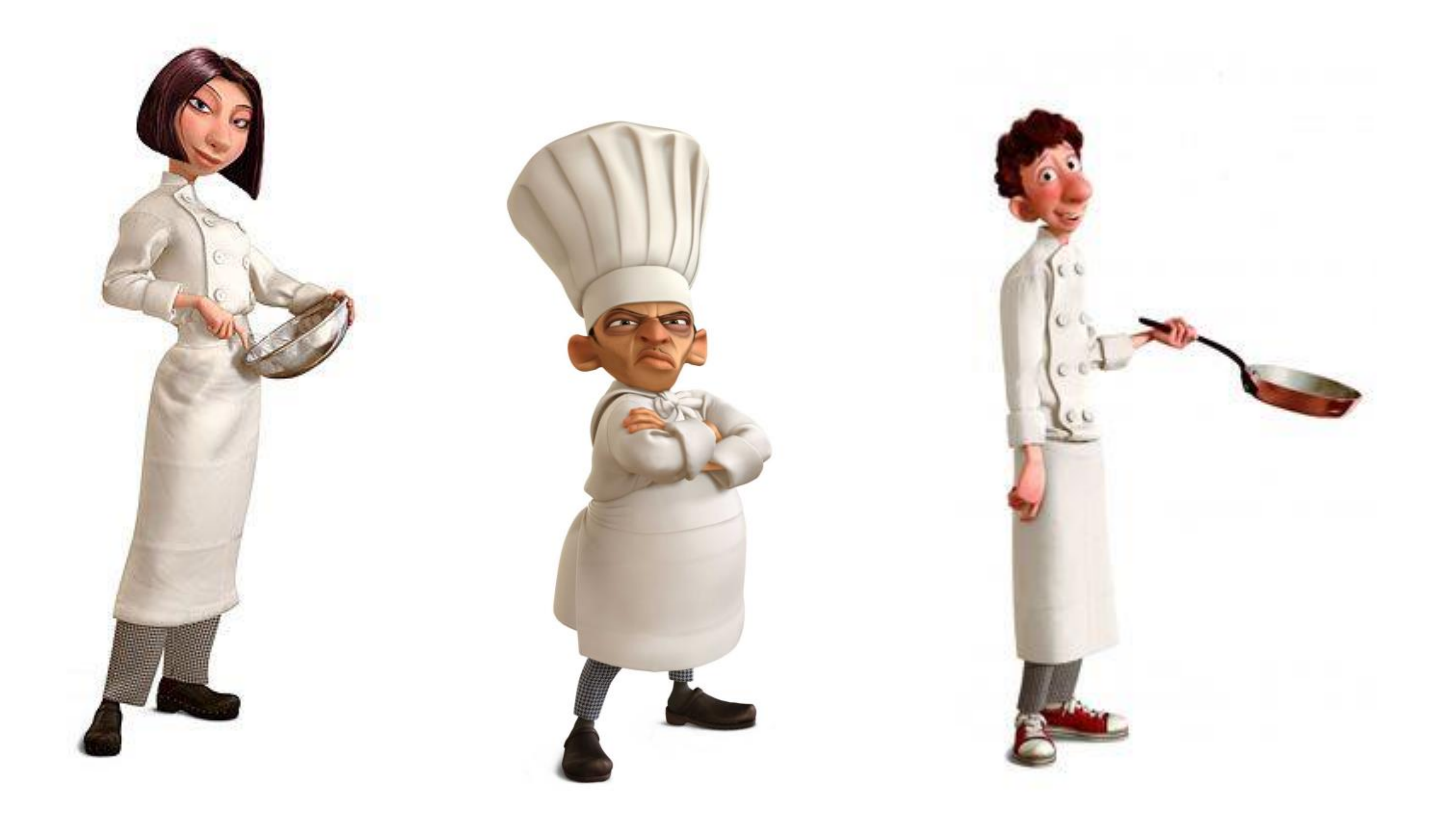

Le *personas* sono state il frutto delle interviste fatte.

Sono delle persone ideali che rispecchiano le esigenze emerse dalle interviste fatte a persone concrete.

Hanno una loro storia, una loro vita e noi pensiamo a loro in fase di progettazione per risolvere al meglio i loro problemi e colmare le loro necessità.

Dalla *prima analisi* gli studenti del RUFA delineato tre tipologie di PERSONAS:

- Gli **studenti universitari** con poco tempo a disposizione ma sempre alla ricerca di nuove esperienze.
- **Giovani professionisti** del settore, al passo con i tempi, in cerca di nuovi orizzonti lavorativi.
- **Signori con molta esperienza culinaria** che hanno molto da offrire ma che non padroneggiano i supporti tecnologici con facilità.

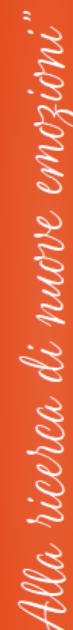

4lla ricerca di nuore emoz

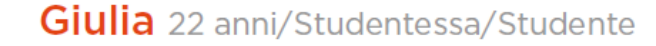

#### Obiettivi

Trovare piatti semplici veloco ed originali. Conoscere nuove persone e la possibilità di imparare qualcosa.

Motivazioni Ha tempo e voglia di fare. Bisognio di un posto dove esprimermi.

Difficoltà Budget limitato a disposizione.

Caratteristiche Socievole, allegra e curiosa.

#### **Conoscenze Tecnologiche** Interazione con il Web Apertura al mondo

#### La storia di...

Giulia e il fidanzato si lasciano dopo una relazione di cinque anni. Disperata per l'accaduto, Giulia decide di affogare i suoi problemi nel cibo. Non esce più di casa, se non per commissioni obbligatorie. Le amiche così, decidono di andare a casa sua almeno una volta a settimana per darle conforto. Questa visita, a poco a poco, diventa una tradizione. Giulia comincia a riprendersi col loro aiuto, trasformando la sua valvola di sfogo (il cibo) in passione per la cucina. Così decide di organizzare una cena settimanale con le amiche. Però, c'è un grande problema: Anna e Laura, le sue amiche, hanno tanti disagi tra intolleranze e allergie E' così che Giulia trova Demaître.

### Giulia 22 anni/Studentessa/Studente

#### Scenario di...

Giulia è alla ricerca di ricette specifiche. Anna, una sua amica, è cellaca. Laura invece, è allergica ai latticini. Giulia usa la barra di ricerca di Demaitre. inserendo dei filtri (ricette senza latticini e frumento). Fu così che Giulia incontrò Grazia. Quest'ultima scrive ricette per tutti coloro che hanno problemi alimentari o che si accostano ad una cucina un po' più particolare, trasformando le ricette di stampo meridionale in ricette di natura vegana.

Qualche giorno dopo...

Le ricette di Grazia hanno salvato la cena di Giulia e le sue amiche. Così Giulia, soddisfatta della riuscita della serata, decide di tornare sul profilo di Grazia e recensire le ottime ricette consigliate. Cinque stelle per Grazia!

**Conoscenze Tecnologiche** Interazione con il Web Apertura al mondo

14

#### Zoom indietro (Ctrl+1)

### Antonio 35 anni/Chef/Lavoratore

#### Obiettivi

Condividere le sue conoscenze culinarie tramite masterclass.

### Motivazioni

Incrementare le sue esperienze lavorative e sociali.

#### Difficoltà

Non sto fermo un attimo

Trovare la situazione giusta<br>per pubblicizzarsi. La vetrina su misura<br>per lui e per il suo lavoro.

#### Caratteristiche

E' una persona tranquilla gli piace passeggiare ed andare al Pub con gli amici.

#### **Conoscenze Tecnologiche** Interazione con il Web Apertura al mondo

#### La storia di...

Sin da piccolo, Antonio ha un colpo di fulmine per le torte. Ama cucinarie, ma anche mangiarle. La sua però non è solo una passione. Antonio approfondisce questo amore, studiando per diventare pasticciere. Finiti gli studi, comincia a lavorare part-time presso alcuni laboratori, ma non ha ancora grandi esperienze. Un giorno, sulla via di casa dopo il lavoro, Antonio incontra un suo collega, ex compagno di scuola, il quale gli parla di Demaître. Antonio decide così di creare un account. Quest'applicazione gli è molto utile per crearsi una vetrina e fare la giusta esperienza per diventare un ottimo pasticciere.

15

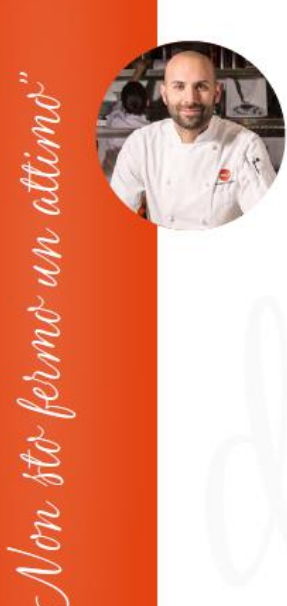

rendo spunto dalla tradiz

### **Antonio** 35 anni/Chef/Lavoratore

#### Scenario di...

Antonio scarica l'applicazione Demaitre gratuitamente. Esplorando l'applicazione vede che la registrazione ha un costo per i professionisti, a confronto degli utenti "passivi" che usano l'applicazione per semplice ricerca. Antonio paga 0,89 cent per la costruzione della propria vetrina professionale.

Qualche giorno dopo...

Antonio, entrando sul suo account, trova il messaggio di Grazia, la quale è alla ricerca di uno chef. Concordano le modalità di svolgimento dell'evento e tutto va a buon fine. Antonio e Grazia hanno avuto un'ottima esperienza. Il che permette ad Antonio di ricevere un feedback positivo e la possibilità di arricchire la vetrina con queste possibilità lavorative.

#### **Conoscenze Tecnologiche** Interazione con il Web Apertura al mondo

### Grazia 47 anni/Docente/Creativa

#### Obiettivi

Vuole trovare un portale rapido da consultare, ricco di idee e facile da usare.

#### Motivazioni

Quando è ai fornelli cerca sempre di preparare qualcosa di creativo.

#### Difficoltà Poco tempo a disposizione da dedicare in cucina.

Caratteristiche Dinamica, curiosa e creativa.

#### **Conoscenze Tecnologiche** Interazione con il Web Apertura al mondo

#### La storia di...

Grazia cresce in una famiglia del meridione che porta con sé questa passione per la cucina. Lei osservava sempre la madre cucinare pizze, torte per qualsiasi occasione. Crescendo e portando con sé questo sapere. si laurea e trova lavoro come docente universitario. Si crea una famiglia, cresce una figlia, fin guando quest'ultima, per motivi di studio si trasferisce all'estero. Qui, dopo le sue giornate lavorative. decide di rispolverare la sua passione innata per la cucina. Scrive ricette per tutti coloro che, come lei, vogliono sperimentare nonostante gli impegni. Tra le tante applicazioni e siti web italiani, sceglie Demaître.

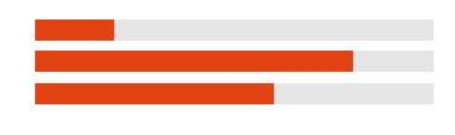

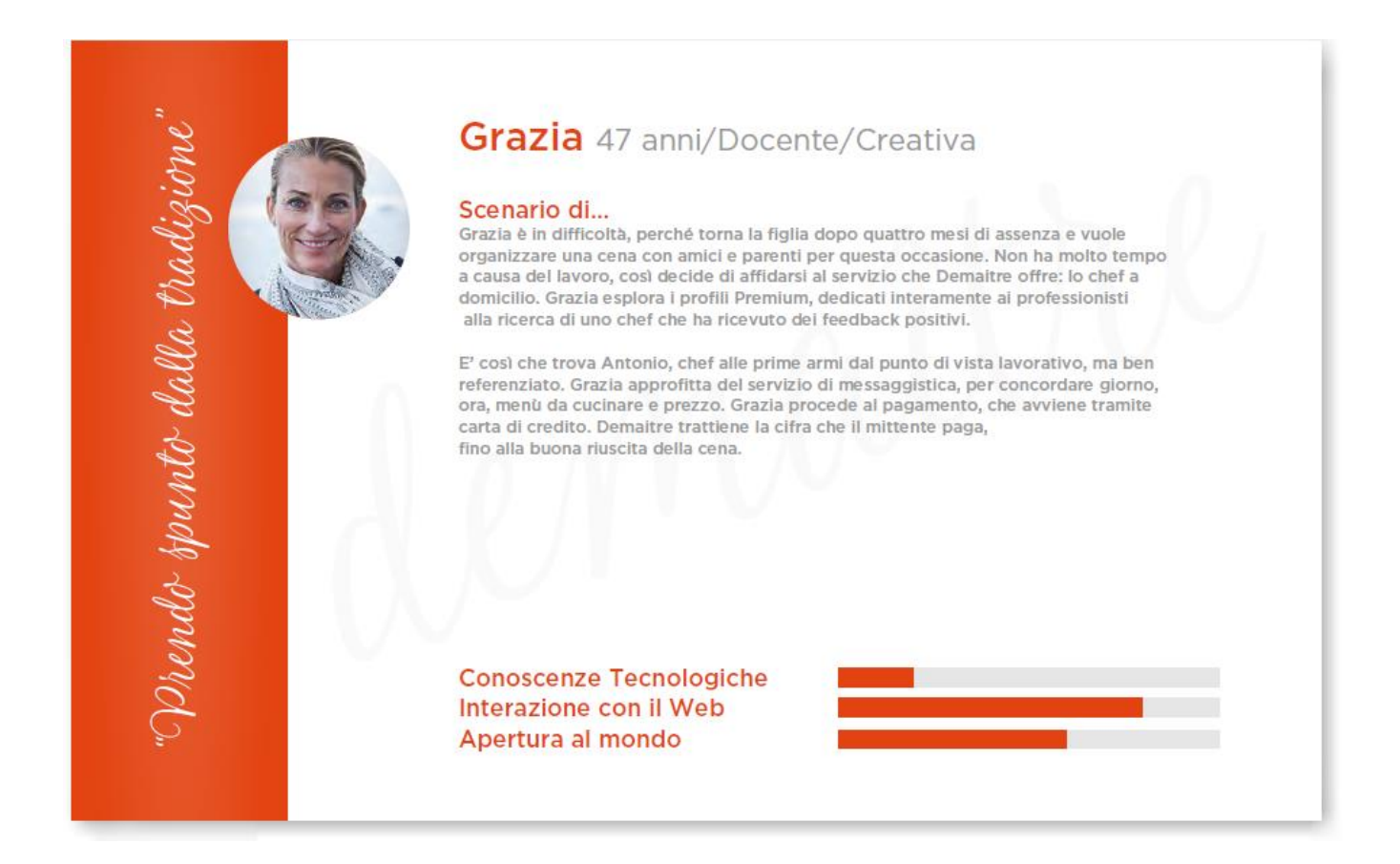

Tuttavia dopo aver eseguito l'ultima intervista abbiamo ritenuto opportuno aggiungere un'ulteriore *personas*: IL DISOCCUPATO.

Il disoccupato rappresenta colui che in Demaitre vede un'opportunità lavorativa, in quanto avendo molto tempo libero per approfondire le sue doti culinarie, può sfruttare il proprio operato per trarne profitto.

### Giovanni, 59 anni - Disoccupato

Troppo tempo libero, tanta voglia di imparare!

## Cosa cerca in demaitre?

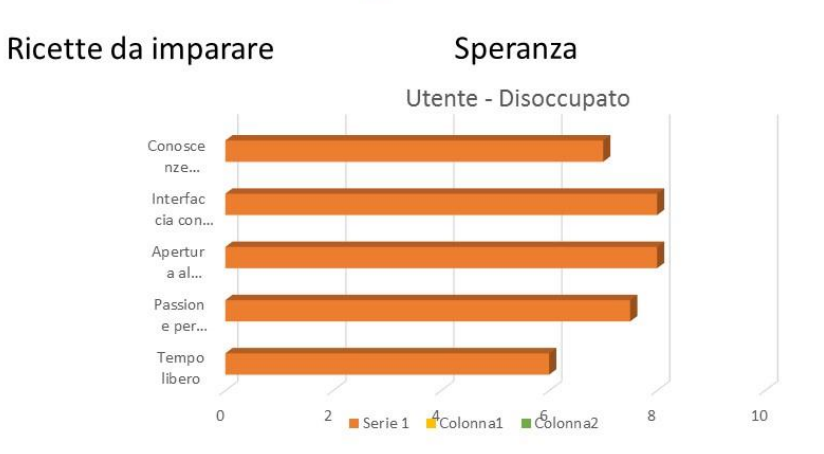

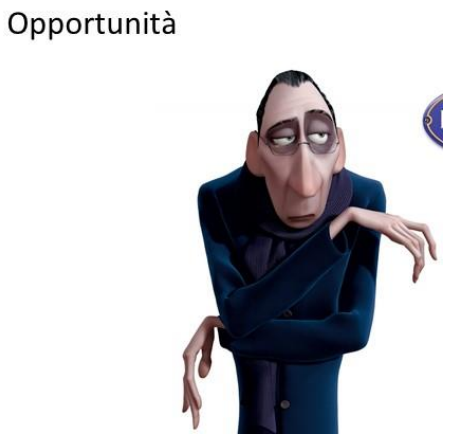

### **ANALISI DEI RISULTATI**

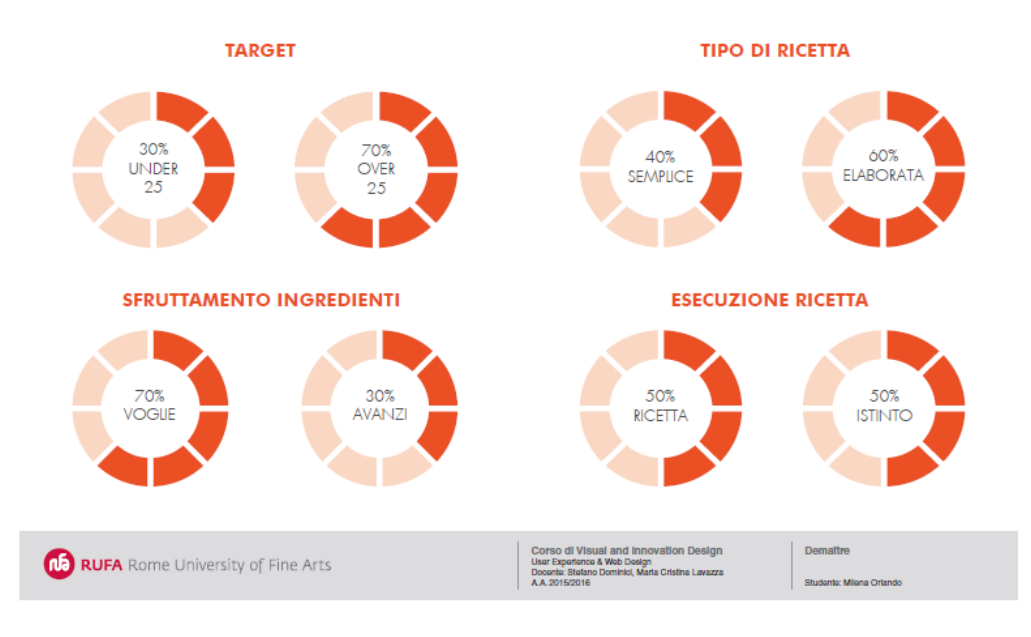

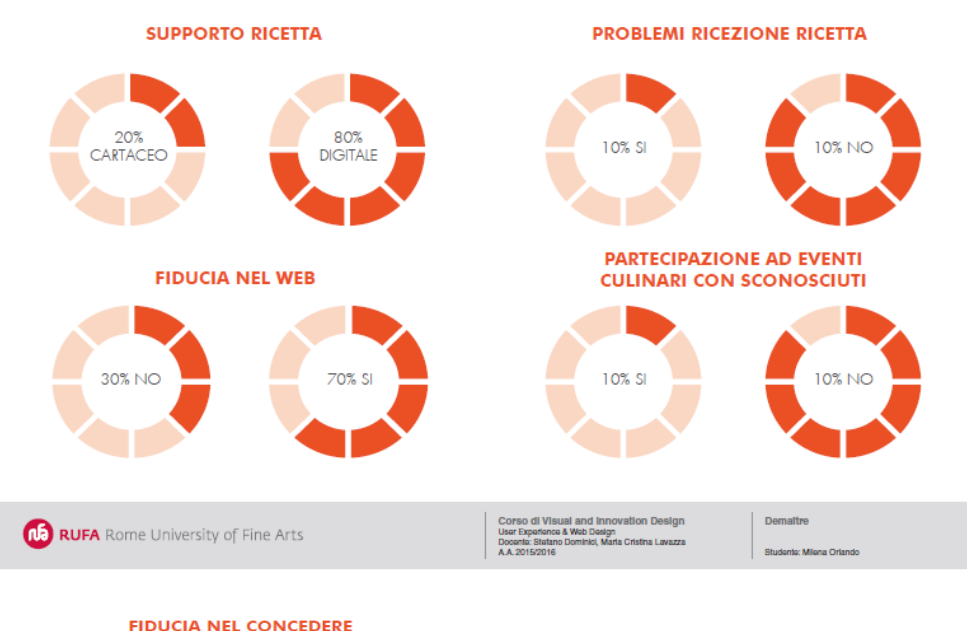

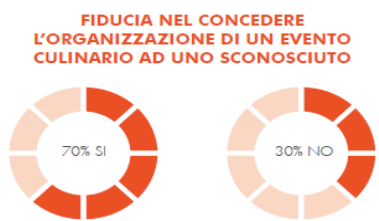

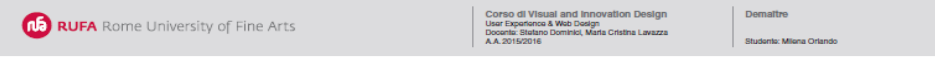

### **ANALISI SWOT**

 decisione per il raggiungimento di un obiettivo. L'analisi **SWOT** (conosciuta anche come **matrice SWOT**) è uno strumento di [pianificazione strategica](https://it.wikipedia.org/wiki/Pianificazione_strategica) usato per valutare i punti di forza (*Strengths*), debolezza (*Weaknesses*), le opportunità (*Opportunities*) e le minacce (*Threats*) di un [progetto](https://it.wikipedia.org/wiki/Progetto) o in un'impresa o in ogni altra situazione in cui un'organizzazione o un individuo debba svolgere una

#### **SWOT ANALYSIS**

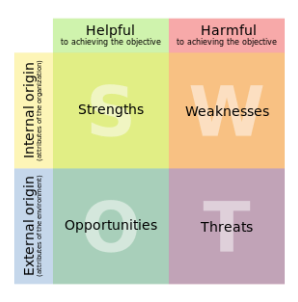

#### **GIALLO ZAFFERANO**

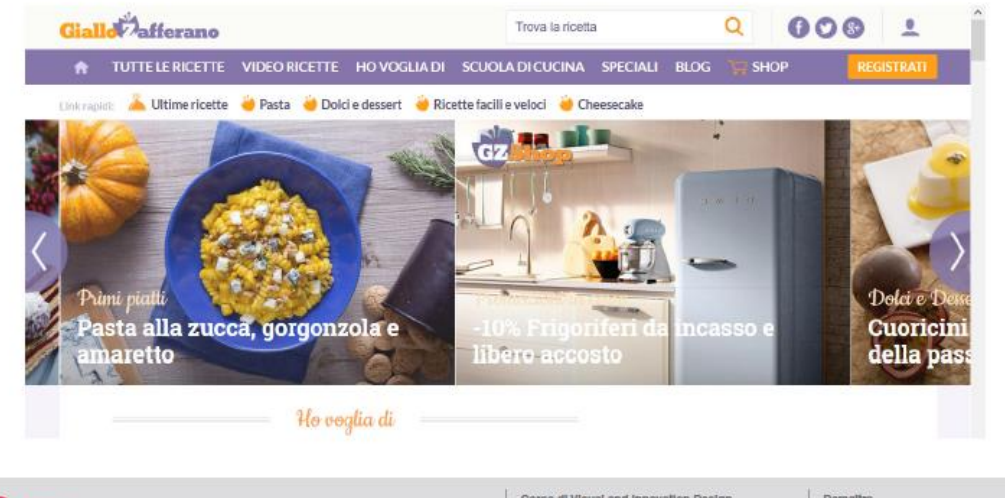

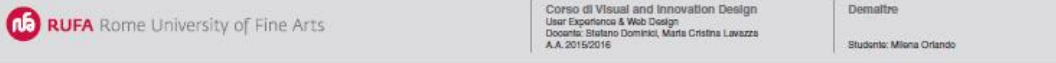

#### **ANALISI QUALITATIVA GIALLO ZAFFERANO**

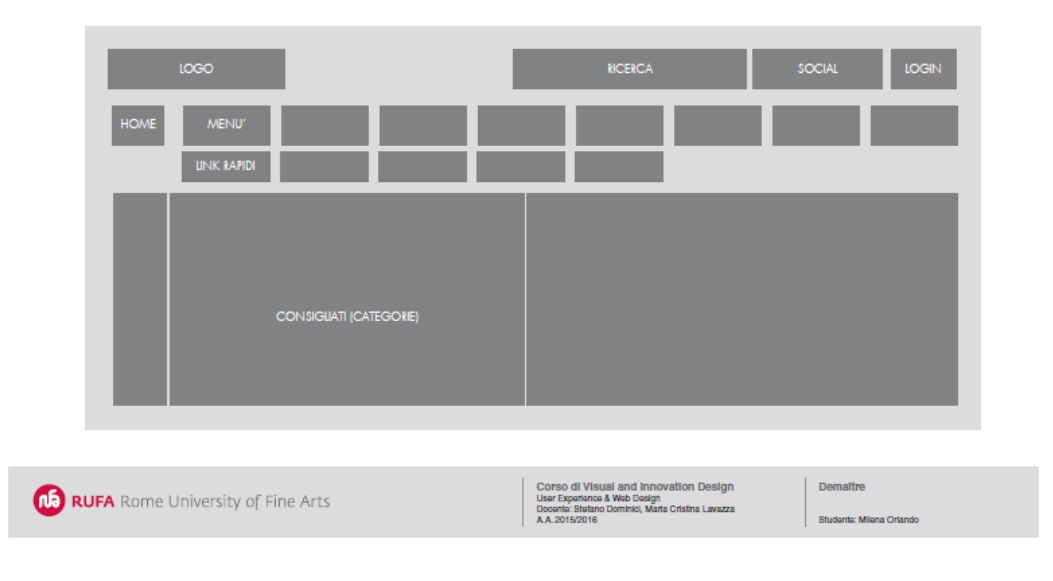

#### **VALUTAZIONI DEL SITO**

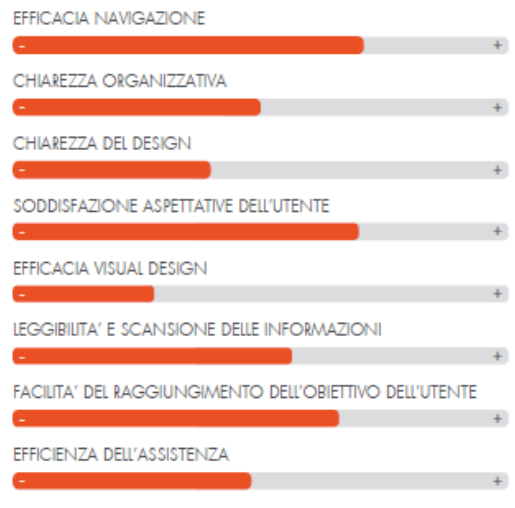

**Na RUFA** Rome University of Fine Arts

Corso di Visual and Innovation Design<br>Usar Exparience & Web Design<br>Docenic: Stateno Dominici, Maria Cristina Lavazza<br>A.A. 2015/2016

Studente: Milena Orlando

Demattre

#### **FOODILY**

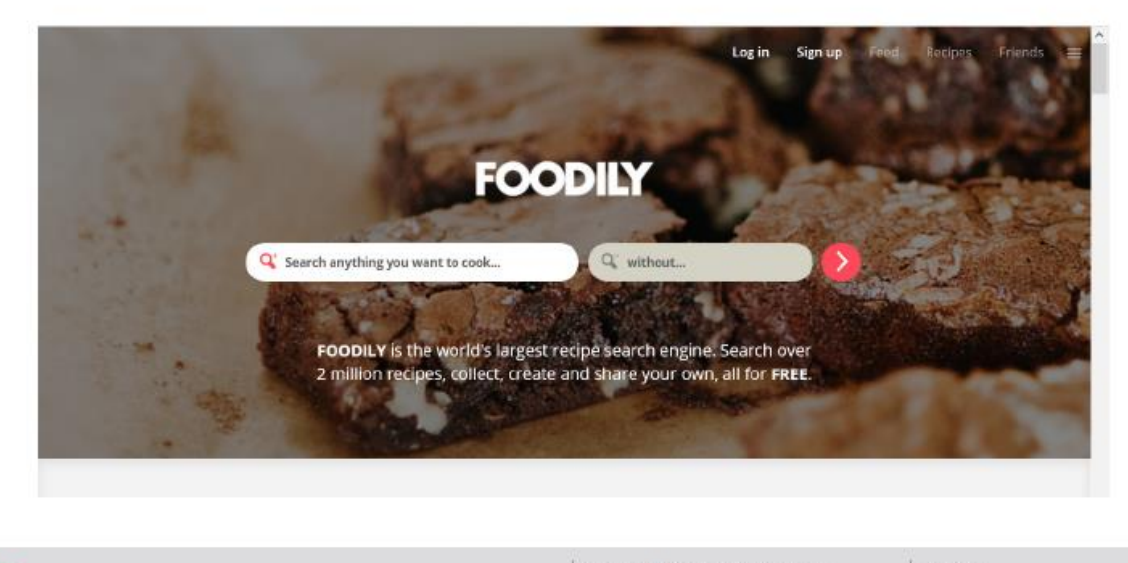

**NB** RUFA Rome University of Fine Arts

Corso di Visual and Innovation Design<br>Usar Expanence & Web Design<br>Docenta: Statano Dominici, Maria Cristina Lavazza<br>A.A. 2015/2016

Demattre Studente: Milena Orlando

#### **ANALISI QUALITATIVA FOODILY**

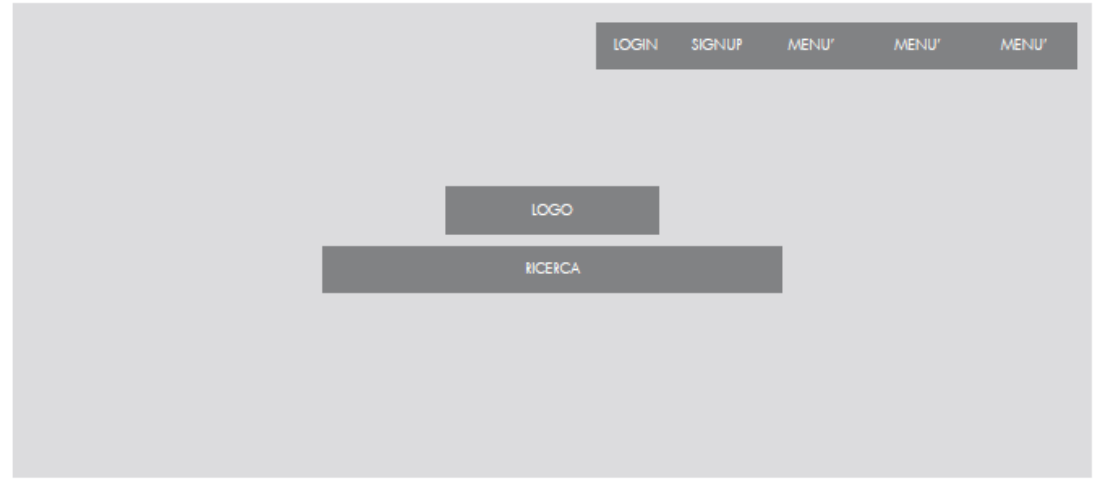

Corso di Visual and Innovation Design<br>Usar Exparience & Web Design<br>Docenic: Statano Deminici, Maria Cristina Lavazza<br>A.A. 2015/2016 Demattre **Na RUFA** Rome University of Fine Arts Studente: Milena Orlando

#### **VALUTAZIONI DEL SITO**

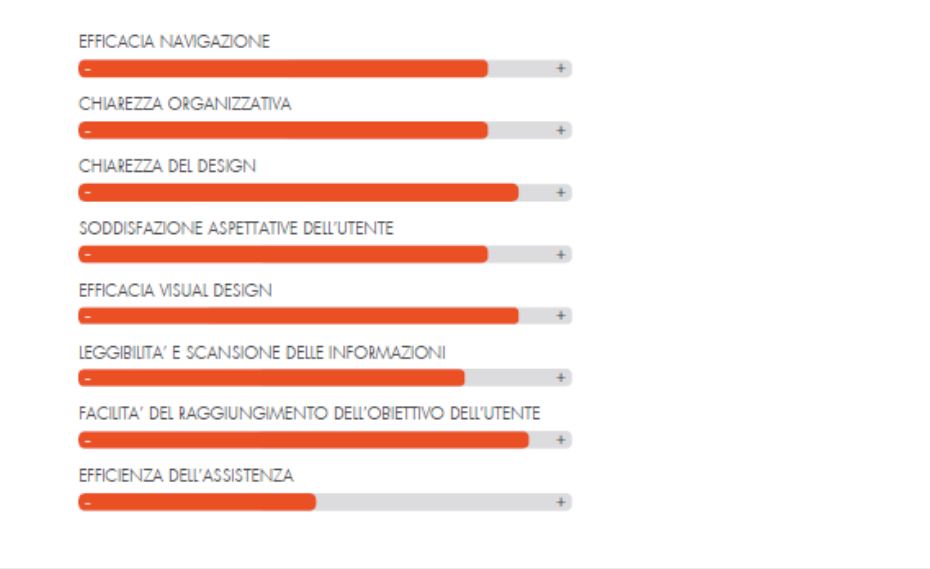

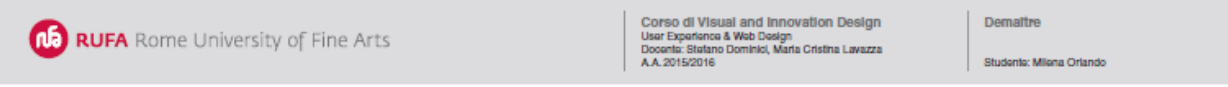

#### **SOCIAL KITCHEN**

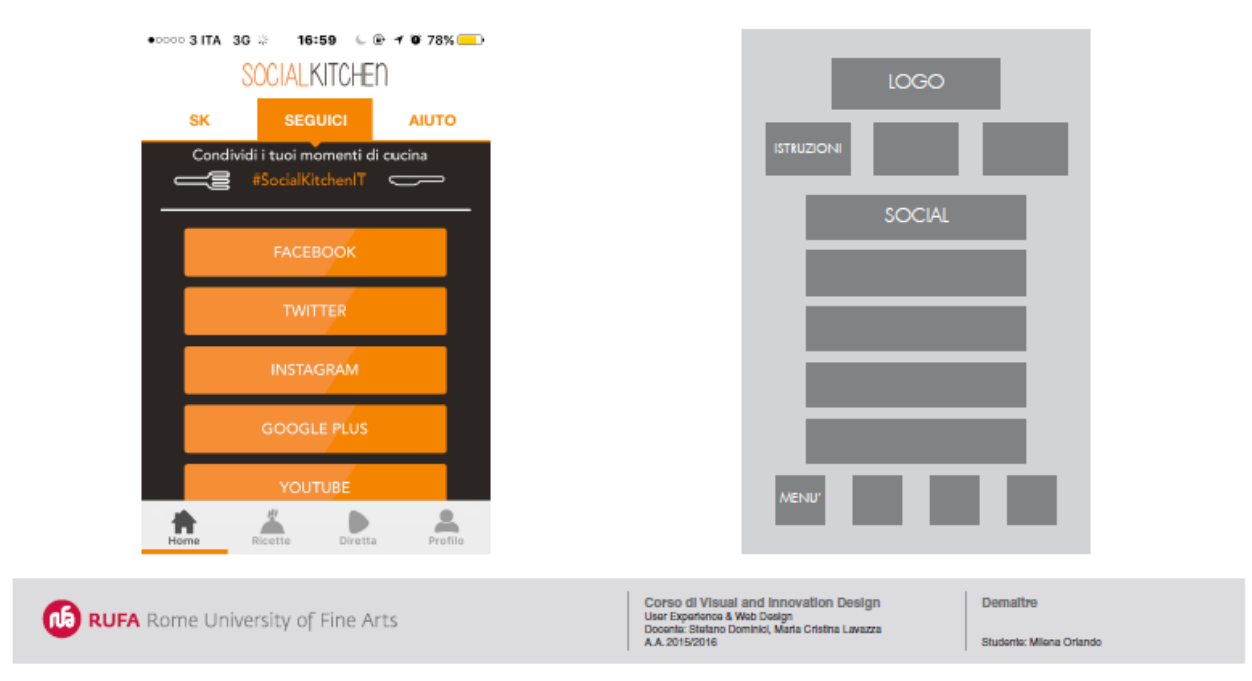

#### **VALUTAZIONI DELL'APP**

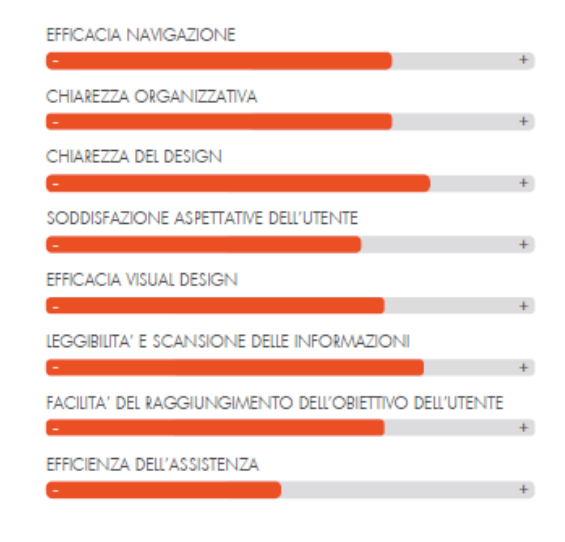

**Na RUFA** Rome University of Fine Arts

Corso di Visual and Innovation Design<br>Usar Expañance & Web Design<br>Docenta: Statano Dominici, Maria Cristina Lavazza<br>A.A. 2015/2016

Demattre

Studente: Milena Orlando

#### **EPICURIOUS**

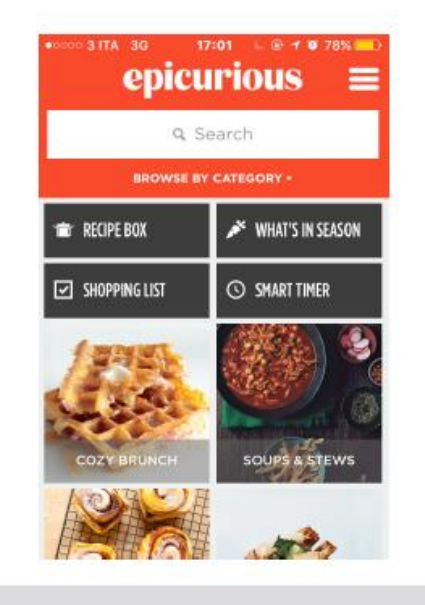

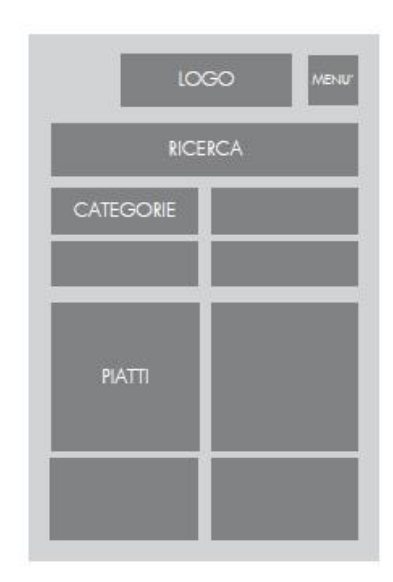

**ND RUFA** Rome University of Fine Arts

Corso di Visual and Innovation Design<br>Usar Experience & Web Design<br>Docente: Stateno Dominici, Maria Cristina Lavazza<br>A.A. 2015/2016

Studente: Milena Orlando

Demattre

#### **VALUTAZIONI DELL'APP**

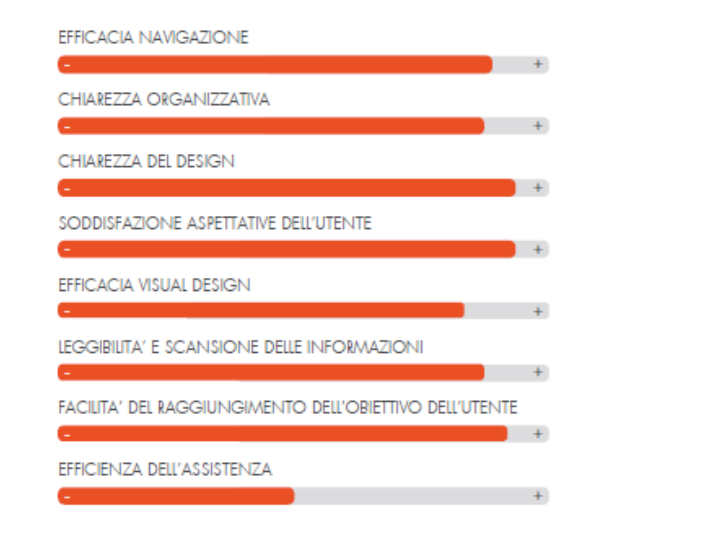

**(Na) RUFA** Rome University of Fine Arts

Corso di Visual and Innovation Design<br>Usar Expañance & Web Design<br>Docenia: Statano Dominici, Maria Cristina Lavazza<br>A.A. 2015/2016

Demattre Studente: Milena Orlando

# *Codesigning*

Grazie a tutti i dati raccolti nella precedente fase di D*iscovering* si può dare dunque avvio alla fase di progettazione del sito, cercando di soddisfare le richieste del committente, avvalendoci delle tecniche di Co*designing*. Esso si può suddividere in due tecniche:

- *Brainstorming*;
- *Card Sorting*.

### **BRAINSTORMING**

Brainstorming è un termine inglese che significa letteralmente tempesta di cervelli. Questa espressione è entrata nell'uso comune per indicare una modalità di lavoro di gruppo in cui viene sfruttato il gioco creativo dell'associazione di idee: la finalità è fare emergere diverse possibili soluzione di un problema. Le tecniche di brainstorming sono state sfruttate per produrre nuove idee attraverso un confronto continuo tra il team, gli utenti e i collaboratori del RUFA.

Nel caso in esame, in particolare, è stato fatto il *brainstorming* in due fasi distinte:

- inizialmente tra i membri del **team** e gli **utenti**;
- successivamente, sfruttando e confrontando i dati raccolti dai ragazzi del RUFA.

Inizialmente le pagine si presentavano come si vede nei *mock up di livello zero* di seguito presentati:

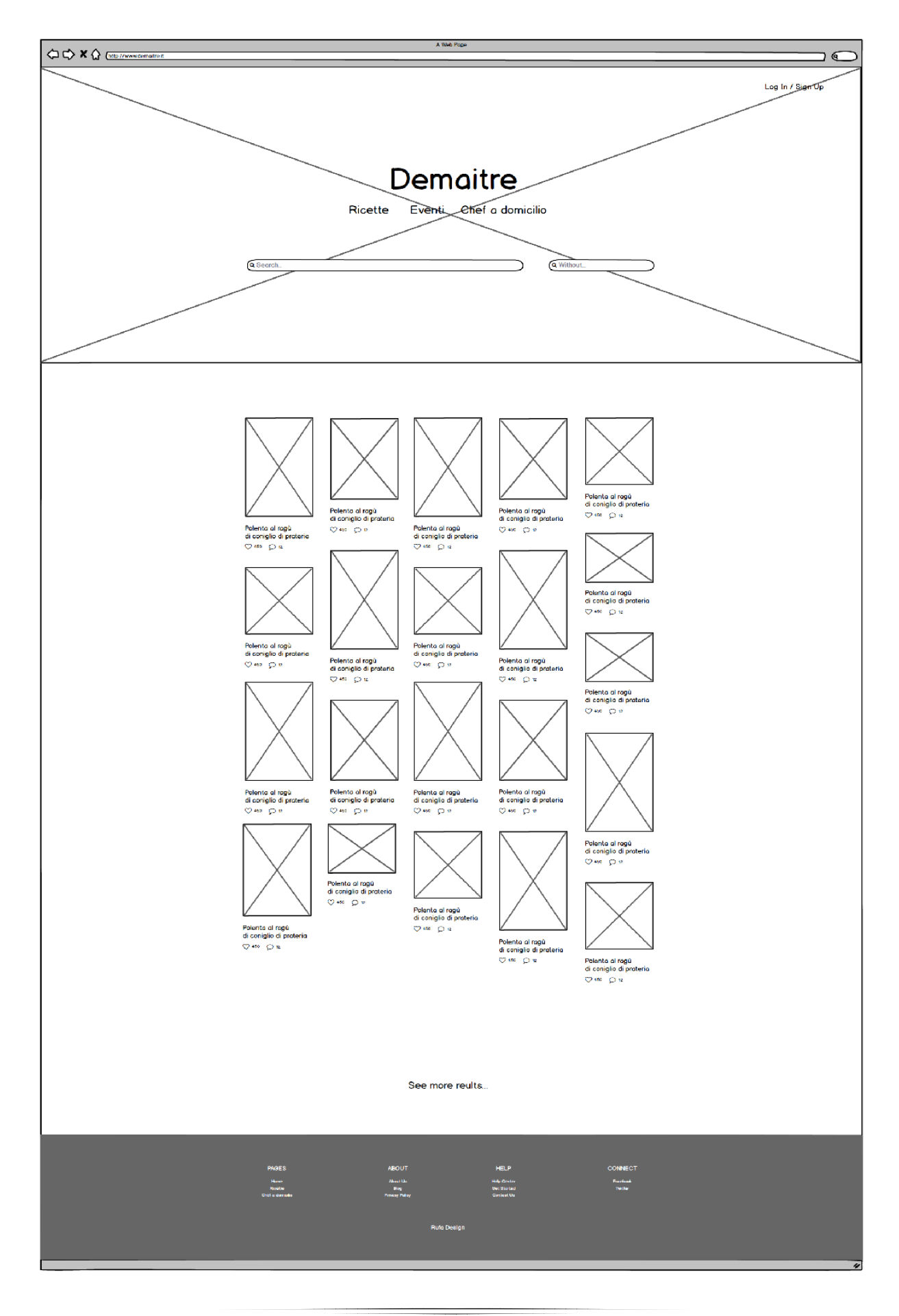

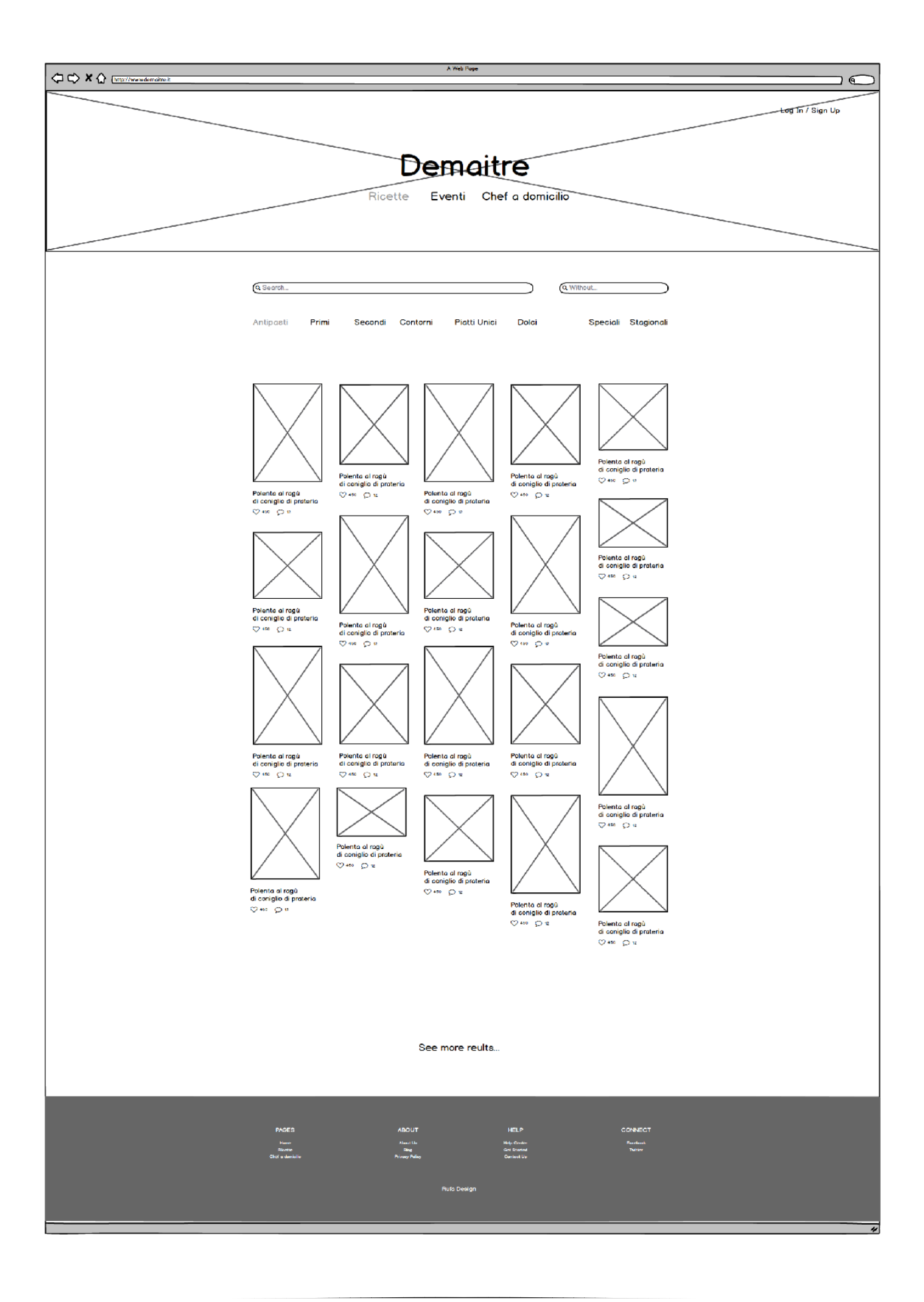

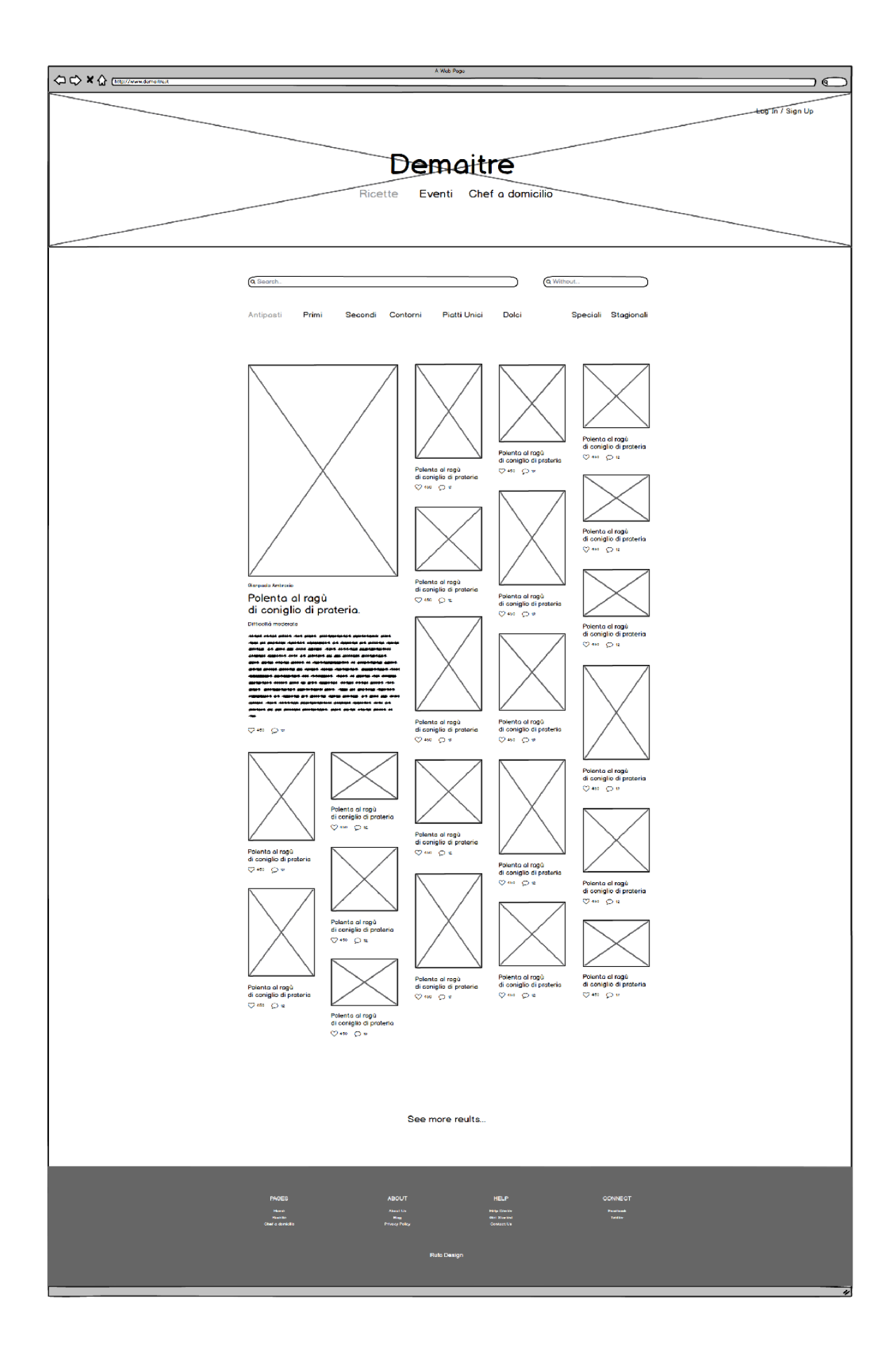

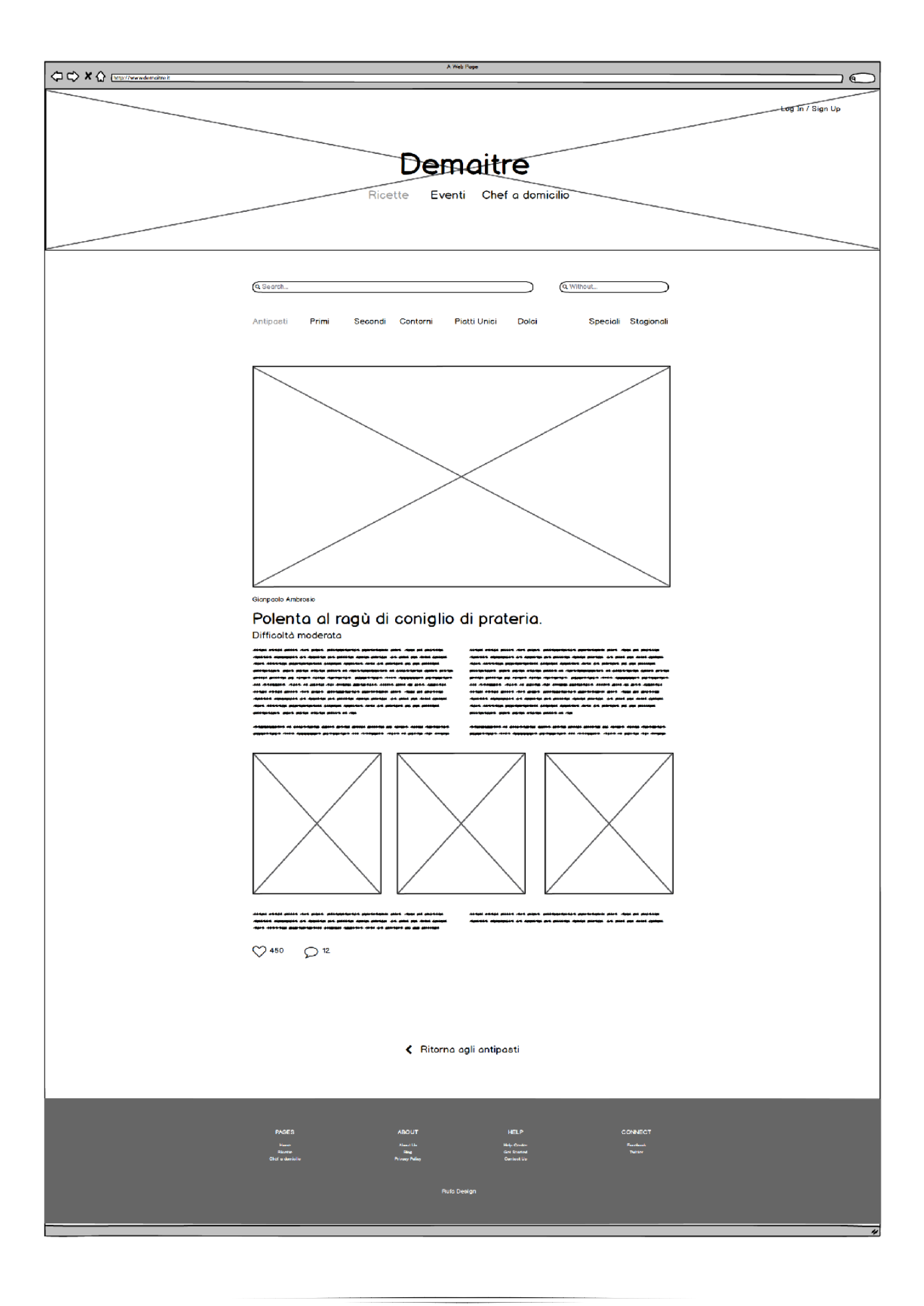

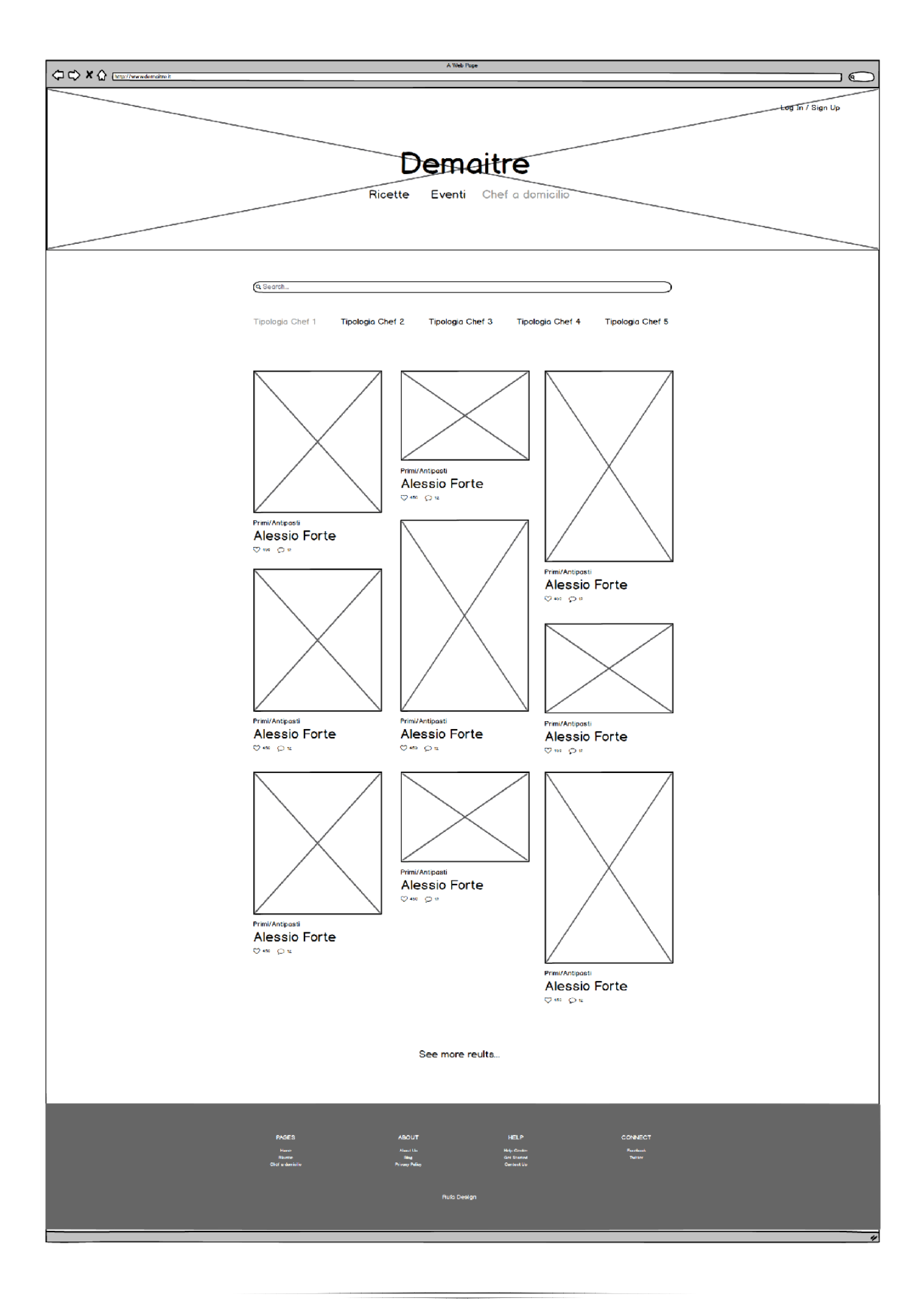

A fronte di uno scambio di idee, prendendo visione di questi primi *wireframe proprosti dagli studenti del Rome University of Arts*, abbiamo ritento opportuno apportare le seguenti modifiche:

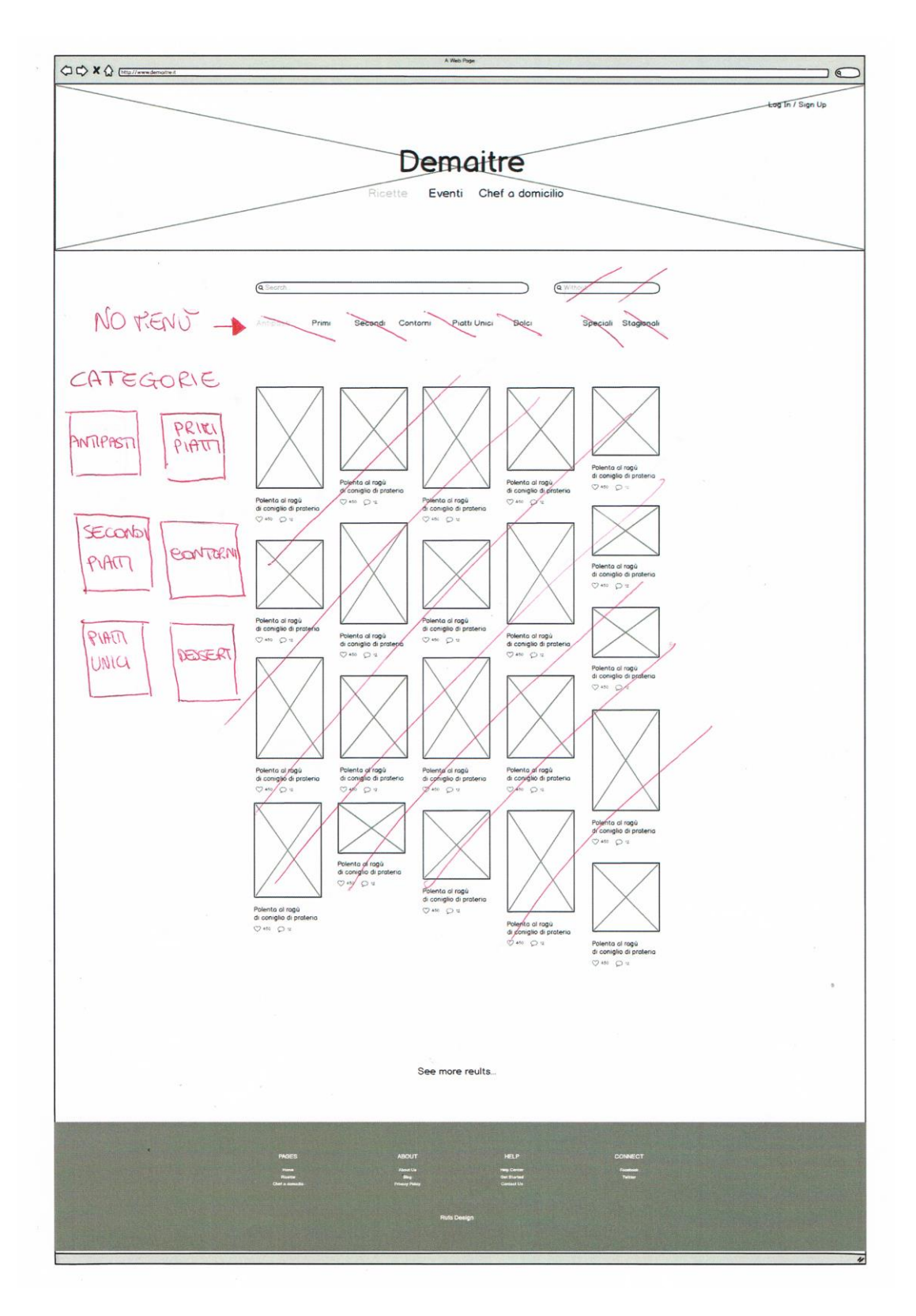

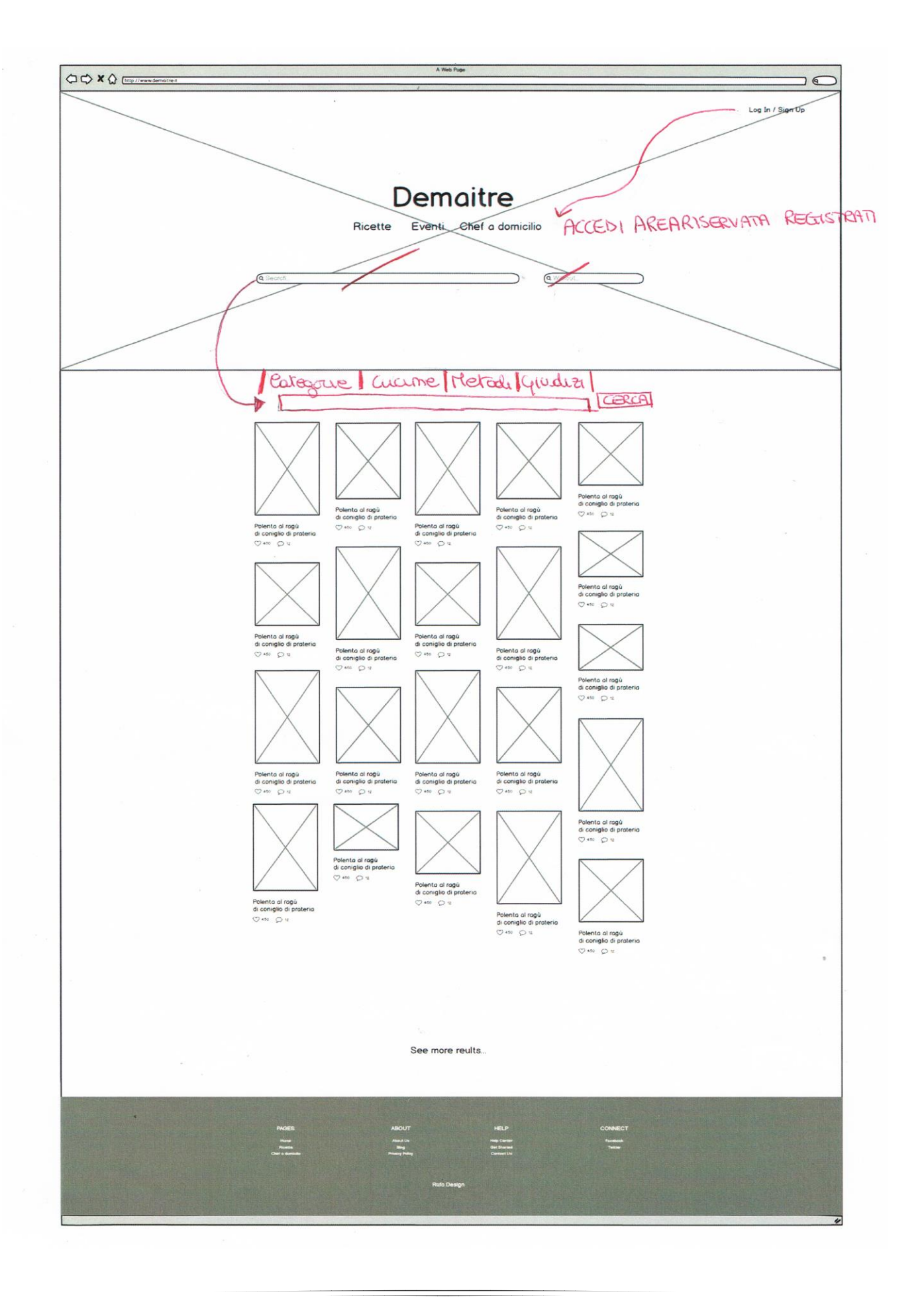

### **CARDSORTING**

### Il secondo step del CODESIGNING è il CARDSORTING.

È una tecnica molto diffusa nella User Experience: serve a coinvolgere gli utenti finali nella progettazione. Attraverso una rappresentazione su cartoncini delle varie aree del sito si invita le persone ad organizzarle secondo la propria logica. Questa tecnica è stata fondamentale per definire uno schema di navigazione nel sito.

Sono stati forniti dei cartoncini, in particolar modo dei *post-it* sui quali sono stati scritti i nomi di quasi tutte le aree del sito, lasciando anche qualche cartoncino non scritto per eventuali aggiunte o modifiche.

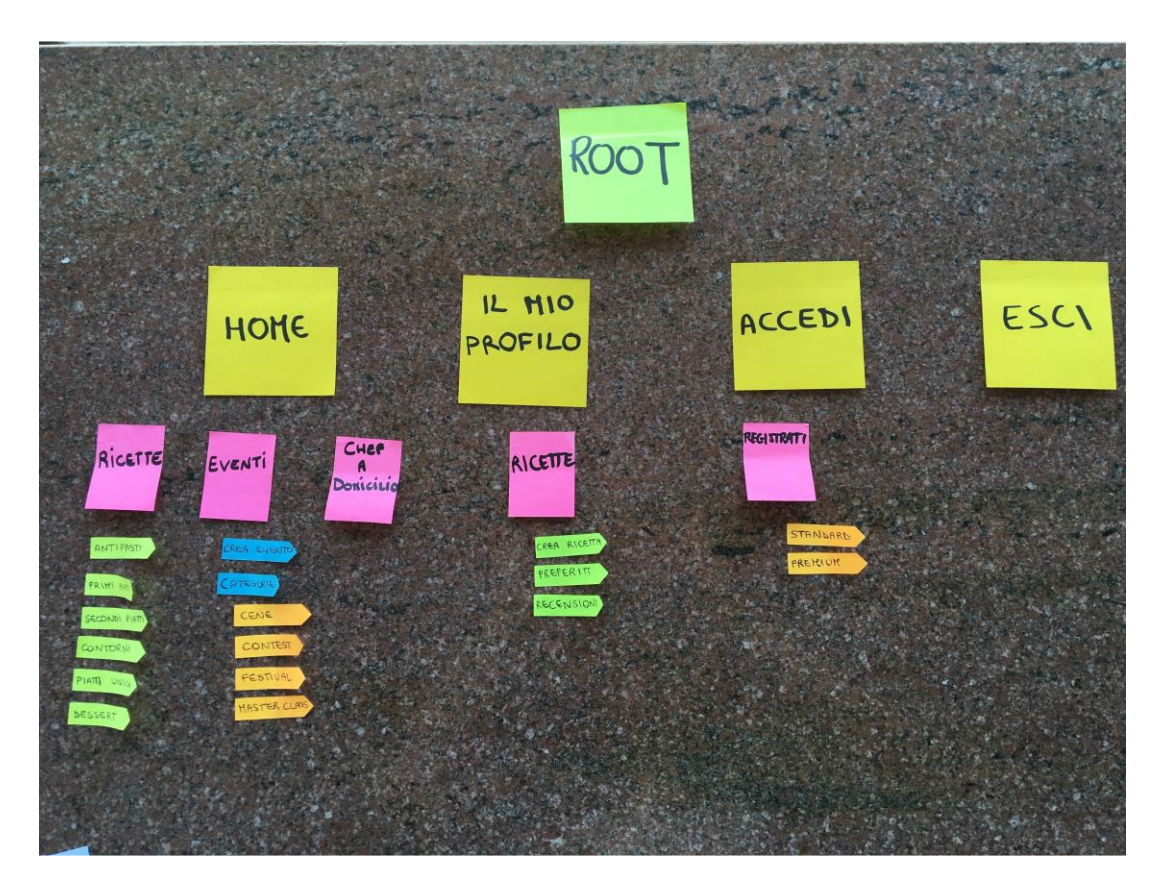

Inizialmente ci siamo ispirati all'architettura degli studenti del RUFA, successivamente abbiamo ritenuto opportuno aggiungere delle modifiche, eliminando le aree ridondanti e poco chiare all'utente.

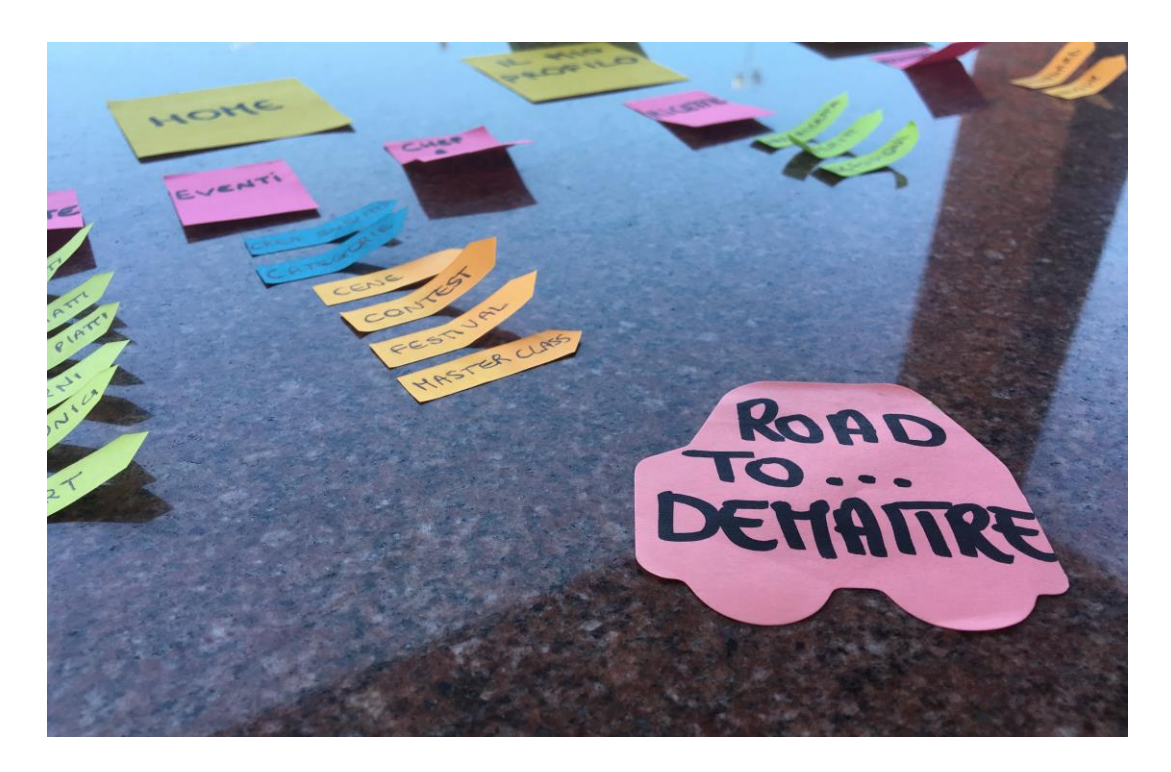

Abbiamo eliminato quindi la presenza di una doppia home e abbiamo preferito porre l'attenzione sulle attività fondamentali di Demaitre quali le ricette, gli eventi e la categoria chef a domicilio. Abbiamo inoltre inserito nella HOME la sotto area "*registrati*" in modo da evidenziare la possibilità di iscriversi ad un account STANDARD o PREMIUM che garantisce al client maggiori servizi.

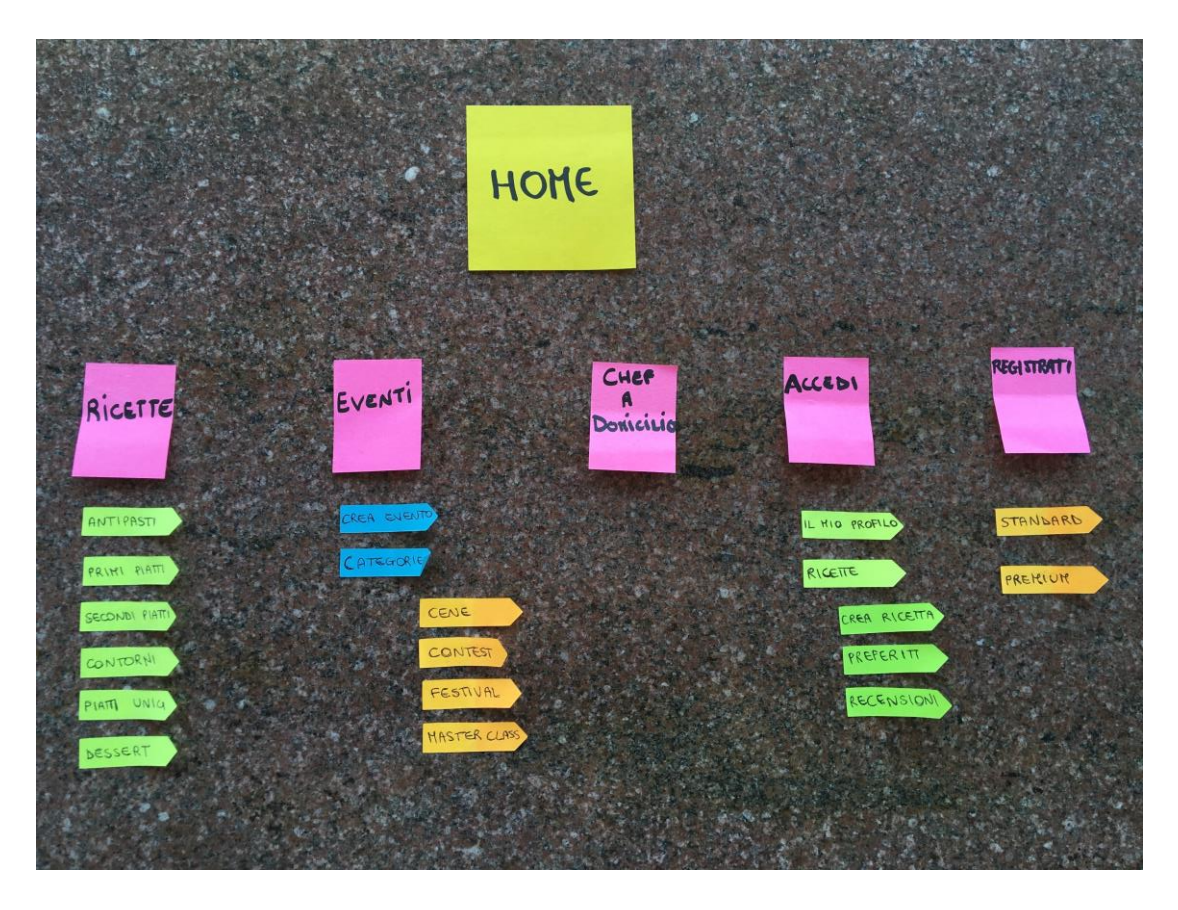
# *Progettazione*

La progettazione sta alla base del prodotto finale, che in quanto complesso, non può venire alla luce senza questa fase specifica. Si definiranno dunque le linee guida e le specifiche necessarie alla creazione del sito web, giungendo alla realizzazione di un vero e proprio prototipo.

Si individueranno i seguenti passi base:

- architettura Informativa;
- scelta Template e modifiche;
- scelta dei colori;
- mock up;
- ❖ flow Chart;
- scelta del CMS;
- ❖ scelta dei plugin.

## **ARCHITETTURA INFORMATIVA**

Durante questa fase si prevede l'individuazione della *mappa del sito*. La *mappa* rappresenta un'informazione di base utile per la progettazione.

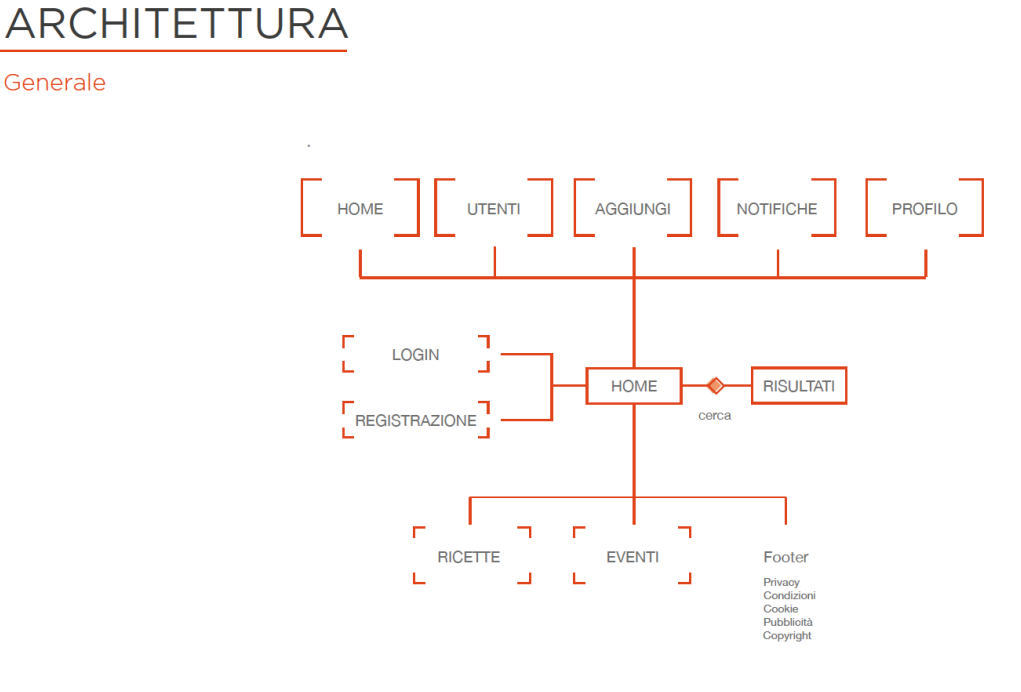

Profilo

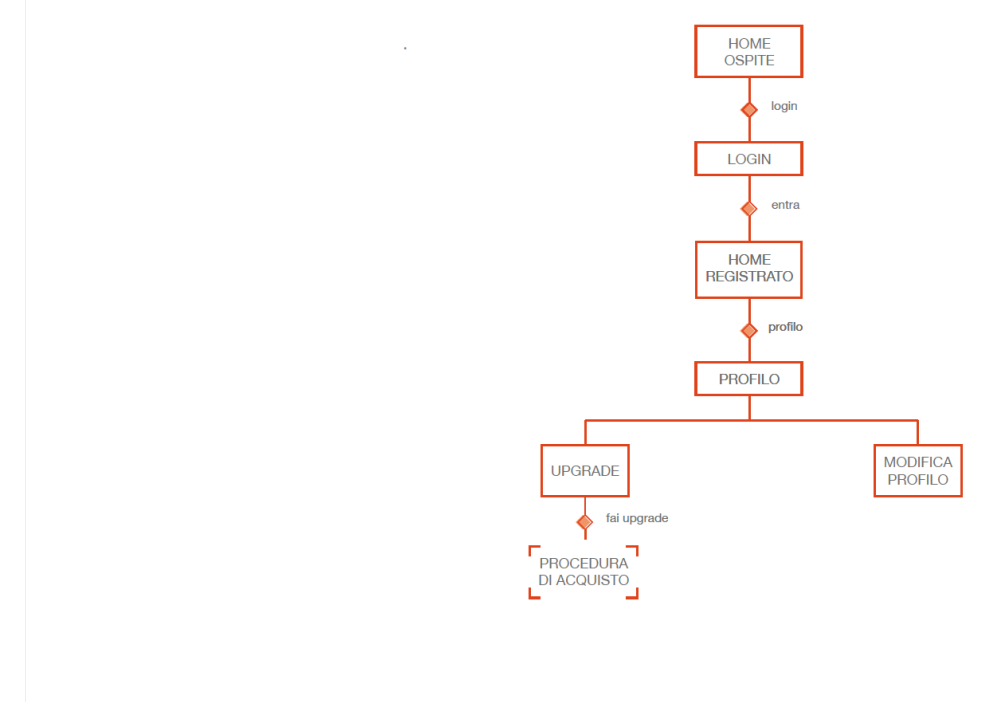

**ID** RUFA Rome University of Fine Arts

Gianpaolo Ambrosio\_Demaitre

HOME<br>OSPITE

LOGIN ♦ entra HOME

login

#### ARCHITETTURA

Registrazione/LogIn

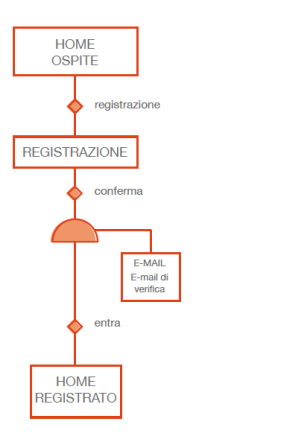

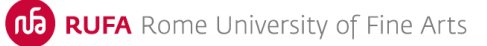

Utenti

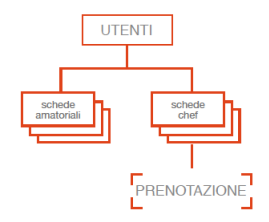

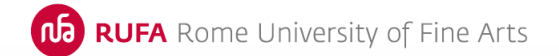

Gianpaolo Ambrosio\_Demaitre

### ARCHITETTURA

Notifiche

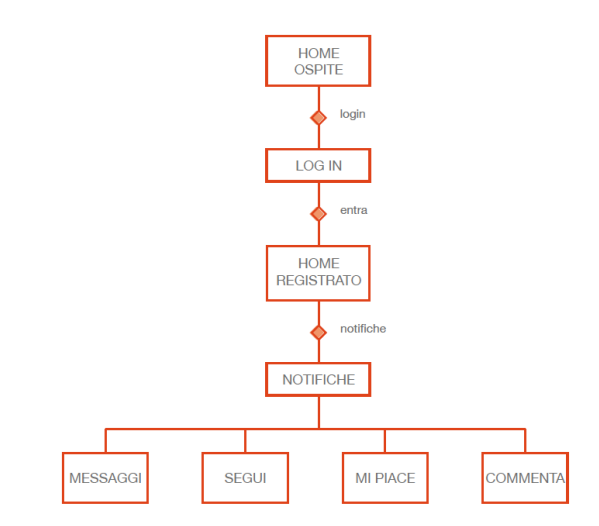

**ID RUFA** Rome University of Fine Arts

Aggiungi

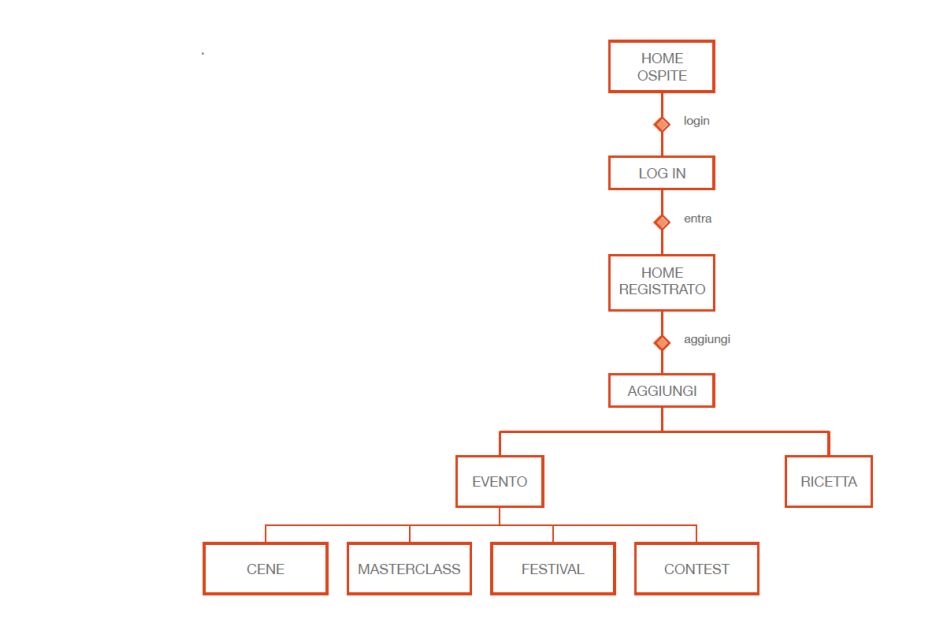

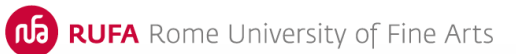

÷,

Gianpaolo Ambrosio\_Demaitre

## ARCHITETTURA

Ricette

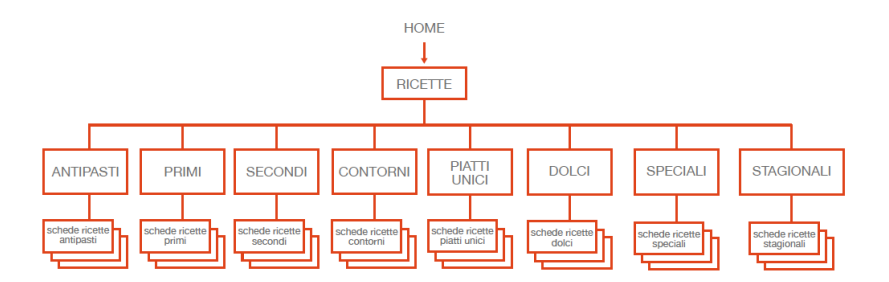

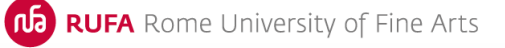

à,

Eventi

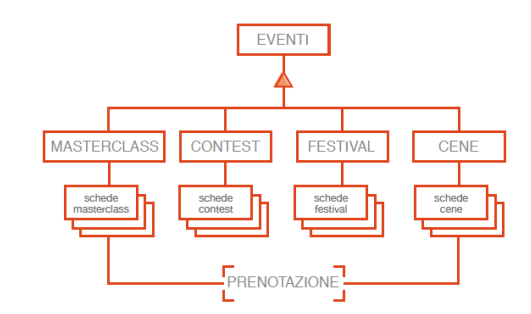

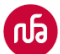

**ID RUFA** Rome University of Fine Arts

## **SCELTA DEL TEMPLATE**

Il template è un elemento di primaria importanza nella costruzione di un sito web, ha lo scopo di definire la grafica del sito, le impostazioni di stile del markup (per esempio il font da usare nei titoli e nei paragrafi, le tabelle ecc.), ma anche il layout del sito. La scelta è ricaduta su Altervista Keith poiché sembrava rispettasse i nostri requisiti.

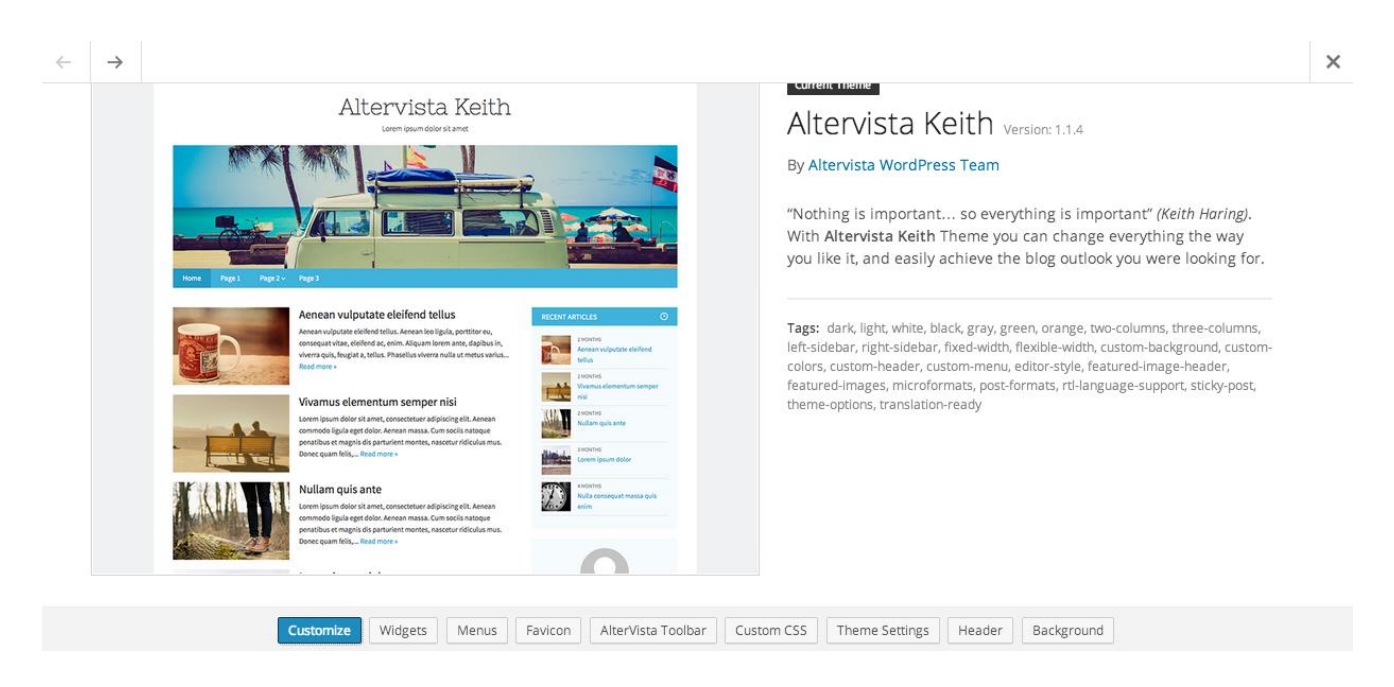

Tuttavia questo tema è risultato poco flessibile e inadatto alle nostre esigenze. Dopo varie prove abbiamo scelto di usare il template Spacious poiché ci è sembrato molto personalizzabile, in quanto dispone di più layout e la possibilità di inserire o meno la sidebar in ogni pagina.

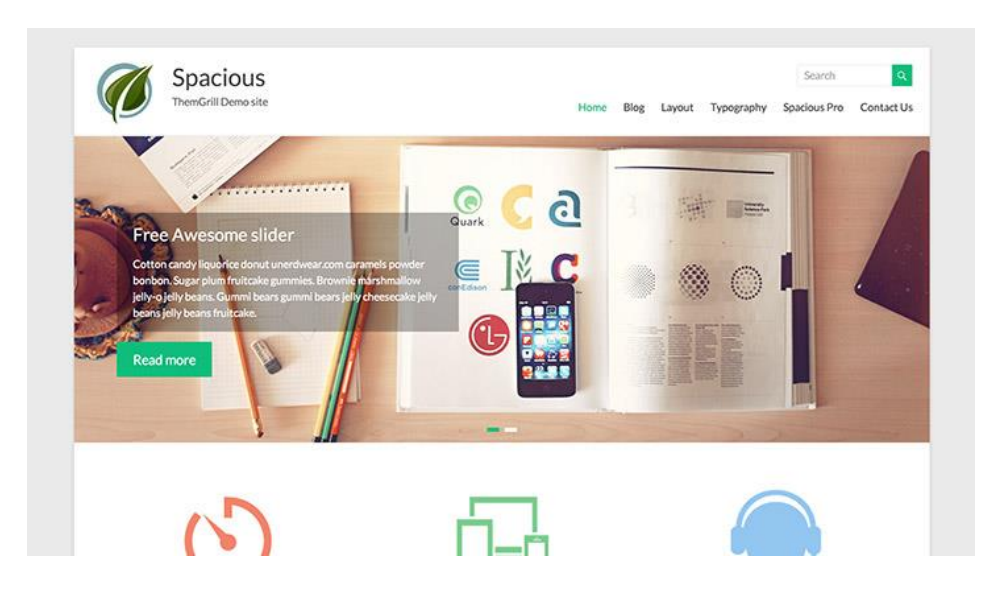

## **SCELTA DEI COLORI**

Abbiamo deciso di dedicare uno spazio particolare del progetto alla scelta dei colori nel nostro sito, essi ricoprono una grande importanza nella nostra vita quotidiana e influenzano moltissimo le nostre decisioni. In un studio chiamato *[Impact of Color in](http://www.emeraldinsight.com/journals.htm?articleid=1558119&show=abstract)  [Marketing,](http://www.emeraldinsight.com/journals.htm?articleid=1558119&show=abstract)* alcuni ricercatori hanno scoperto che fino al 90% delle decisioni di impulso sull'acquisto di un prodotto possono essere condizionate dai colori (qui dipende molto dalla tipologia di prodotto ma l'incidenza è comunque elevatissima). Perché non sfruttarlo per il nostro sito web?

Rispetto al ruolo che i colori giocano sul branding, il risultato di studi come *[The Interactive Effects of](http://mtq.sagepub.com/content/6/1/63)  [Colors](http://mtq.sagepub.com/content/6/1/63)* mostrano che la relazione fra le marche ed il loro colore possa venir percepito come più o meno appropriato in relazione al posizionamento di mercato della marca stessa (in altre parole, se il colore si adatta alla tipologia/qualità/prezzo del prodotto che viene venduto).

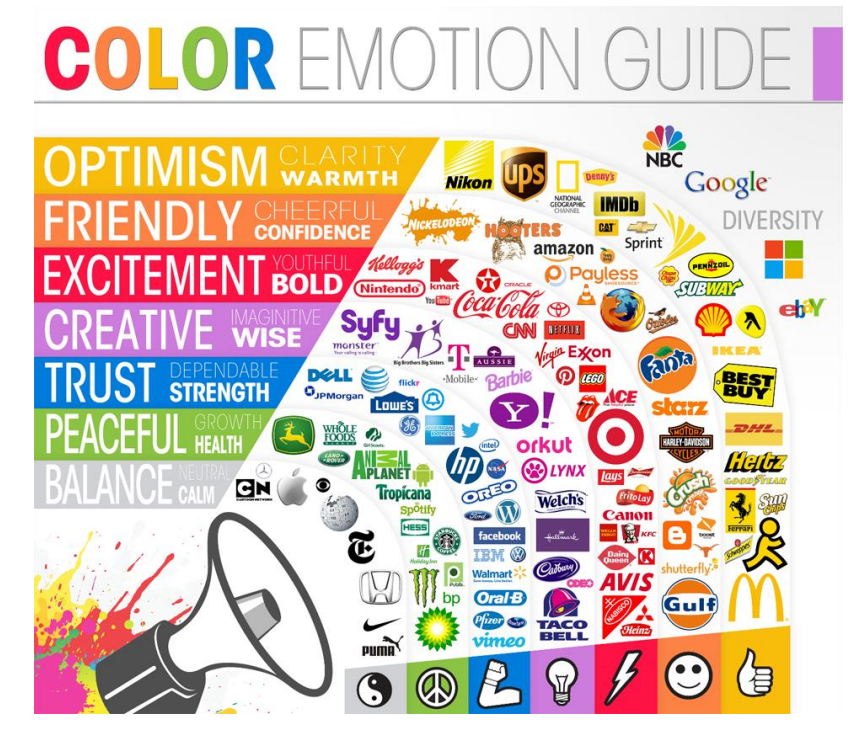

Dunque affinché il nostro sito funzioni, in tutti i sensi, ossia i nostri utenti siano felici di ritornarci, abbiamo scelto di abbinare due colori in particolare:

- ❖ L'arancione è un colore molto vivace, dinamico, accogliente e amichevole. Manifesta in sé la forza e lo slancio del rosso e l'allegria e la vitalità del giallo. Trattandosi di un colore caldo, è ottimo per attirare facilmente l'attenzione e dare ad una composizione grafica una forte valenza emozionale, inoltre in alcuni casi viene utilizzato per invogliare l'appetito.
- $\triangle$  Il verde, distensivo e riposante per gli occhi, è il colore più rilassante dello spettro. Anche questo colore, come il blu, è molto positivo ed esprime sensazioni piacevoli e rassicuranti. Ispira fiducia ed è una scelta abbastanza comune nei siti che vogliono evidenziare il carattere biologico o naturale dei loro prodotti.

#### **MOCK UP**

La tecnica del *mock up*  viene utilizzata per poter avere una copia vera e propria del progetto finale. A differenza dei *wireframe*, dovrà attrarre l'attenzione, per questo vengono enfatizzati i colori e le forme originali. E' un progetto grafico molto dettagliato, a volte coincide con il progetto finale vero e proprio.

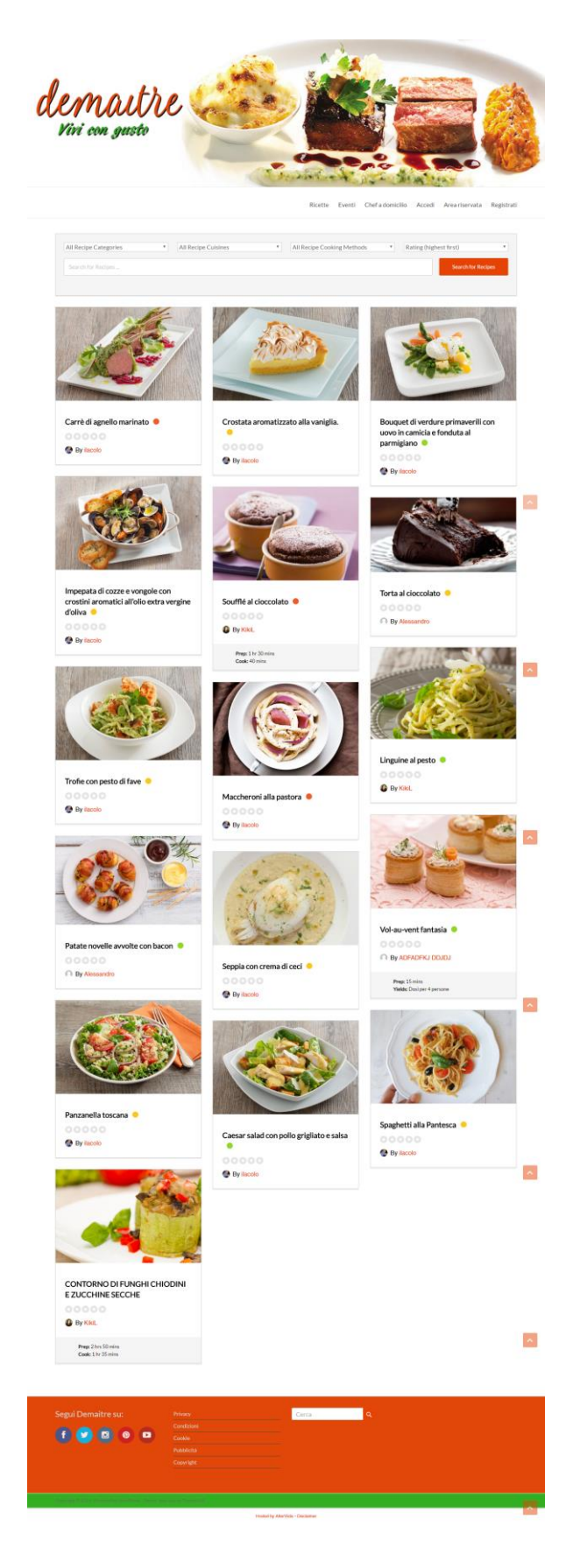

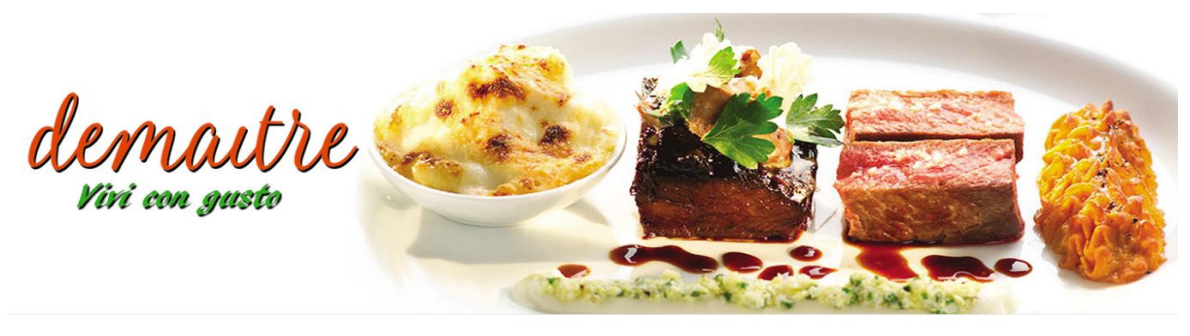

Ricette

Ricette Eventi Chefadomicilio Accedi Areariservata Registrati

Antipasti úmí Piatti  $Q/L$  $-\pi$ Secondi Pia ntorn  $0\%$   $-40$  $\vert \rangle$ Piatti U Dessert  $\sim$ **Cerca Q** Segui Demaitre su: **EOO**  $\bullet$  $\bullet$ 

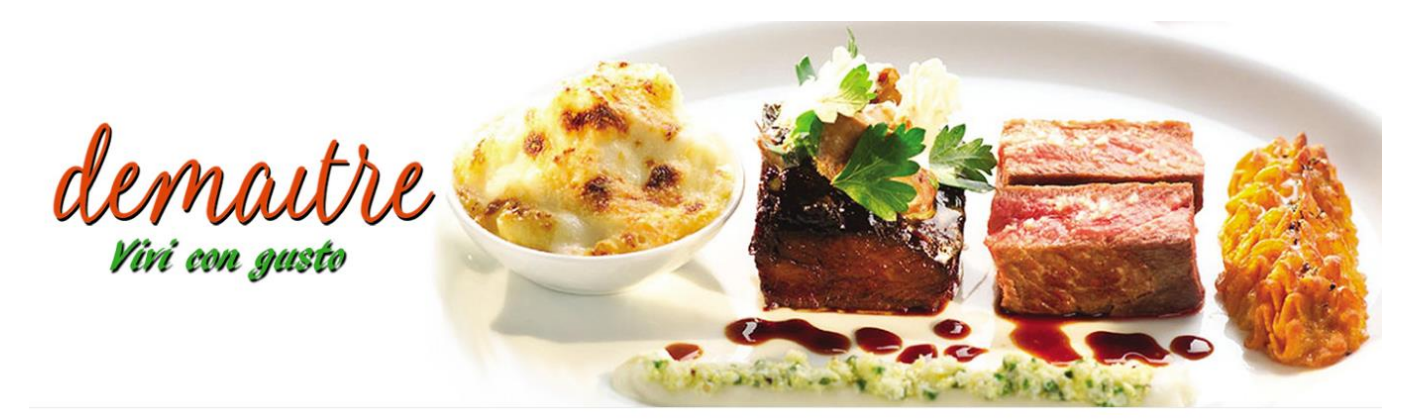

Ricette Eventi Chefadomicilio Accedi Areariservata Registrati

 $\sim$ 

**Gestione Eventi** 

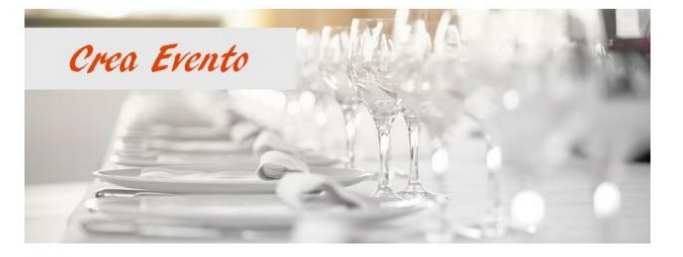

Categorie Eventi is) 3 M

noon

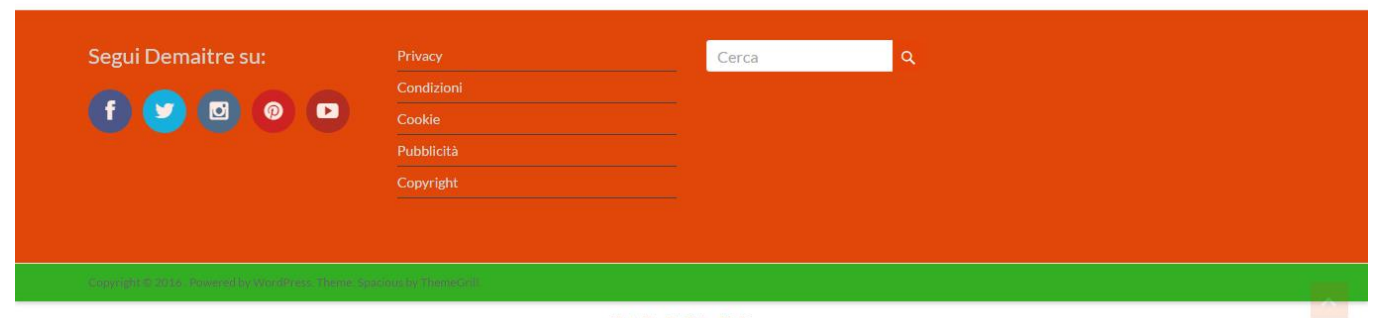

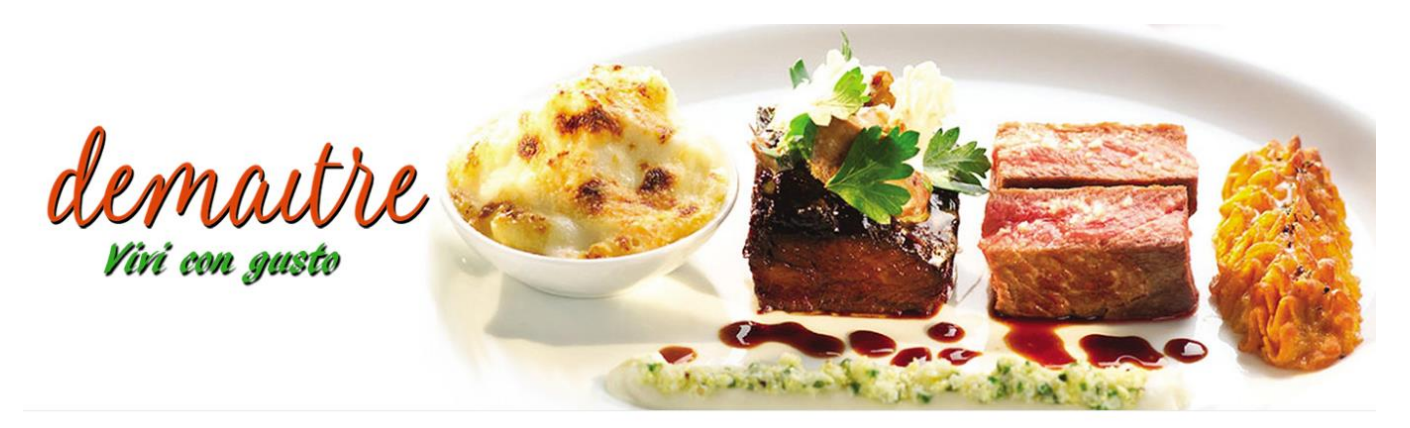

Ricette Eventi Chefadomicilio Accedi Areariservata Registrati

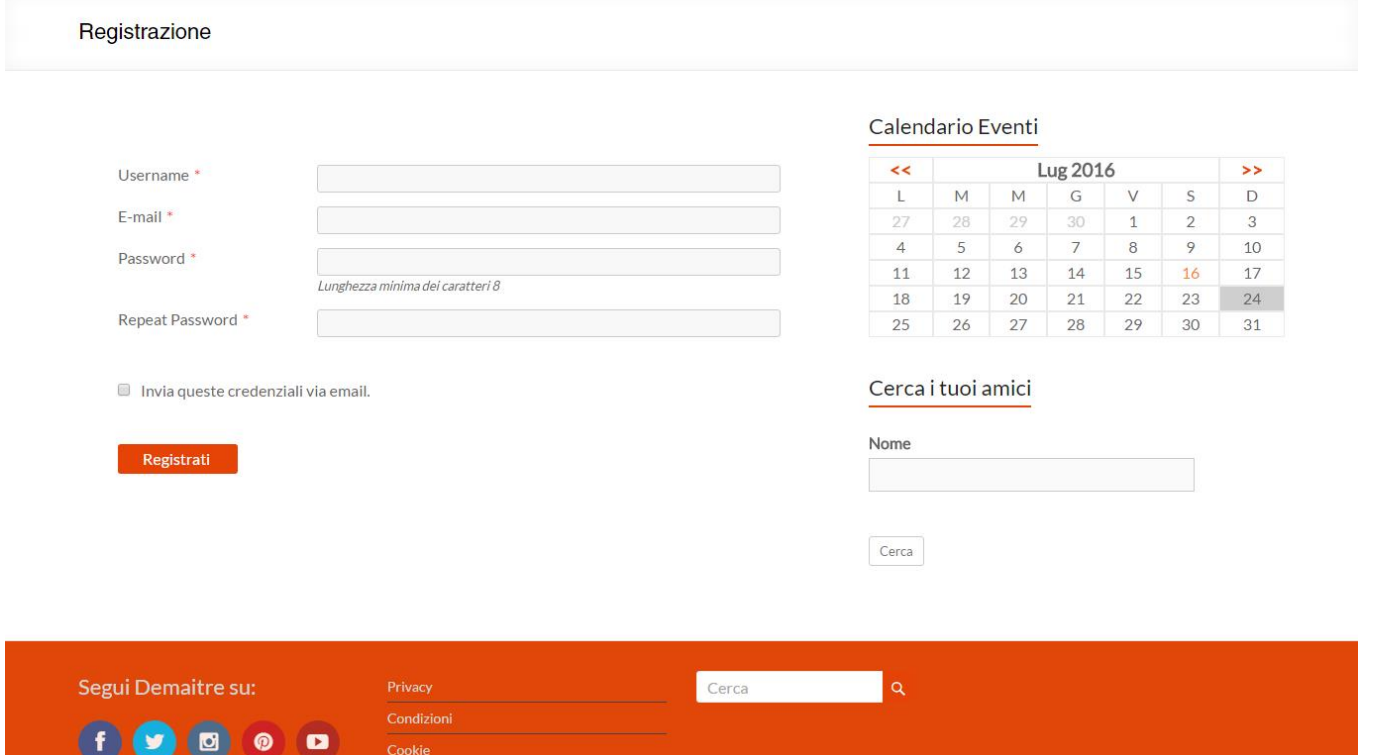

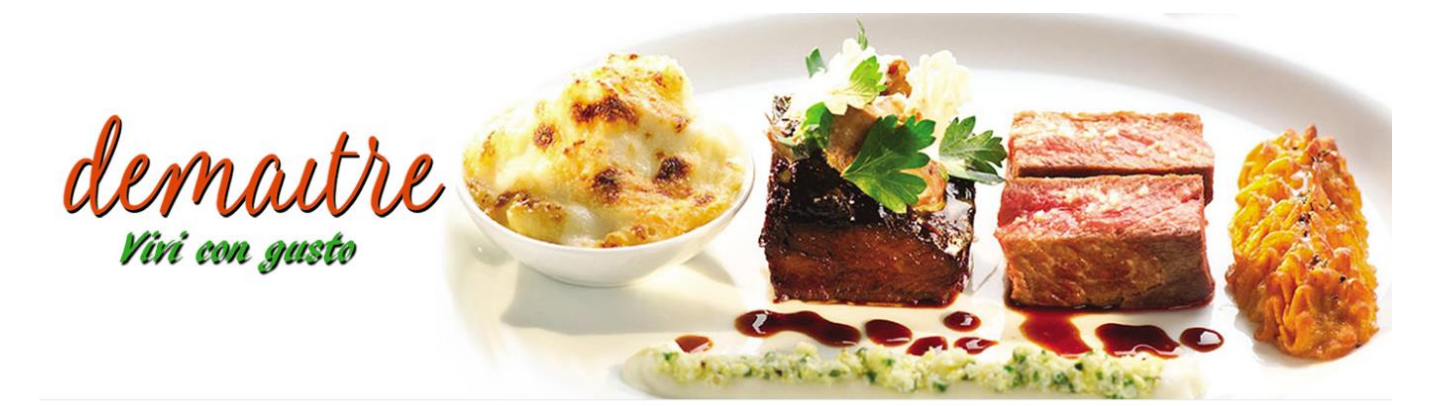

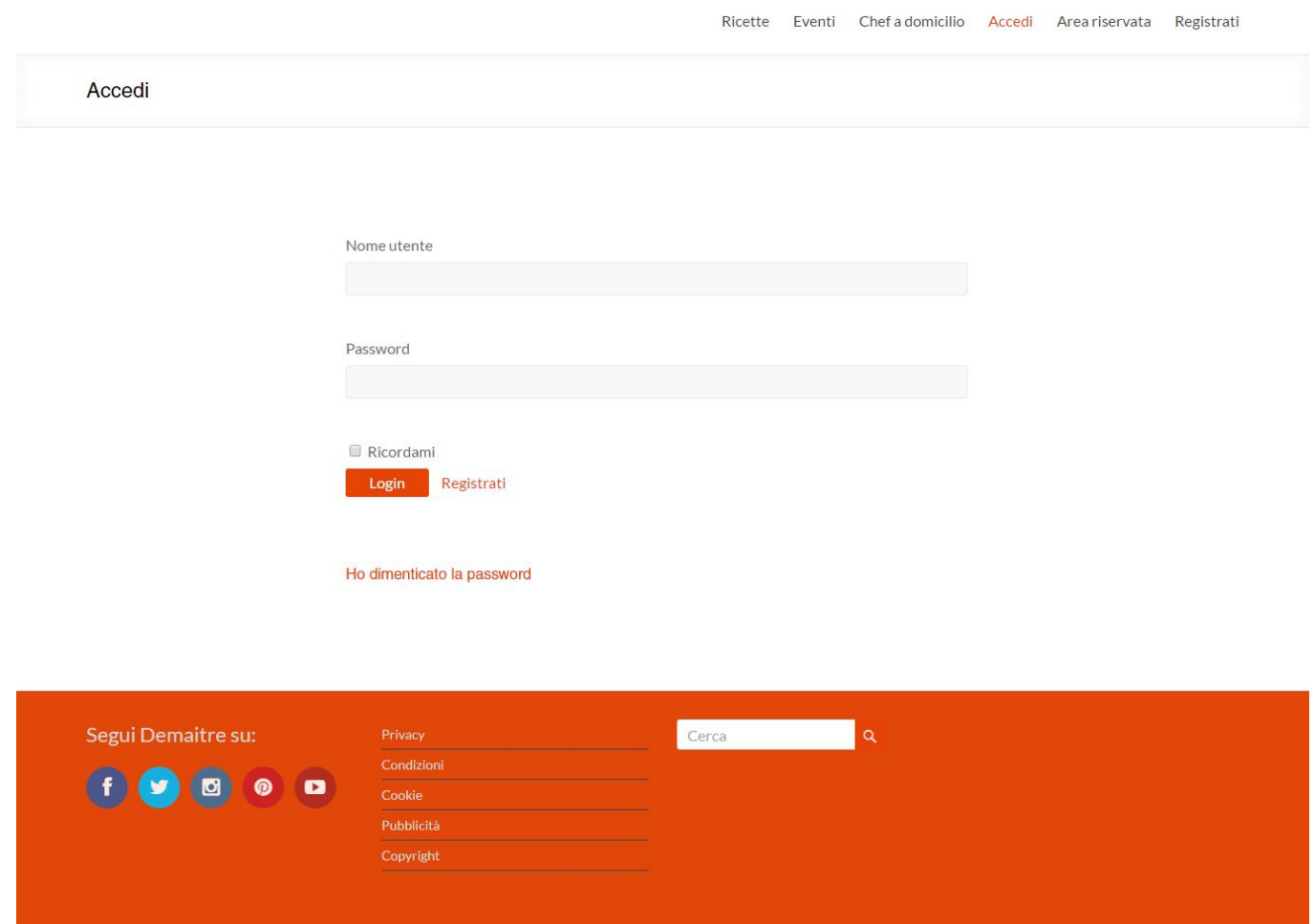

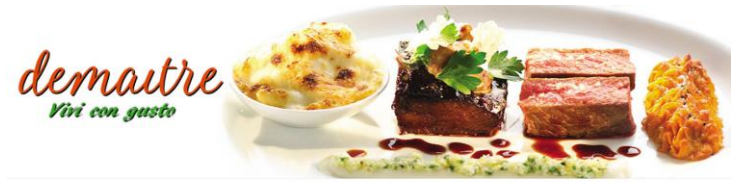

**Alleged** and

Export of Both

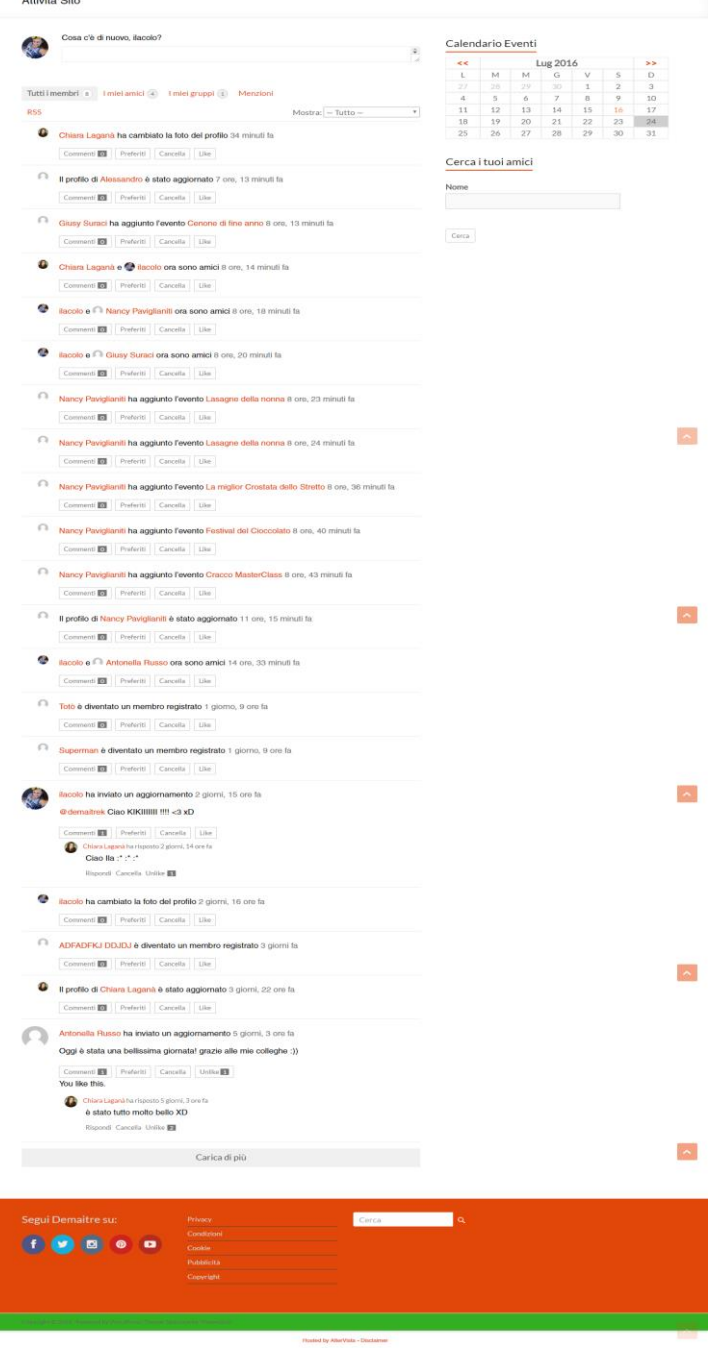

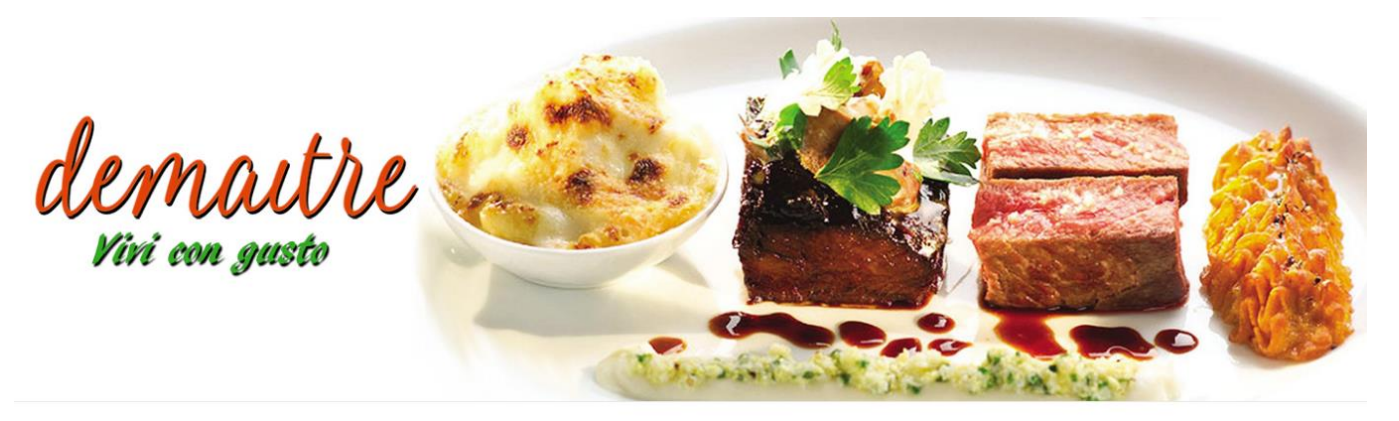

Ricette Eventi Chefadomicilio Accedi Areariservata Registrati Esci

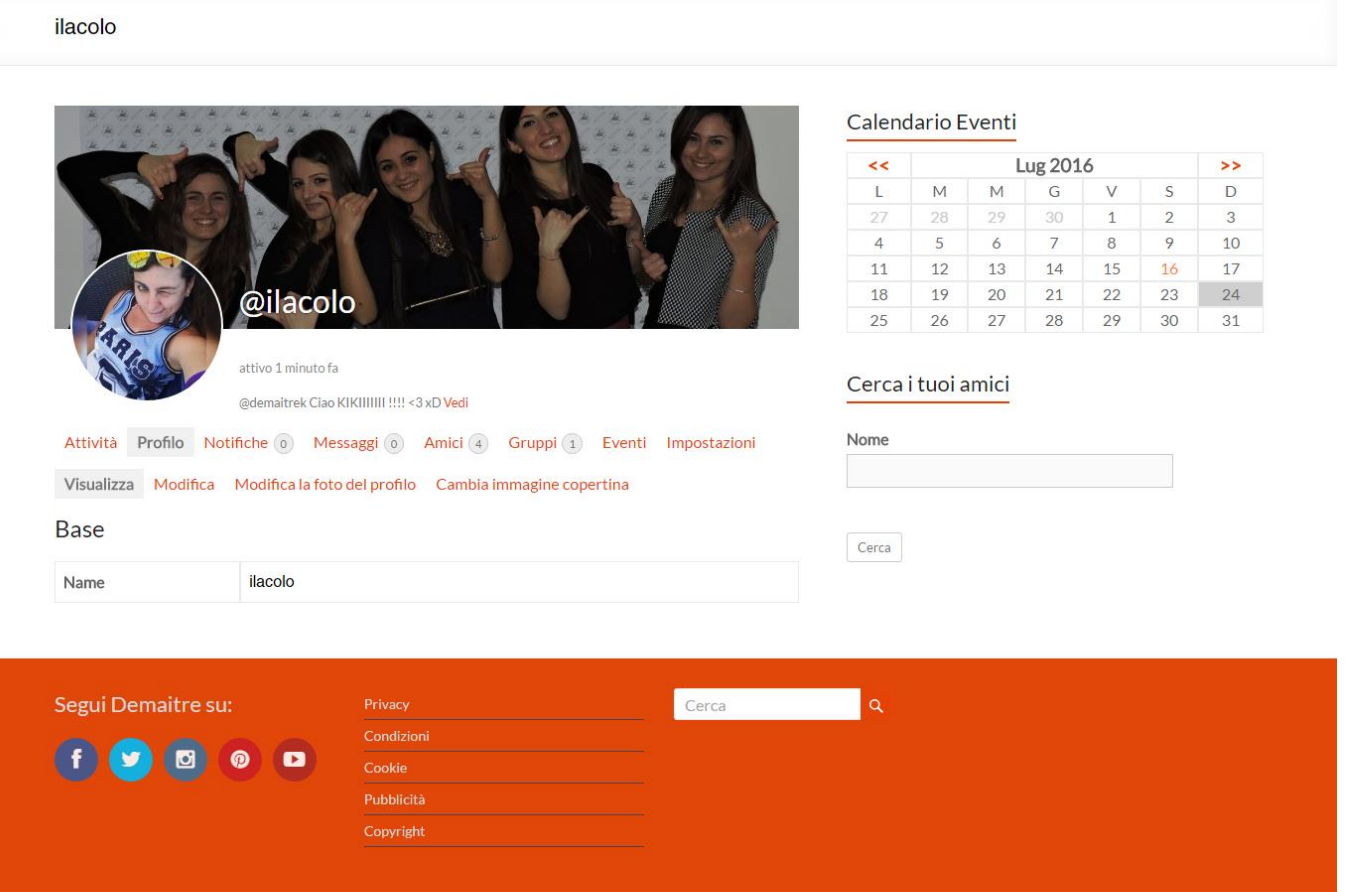

48

### **FLOWCHART**

I flow chart sono i diagrammi di flusso, attraverso i quali è possibile rappresentare il funzionamento di un servizio, un'interazione o un processo.

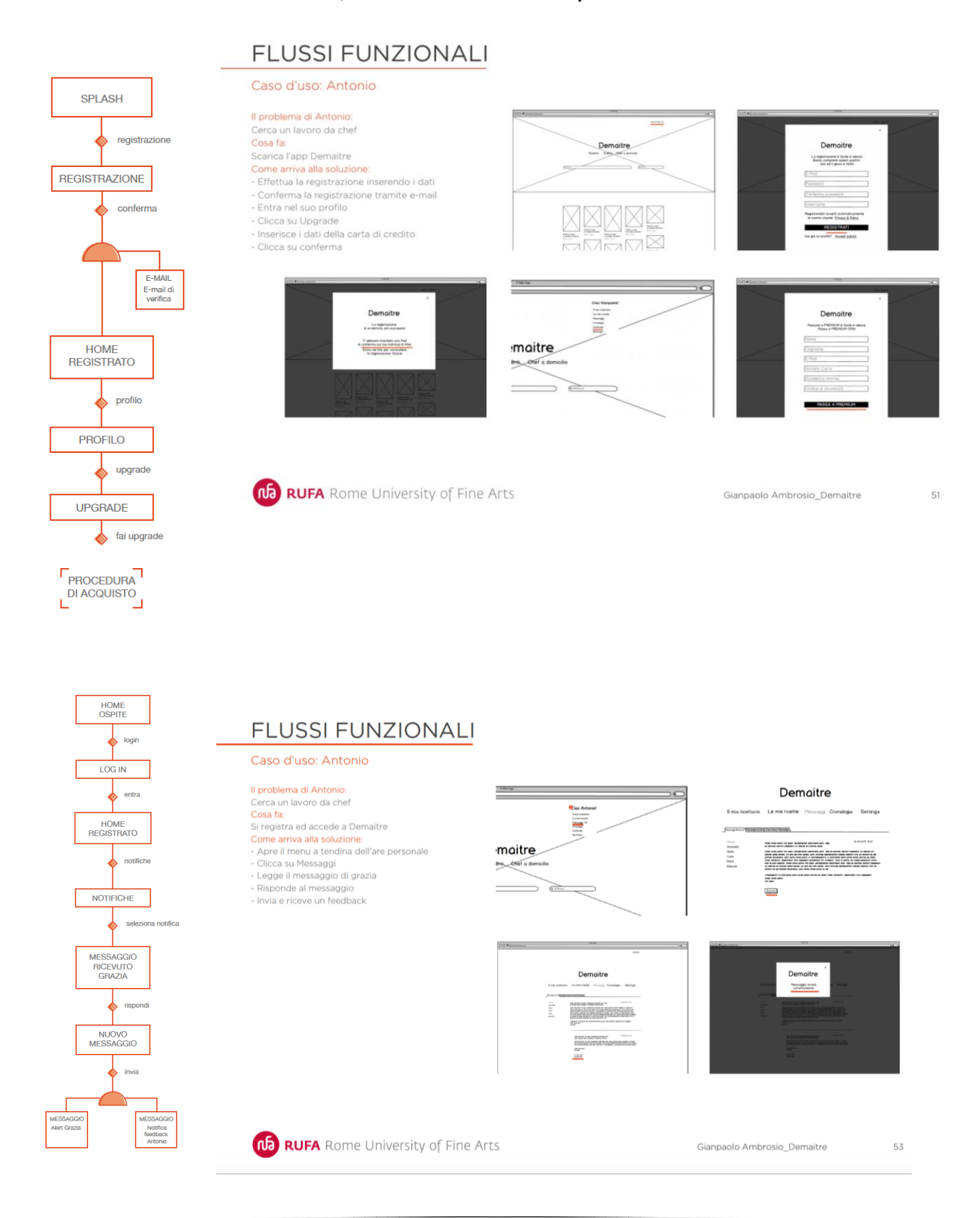

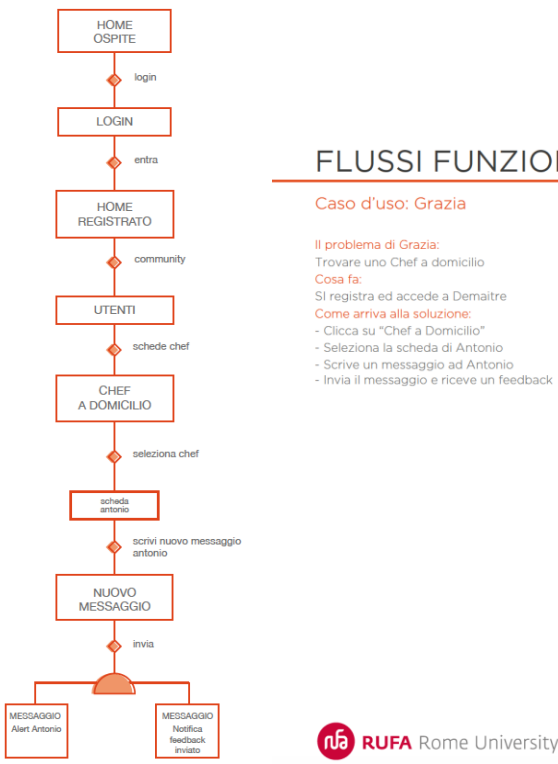

#### **FLUSSI FUNZIONALI**

- Il problema di Grazia:<br>Trovare uno Chef a domicilio<br>Cosa fa:
- 
- 
- 
- 

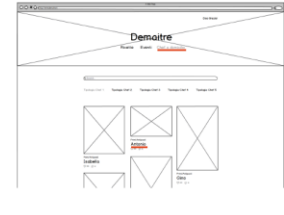

 $\equiv$ 

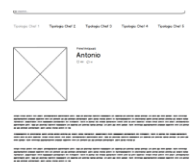

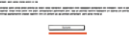

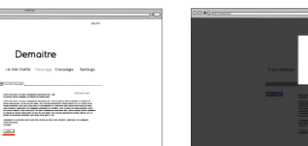

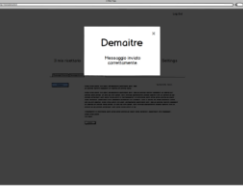

**ID RUFA** Rome University of Fine Arts

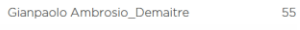

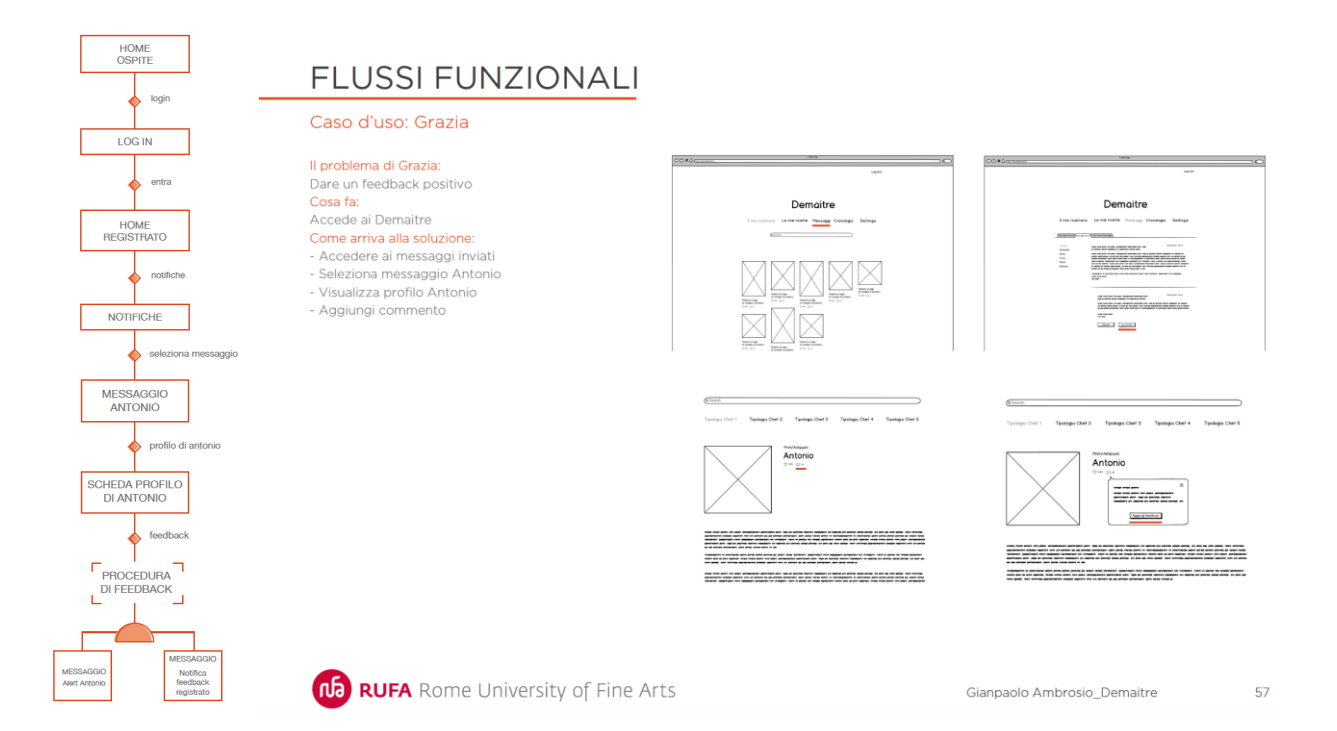

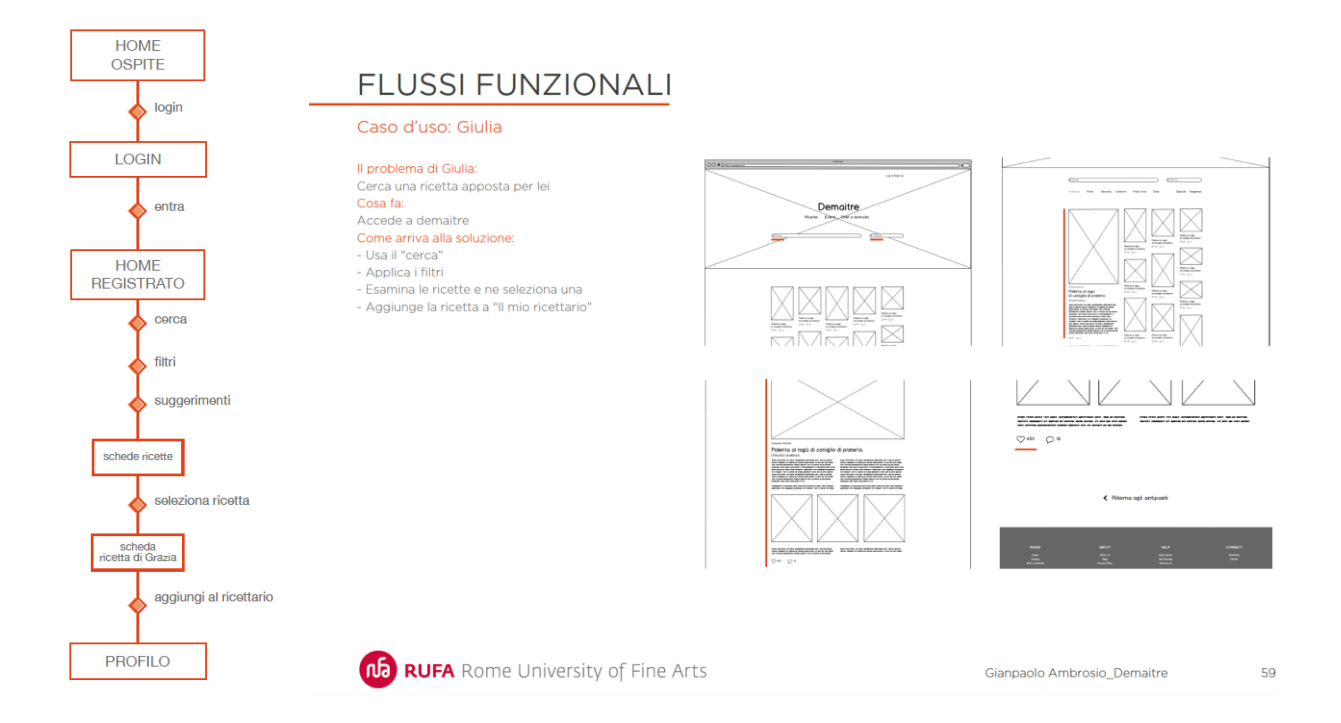

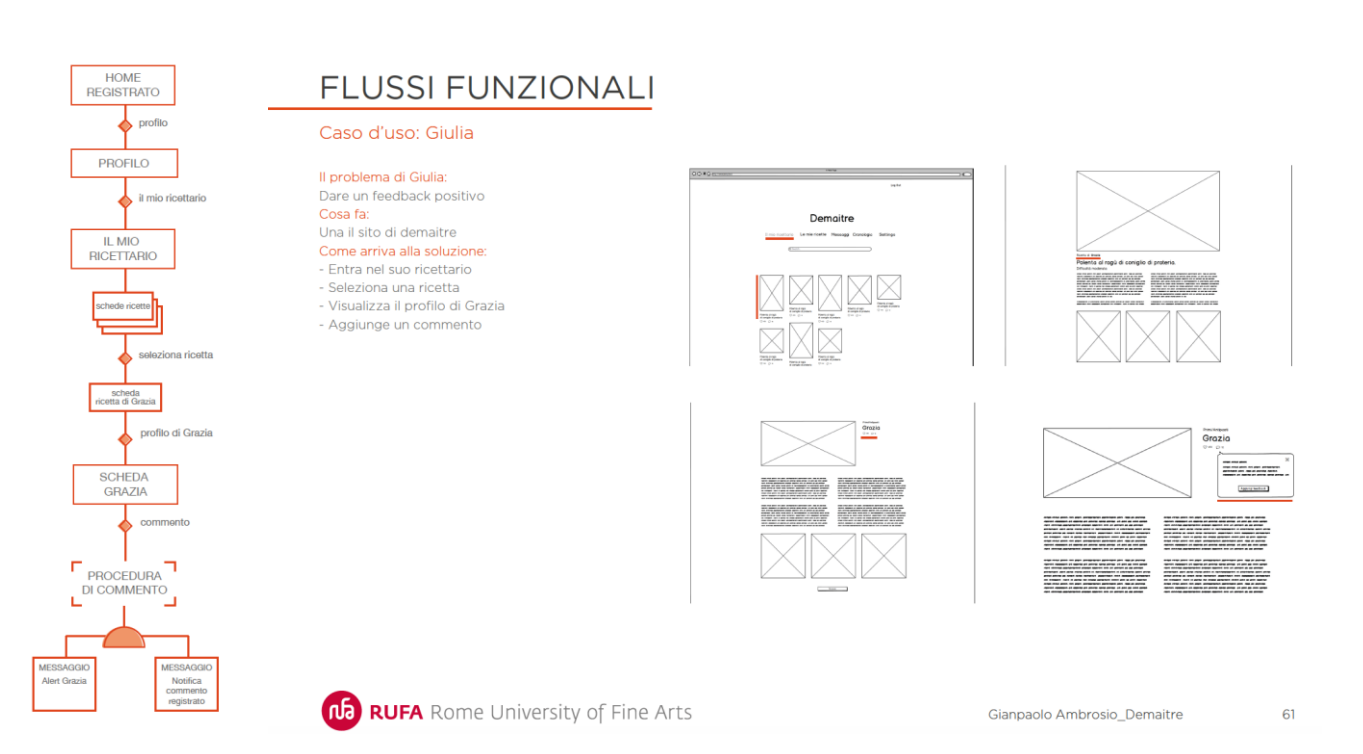

## **SCELTA DEL CMS**

Il CMS (Content Management System) è un software, installato direttamente sul web, che facilita la gestione dei contenuti di siti web, svincolando l'amministratore da conoscenze tecniche di programmazione. Tutti i CMS hanno due diverse sezioni: una pubblica (frontend), che ha una grafica personalizzata ed è visibile a tutti gli utenti internet, e una amministrativa (backend), che permette di organizzare, aggiungere o modificare testi e file multimediali in qualsiasi momento e da qualsiasi dispositivo attraverso una connessione internet e l'utilizzo di un browser. Per la realizzazione del progetto è stato impiegato il CMS "WordPress".

WordPress ha un'interfaccia intuitiva e può essere personalizzato con l'installazione di template grafici e plugin.

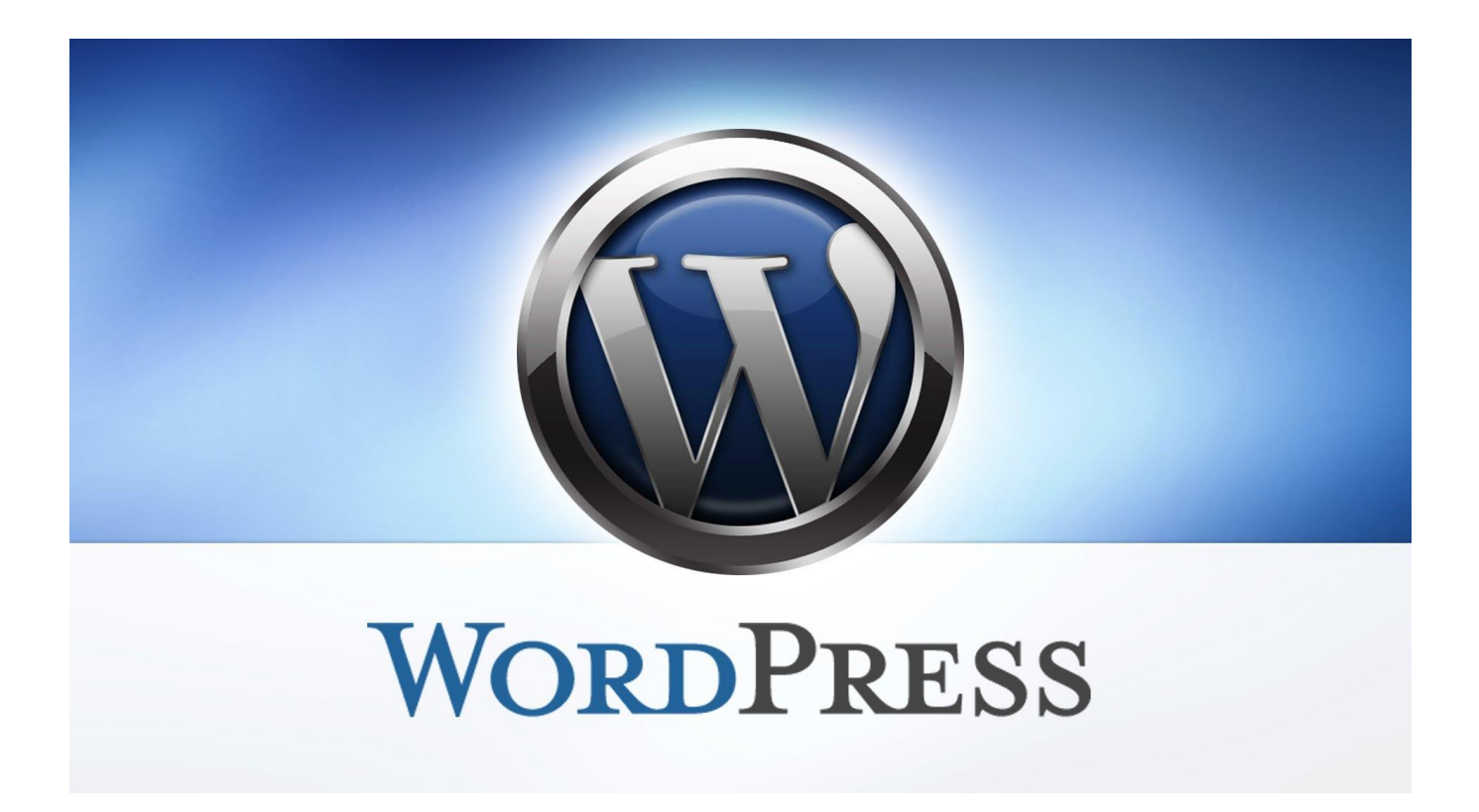

## **SCELTA DEI PLUGIN**

Plugin principali utilizzati per implementare il sito:

- BuddyPress;
- Cooked;
- Events Manager

#### **Cos'è BuddyPress?**

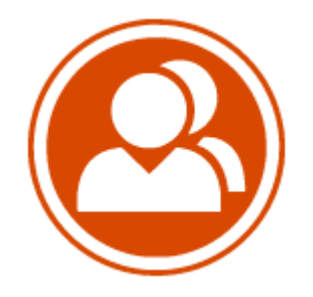

BuddyPress serve a mettere in contatto persone con interessi simili, può diventare uno straordinario strumento per lo sviluppo di reti sociali, particolarmente adatto allo sviluppo di community web in particolari contesti come:

- ❖ Scuole o università
- Aziende in cui lo si può utilizzare per una più efficace comunicazione interna
- Social network tematici
- $\triangle$  Gruppi interessati ad uno specifico prodotto o servizio

BuddyPress racchiude in un'unica soluzione tutti gli strumenti più innovativi per creare con facilità una community di successo.

Con pochi click è possibile impostare le funzioni che dovrà avere il tuo social network e sarà subito possibile pubblicarlo online ed iniziare a far iscrivere chi vorrai.

Grazie a numerosi [plugin disponibili per il download,](http://buddypress.org/extend/plugins/) si ha una vastissima scelta di funzioni aggiuntive con cui arricchire la community, offrendo servizi in linea con gli interessi e le specifiche esigenze degli iscritti.

In particolare noi abbiamo deciso di utilizzare:

BP Profile Search, plugin per la ricerca dei profili;

 BuddyPress Like, plugin che permette di inserire il tasto "like" proprio come facebook.

**Cos'è Cooked?** 

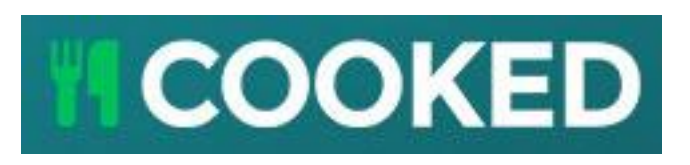

Cooked serve a dare la possibilità agli utenti di inserire ricette di vario genere sul proprio profilo e che saranno poi visualizzabili da tutti gli utenti e da tutti i guest del sito.

Questo plugin consente anche di effettuare delle recensioni riguardo alle ricette inserite da altri utenti e consente di salvare tutte quelle che hanno suscitato il proprio interesse e di cui quindi si voglia tenere memoria.

Il plugin consente di inserire una barra di ricerca personalizzata, infatti è possibile aggiungere categorie e metodi di cucina in base alle proprie necessità.

#### **Cos'è Events Manager?**

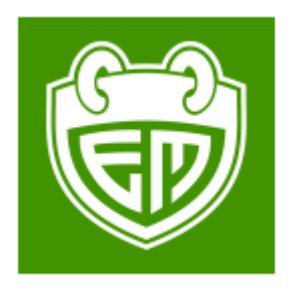

Events Manager è un plugin full-featured per la creazione di eventi per WordPress basato sui principi di flessibilità, affidabilità and potenti funzionalità.

*Principali Funzionalità*

- Semplice creazione di un evento (singolo giorno con orario di inizio/fine)
- Registrazione di eventi lunghi o periodici(multi-day)
- Gestione delel prenotazioni (includendo approvazione/rifiuto)
- **❖** Biglietti Multipli
- MultiSite Supportato
- BuddyPress Supportato
- Creare Eventi
- Flusso Di Attività
- Inserimento di eventi da parte degli utenti
- Assegna le location gli eventi e cercare gli eventi per location
- Categorie Degli Eventi
- È possibile creare in maniera semplice attributi personalizzati (es. dress code)
- Google Maps
- Gestione avanzata dei permessi gestione di eventi e location esclusivamente da parte degli utenti
- Widgets per Eventi, Location e Calendari

### **Plugin utilizzati per la gestione della registrazione degli utenti**

#### **Cos'è Profile Builder?**

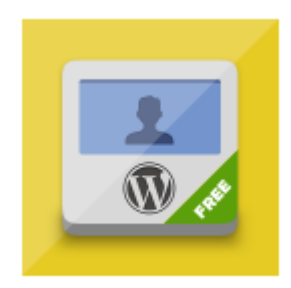

#### Il Plugin permette

- La creazione di una pagina personalizzata per la registrazione di nuovi utenti sul proprio sito
- La creazione di un profilo utente per l'immissione delle informazioni del profilo
- L'inserimento dell'immagine del profilo associata all'utente corrispondente
- L' aggiunta di campi personalizzati

#### **Cos'è Paid Memberships Pro?**

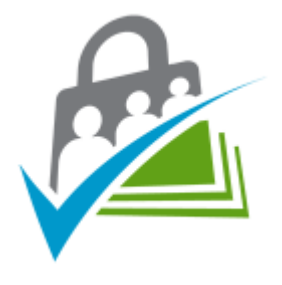

Permette di impostare illimitati livelli per gli utenti e permette di impostare l'accesso limitato per i contenuti destinati agli utenti registrati (includendo pagine, post, categorie, video, forum, download e molto altro).

Paid Memberships Pro è abbastanza flessibile in modo tale da soddisfare i bisogni di quasi tutte le attività sia online che offline. Funziona bene già come si presenta ma è facile da modificare da parte degli sviluppatori in modo da soddisfare le proprie necessità.

Si integra perfettamente con I Circuiti Di Pagamento Più Popolari: Stripe, Authorize.net, PayPal (Standard, Express, Website Payments Pro, and PayPal Payments Pro/Payflow), Braintree, 2Checkout, and Cybersource. [View Gateways.](http://www.paidmembershipspro.com/gateway/)

Nella realizzazione del nostro sito abbiamo utilizzato i moduli di registrazione e di accesso forniti da Profile Builder ma abbiamo deciso di utilizzare per la pagina *Profilo*  e le relative funzionalità quelle offerte da BuddyPress. Mentre Paid Membership Pro è stato utilizzato per creare due livelli di membership uno standard e uno premium. Quest'ultimo è dedicato a coloro che vogliono utilizzare il sito come fonte di guadagno economico e farsi conoscere come Chef.

## **Plugin utilizzati per la realizzazione della struttura del sito**

**Cos'è Beaver Builder Plugin (Lite Version)?**

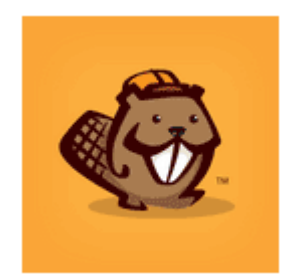

Beaver Builder è un "drag and drop" page builder adattabile che lavora a lato front end del proprio sito WordPress. Si se si è un principiante o un esperto, grazie a questo plugin è possibile prendere il controllo del proprio sito. Con Beaver Builder costruire le pagine del proprio sito diventa molto semplice senza bisogno di cimentarsi nella scrittura di codice in HTML.

# *Pianificazione*

Durante la pianificazione si è deciso di testare il prodotto nel suo insieme, dando all'utente piena libertà sulle azioni da compiere all'interno dell'area pubblica del sito, mentre, all'interno dell'area riservata, si sono scelte delle specifiche funzionalità chiave da far testare, che verranno esaminate successivamente nello specifico.

## **TESTING**

Una volta ottenuto un piano generale del T*esting* è possibile entrare nella fase esecutiva. Si è pensato di poter procedere all'avvio del test solo dopo aver svolto la realizzazione di una guida per indicare il compito da dover svolgere, specificando la possibilità di esprimere ad alta voce ogni pensiero, dubbio o accorgimento.

Durante tutta la fase di T*esting* l'utente è stato seguito, evitando però di influenzarlo eccessivamente, cercando di non rispondere a domande troppo specifiche, senza tuttavia farlo sentire solo. In particolar modo abbiamo deciso di pianificare il nostro testing, soffermandoci su queste azioni:

- ◆ Registrazione e area riservata
- ❖ Soluzione del social network integrato
- Creazione di eventi e ricette

Nella scelta dei soggetti, ci siamo basati sullo studio fatto in precedenza sulle *personas*.L'analisi del T*esting* ha permesso di elaborare le possibili modifiche e gli aggiornamenti futuri, sono elencati in ordine di importanza:

- Inserire nel menù il link che rimanda direttamente al proprio profilo
	- L'utente per visualizzare il proprio profilo deve infatti effettuare due passaggi: area riservata > il mio profilo
- Eliminare il titolo delle pagine
	- Questo crea confusione, in quanto l'utente, spinto dalla curiosità è portato a cliccarci, ottenendo il triste risultato di tornare nella home
- ❖ Creare un bottone che indica se l'utente è loggato
- Rendere la procedura di creazione dell'evento meno pesante
- Inserire nella pagina *Ricette* un link per creare una nuova ricetta
- Nella lista degli ingredienti inserire quelli che possono sostituirli

# *Function point analysis*

I function point (FP) sono un'unità di misura che serve a quantificare le funzionalità che il software garantisce all'utente, indipendentemente dalla tecnologia utilizzata per lo sviluppo. La procedura utilizzata prevede le seguenti fasi:

- Determinare il tipo di conteggio;
- ◆ Identificare i confini applicativi;
- Eseguire il conteggio degli UFP;
- Determinare il Value Adjustment Factor (VAF) e applicarlo agli UFP.

## **TIPO DI CONTEGGIO**

Il tipo di conteggio utilizzato, è il conteggio per sviluppo di progetto (Development Project) che misura le funzionalità fornite agli utenti finali alla prima installazione del sistema.

## **CONFINI APPLICATIVI**

L'Ambito di Conteggio viene definito nel momento stesso in cui vengono individuati i processi del sito, che contengono le informazioni e i dati che staranno poi alla base del conteggio stesso. Per poterli ottenere è stato necessario identificare il seguente confine applicativo: divisione tra l'applicazione misurata e l'utente.

## **CONTEGGIO DEGLI UFP**

E' possibile individuare due diverse tipologie di Function Type:

- ❖ I dati, che a loro volta possono essere suddivisi in due categorie:
	- Internal Logic File (ILF)
	- External Interface File (EIF)
- Le transazioni che comprendono:
	- External Input (EI)
	- External Output (EO)
	- External Inquiry (EQ)

La valutazione della complessità funzionale dei dati si fonda sui seguenti elementi: DET (Data Element Type): un campo unico riconoscibile dall'utente all'interno

dell'ILF, che, se ricorsivo, si conterà solo una volta.

 RET (Record Element Type): un sottogruppo di dati elementari riconoscibili dall'utente

Le tabelle individuate per la valutazione del livello di complessità di un ILF/EIF sono le seguenti:

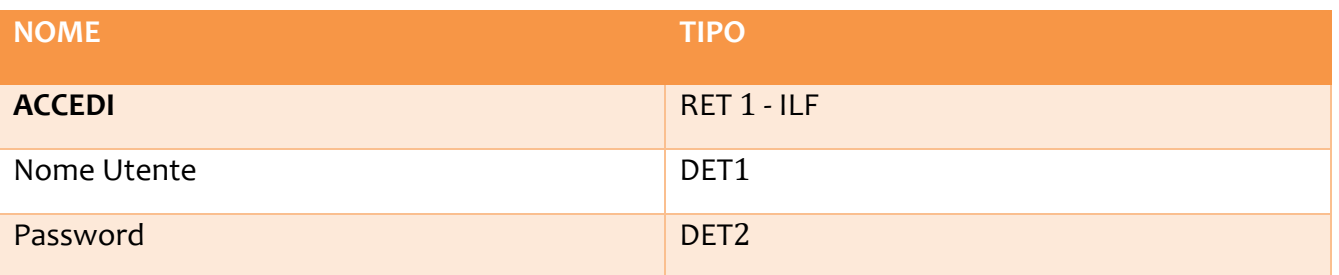

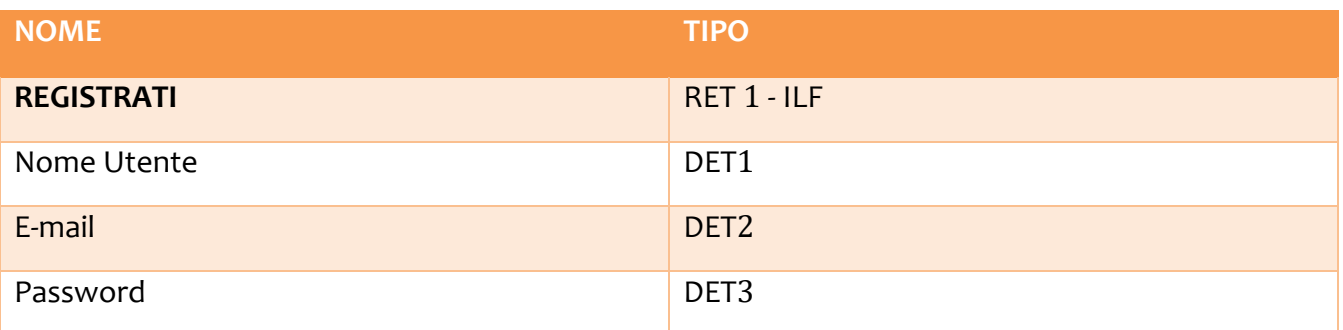

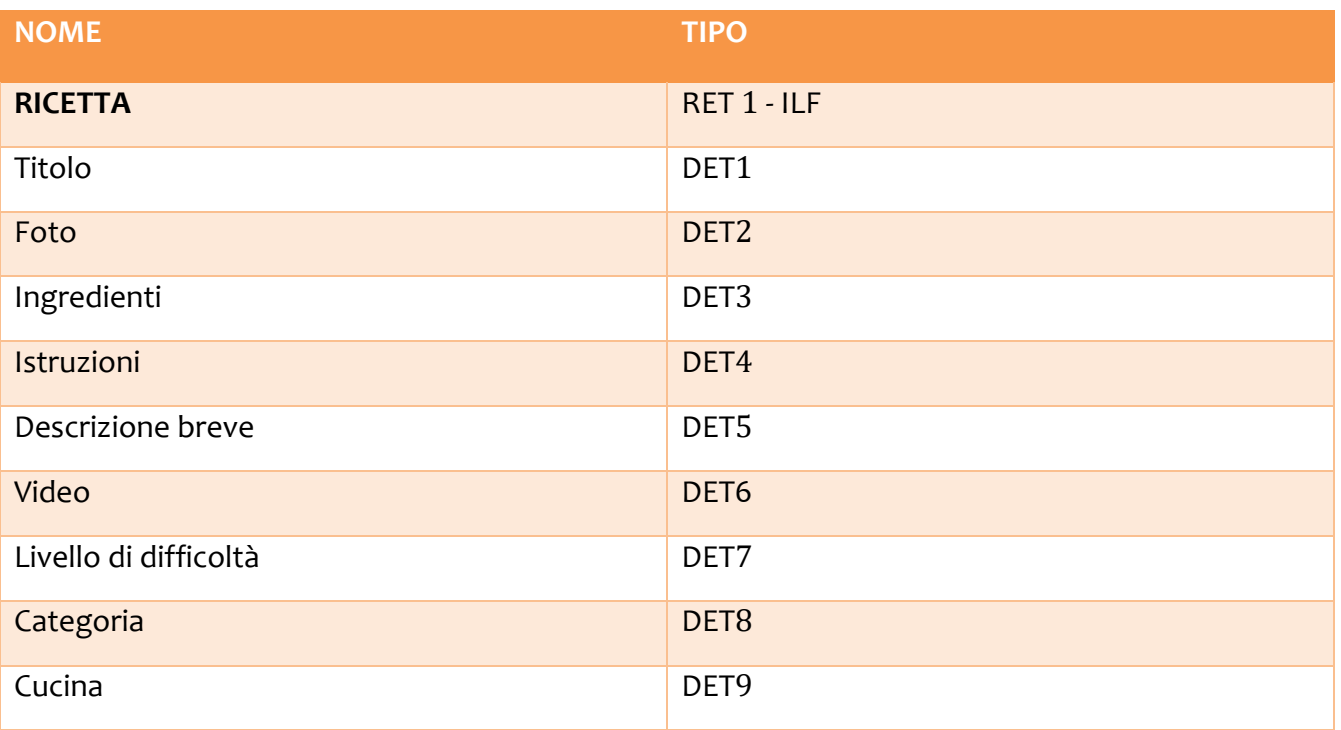

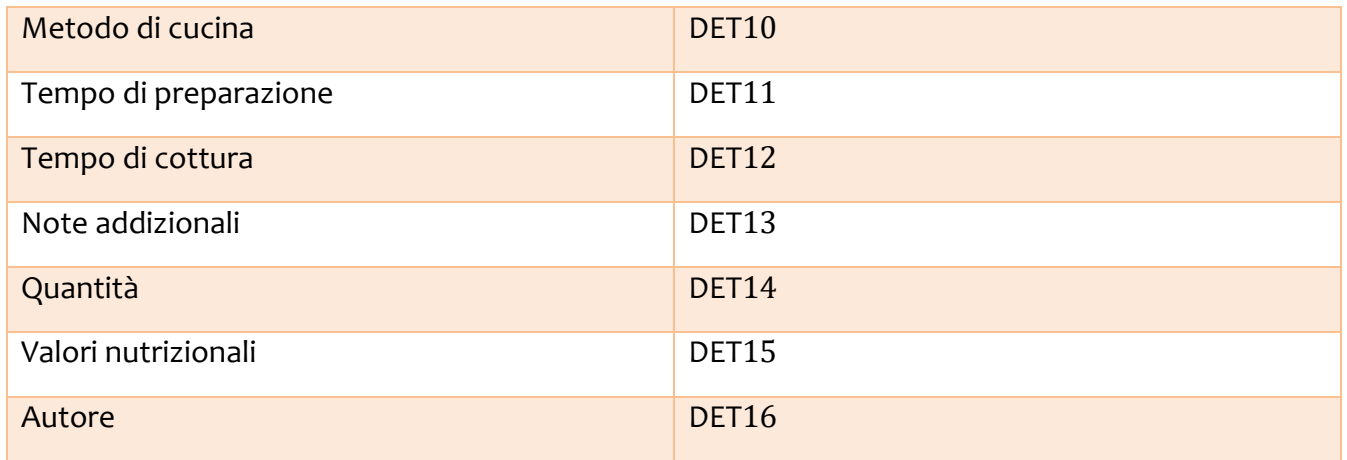

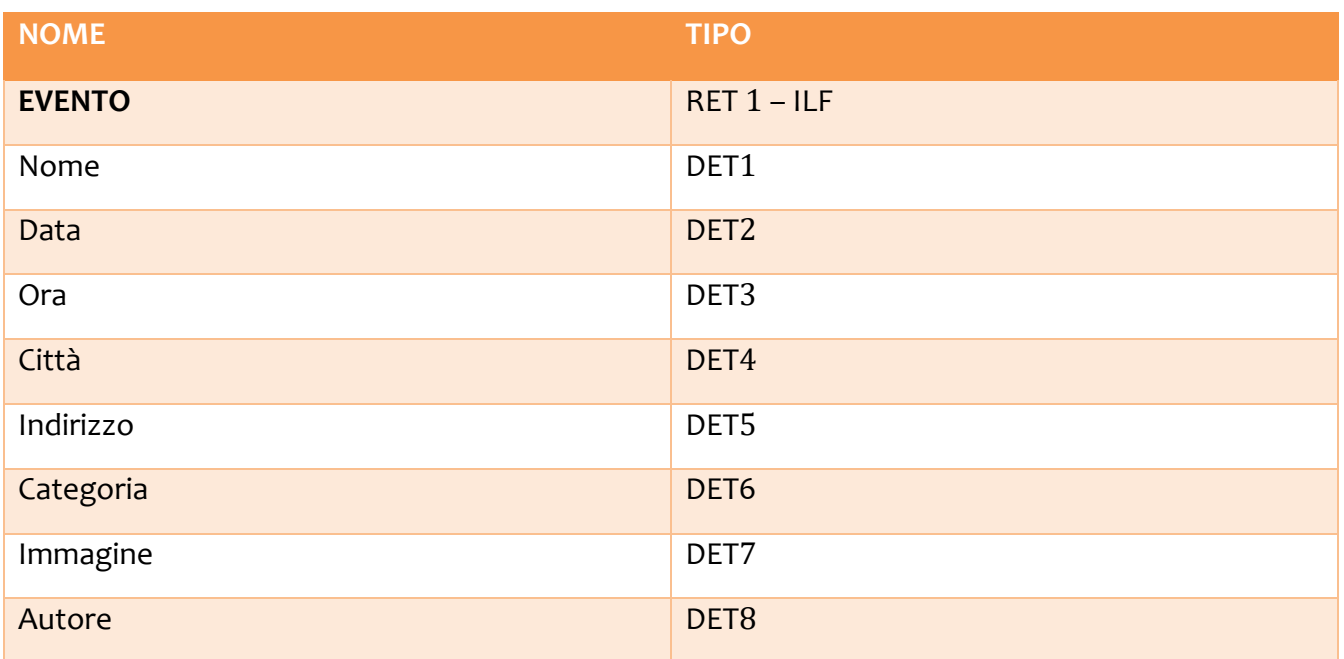

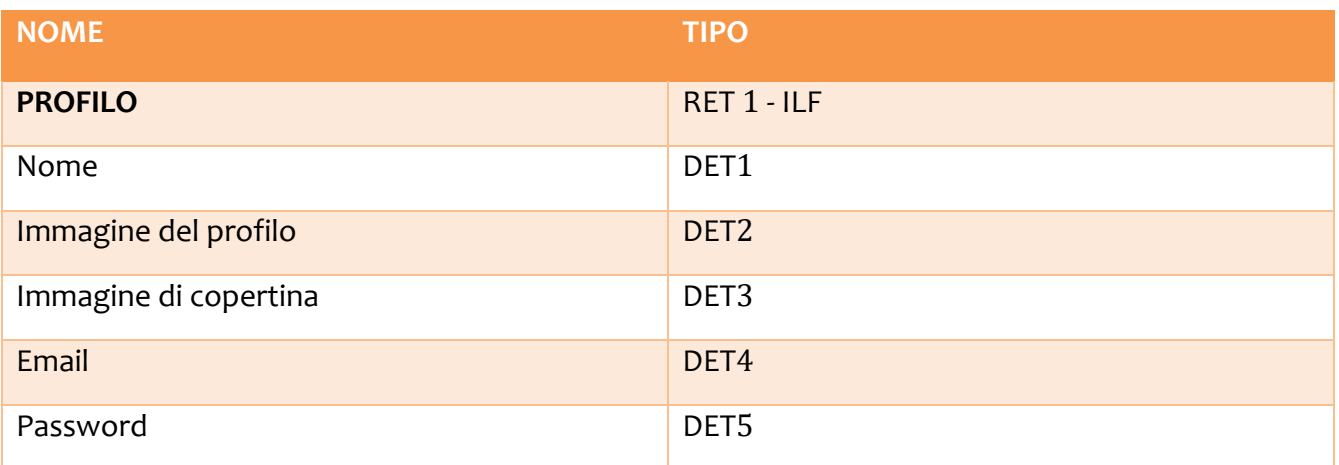

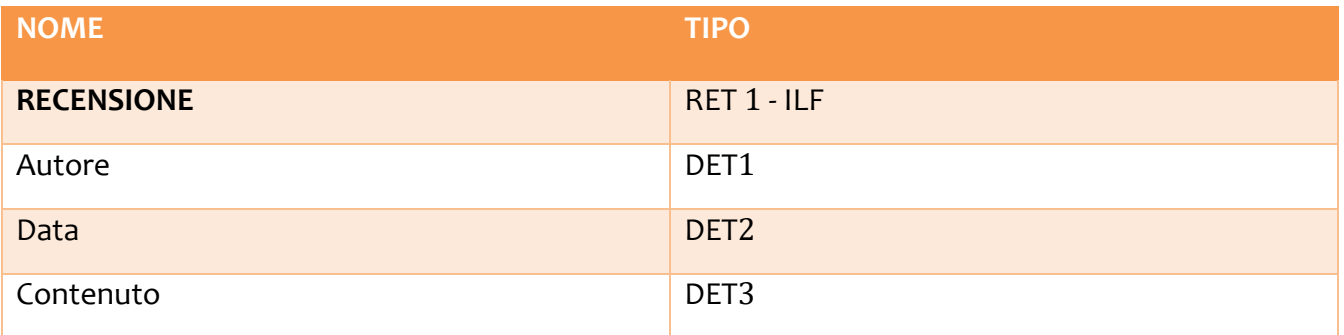

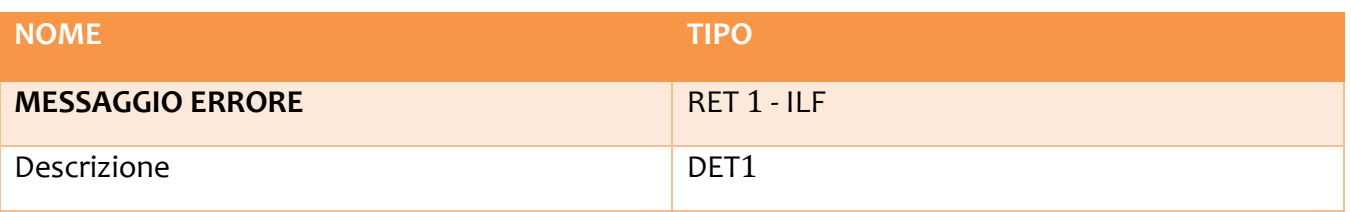

## **VALUTAZIONE FUNZIONI TRANSAZIONALI**

Per la valutazione della complessità di ogni funzione dati sono stati individuati:

- DET (Data Element Type): un campo unico riconoscibile dall'utente, non ricorsivo, ad esempio un attributo.
- FTR (File Type Referenced): rappresenta il numero di archivi logici aggiornati (ILF) o coinvolti nell'elaborazione, anche in lettura (EIF).

Procediamo adesso al calcolo delle funzioni transazionali.

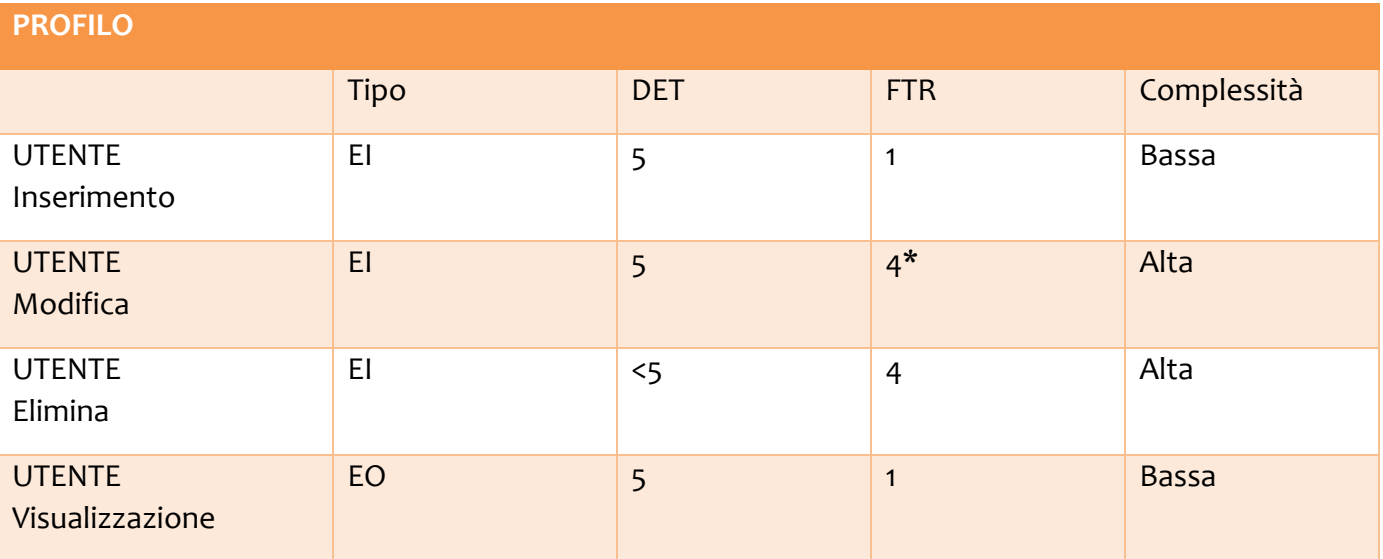

\*perché oltre che UTENTE coinvolge anche RICETTA, EVENTO e COMMENTO

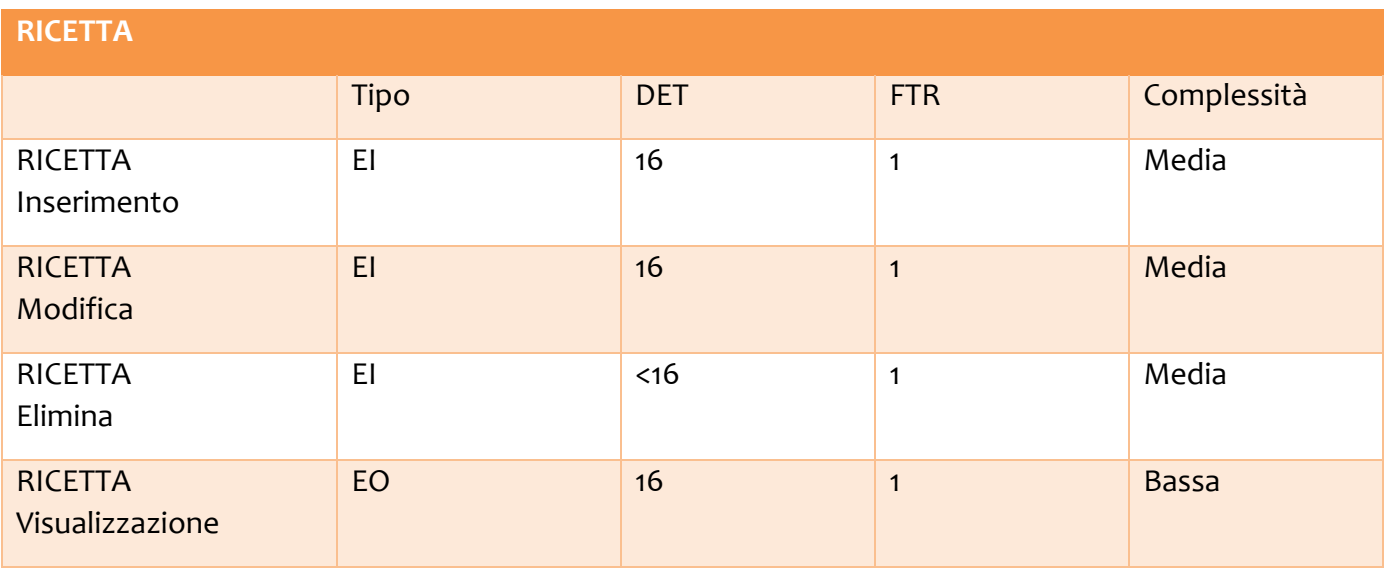

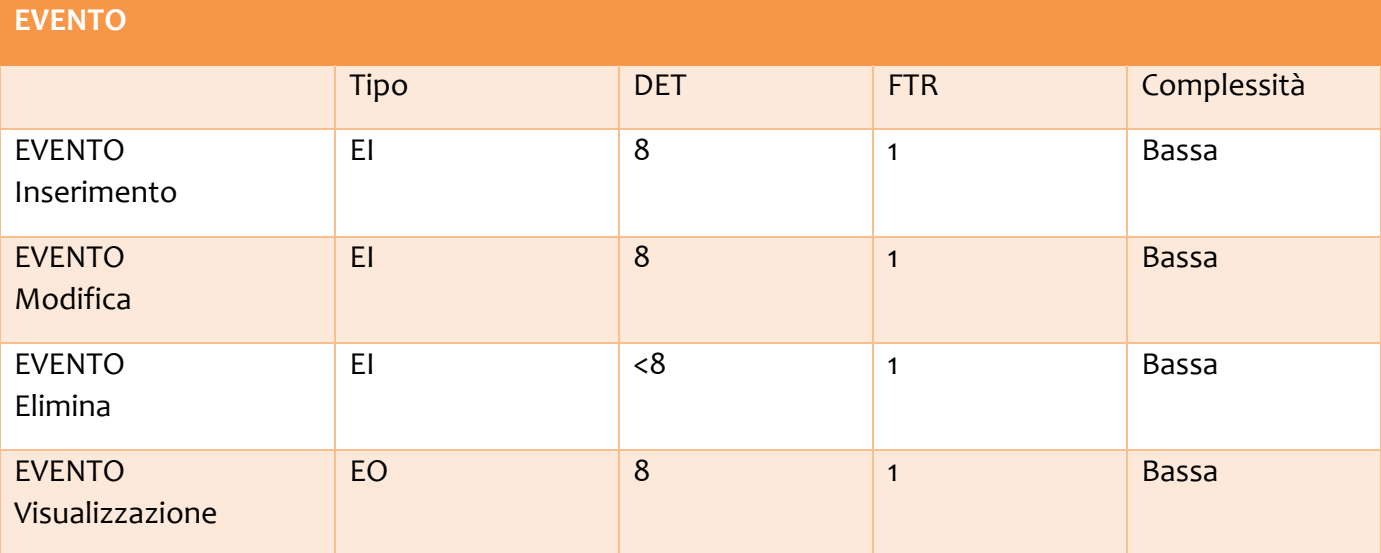

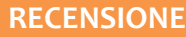

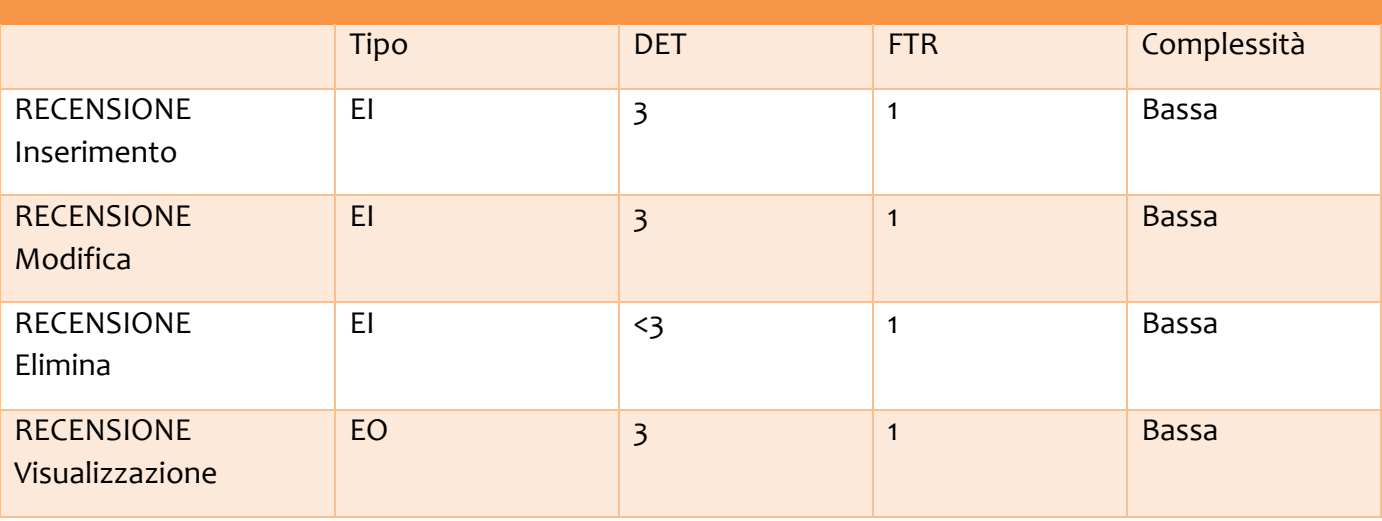

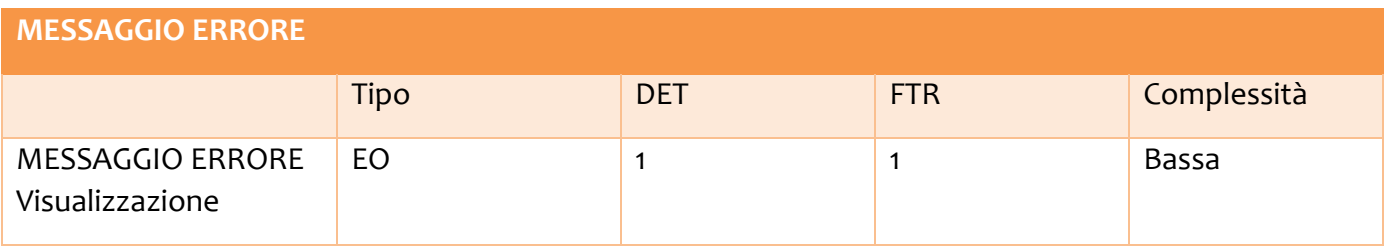

## **CALCOLO DEGLI UFP**

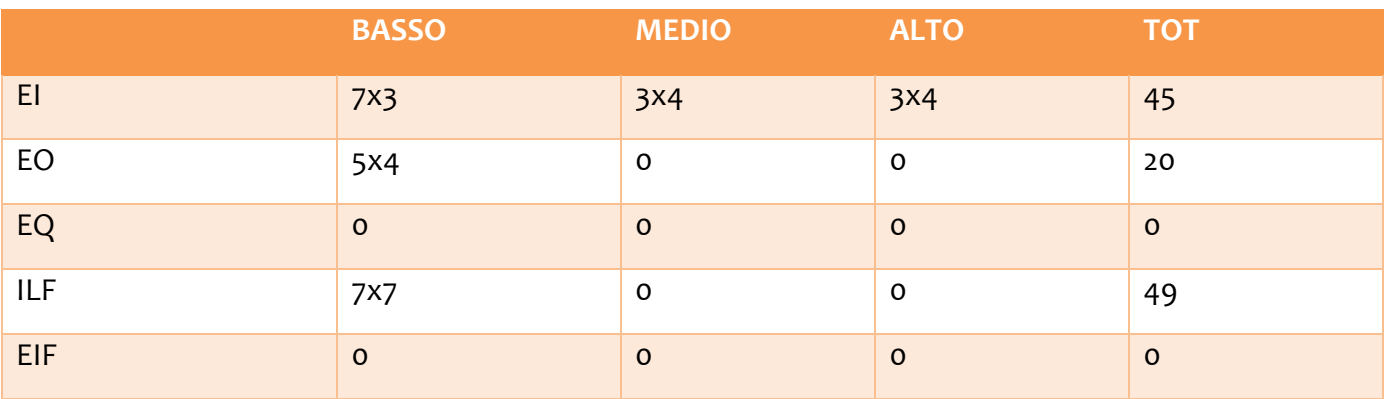

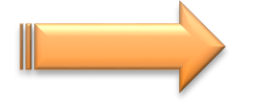

Il totale degli **UPF** è di 113.

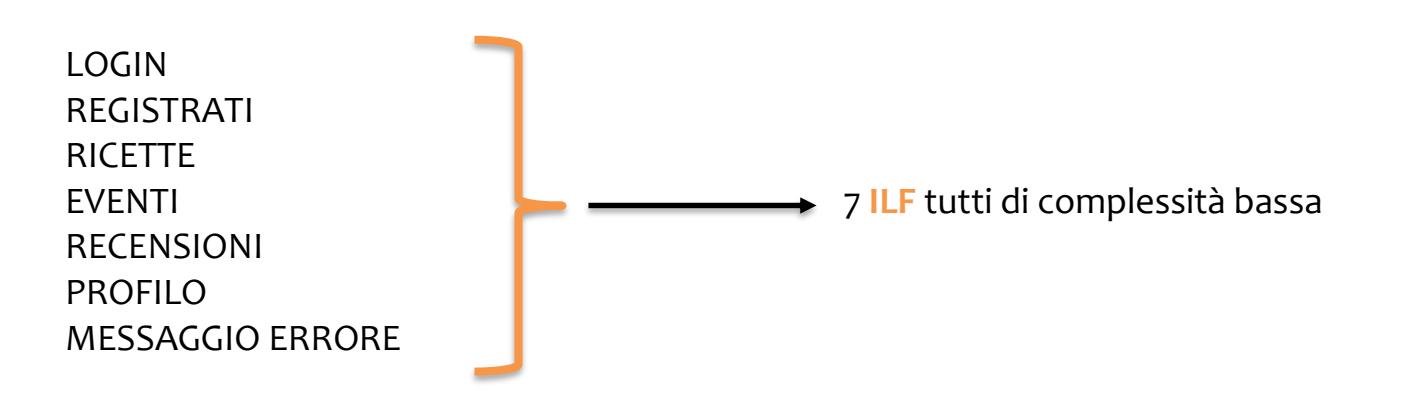

## **CALCOLO DEL VAF**

Per calcolare la misura in *Function Point* dell'applicazione è necessario determinare un *Value Adjustment Factor.* Ogni caratteristica generale del sistema (GSC) è stata valutata in termini di "Grado di Influenza" in una scala da 0 a 5. Per ogni GSC vengono fornite delle linee guida per la valutazione.

- 1. Comunicazione dati: La comunicazione dati descrive il grado con cui l'applicazione comunica direttamente con il processore. Nel nostro caso l'applicazione è più di un'interfaccia ma supporta solo un tipo di protocollo di comunicazione. **VALORE = 4**.
- 2. Distribuzione dell'elaborazione: La distribuzione dell'elaborazione descrive il grado con cui l'applicazione trasferisce i dati tra i componenti dell'applicazione. Il processo di distribuzione e il trasferimento dati sono online in entrambe le direzioni. **VALORE = 4**.
- 3. Prestazioni:

Questa parte descrive il grado con cui le performance, del tempo di risposta e della capacità di comunicazione, sono influenzate dallo sviluppo dell'applicazione.

Nessuna richiesta speciale di performance è data dall'utente. **VALORE = 0**.

4. Utilizzo intensivo della configurazione:

L'utilizzo intensivo della configurazione descrive il grado con cui le restrizioni delle risorse del computer sono influenzate dallo sviluppo dell'applicazione. l'applicazione non è vincolata da particolari configurazioni hardware. Nessuna restrizione, implicita o esplicita è inclusa.

**VALORE = 0**.

5. Frequenza delle transazioni:

La frequenza delle transazioni descrive il grado con cui il tasso delle transazioni d'affari sono influenzate dallo sviluppo dell'applicazione.

Nessun picco di transazione è anticipato.

**VALORE = 0**.

6. Inserimento dati interattivo:

L'inserimento di dati interattivo descrive il grado con cui i dati sono inseriti attraverso transazioni interattive.

Più del 30% delle transazioni sono inserimento dati interattivi. **VALORE = 5**.

7. Efficienza per l'utente finale:

L'efficienza per l'utente finale descrive il grado di considerazione per i fattori umani e facilita l'uso per l'utente che utilizza l'applicazione. le caratteristiche mirate alla facilità d'uso per l'utente sono 6 e ulteriori requisiti per migliorare l'efficienza per l'utente finale.

**VALORE = 4**.

8. Aggiornamento interattivo:

L'aggiornamento interattivo descrive il grado con cui gli ILF sono aggiornati online.

Aggiornamento online degli ILF principali con meccanismi di protezione dalla perdita dei dati e recupero dati.

*VALORE = 4*.

9. Complessità elaborativa:

La complessità elaborativa descrive il grado con cui i processi logici influenzano lo sviluppo dell'applicazione.

il sistema prevede meccanismi di elaborazione che gestiscono più possibilità di input/output e meccanismi per garantire la sicurezza dei dati. **VALORE = 4**.

10.Riusabilità:

La riusabilità descrive il grado con cui l'applicazione ed il codice dell'applicazione devono essere progettati, sviluppati e supportati per essere usati in altre applicazioni.

Il 10% o più dell'applicazione è sfruttabile dall'utente per altre necessità non previste dal prodotto.

#### **VALORE = 3**.

11. Facilità di installazione:

La facilità di installazione descrive il grado con cui la conversione da precedenti ambienti è influenzata dallo sviluppo dell'applicazione.

Nessuna considerazione speciale da parte dell'utente e nessun setup richiesto per l'installazione.

**VALORE = 0**.

12. Facilità di gestione operativa:

La facilità di gestione operativa descrive il grado con cui l'applicazione assiste agli aspetti operativi come le fasi di avvio, di backup e recupero del processo. non ci sono specifiche eccetto le normali procedure di salvataggio. **VALORE = 0**.

#### 13. Molteplicità di siti:

la necessità di installazioni diverse è stata considerata durante il disegno e l'applicazione può operare in ambienti hardware e software diversi da quello originario. *VALORE = 0*.

#### 14. Facilità di modifica:

La facilità di modifica descrive il grado con cui l'applicazione è stata sviluppata per modificare facilmente il processo logico o la struttura dati. Il controllo di dati degli affari è redatto in tabelle e gestito dall'utente tramite processi interattivi online, ma i cambiamenti hanno effetto immediato. Non sono gestite richieste eccessivamente complesse. *VALORE = 4*.

Dopo aver sommato il valore delle singole GCS si è ottenuto un TDI (Total Degree of Influence) pari a 32. Il VAF è pari a:

VAF=  $0.01 \times TDI + 0.65 = 0.97$ 

L'applicazione realizzata è di conteggio iniziale quindi si utilizzerà la seguente formula specifica:

 $FP = UFP \times VAF$  FP = 113  $*$  0.97 = 109.61

# *Conclusione e sviluppi futuri*

In questa relazione abbiamo individuato ed effettuato i passaggi attraverso cui realizzare un sito che potesse dare all'utente finale l'opportunità di condividere con i propri amici la passione per la cucina e di scoprire giornalmente sempre nuove ricette ed eventi interessanti. Abbiamo considerato l'utente sempre al centro della nostra analisi e abbiamo cercato di fare il possibile per rispettare i requisiti individuati dai nostri colleghi di Roma, considerando e studiando in ogni passo la User Experience Design. Sebbene all'inizio sia stato impegnativo comprendere le esigenze dei nostri committenti, una volta individuati gli obbiettivi e il funzionamento del sito è stato tutto molto più semplice. Demaitre non è soltanto un sito di cucina in cui trovare la "nostra" ricetta, è anche una community, un posto nella rete in cui scambiare le proprie conoscenze e imparare dagli altri. La presenza del social network integrato, ha facilitato l'interesse degli utenti al sito, tanto che nel futuro abbiamo intenzione di potenziarlo, estendendo il numero di gruppi con diverse categorie e specifiche funzionalità, come per esempio vorremmo implementare la funzione "Vieni a cena da me", che consiste nell'iscrizione ad un nuovo gruppo detto "Host" e nella creazione di eventi che consistono in cene durante le quali, chi desidera, può essere ospitato da un cuoco provetto che mette a disposizione la propria casa per una cena in compagnia. Vorremmo dare spazio alle diverse abitudini alimentari, creando apposite categorie per i vegani, i vegetariani e anche coloro che presentano particolari intolleranze. Inoltre vorremmo implementare uno shop online di utensili da cucina, interamente targato Demaitre.